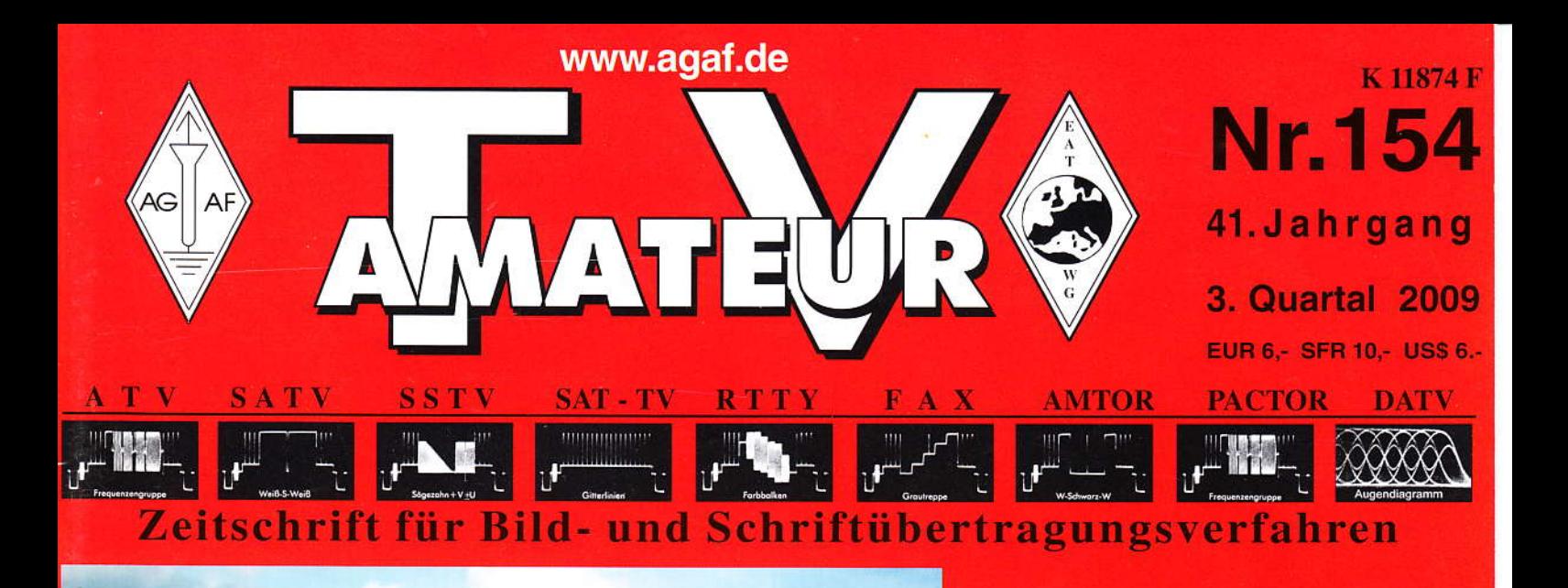

Da liegt der **Turm Gartow 1** in voller Länge

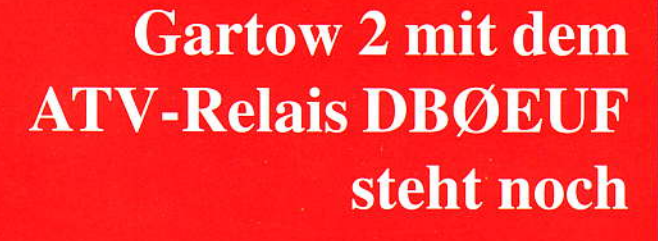

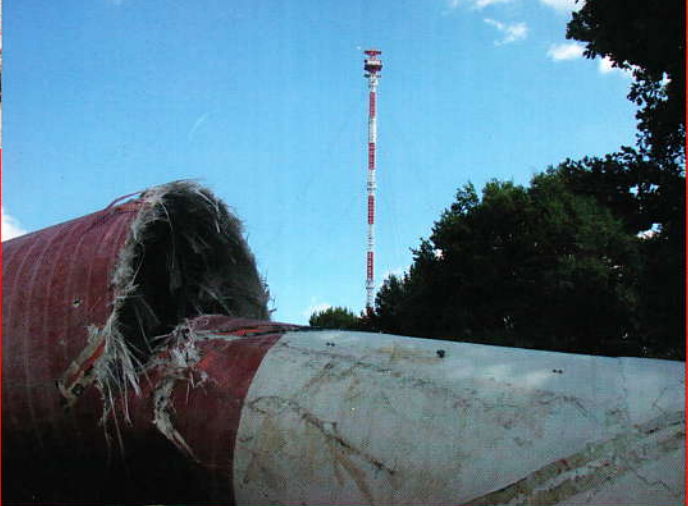

- **FBAS-Signal mit dem FA-Netzwerktester analysieren**
- HDST Linde **. Beim 20. ATV-Treffen in Ulm wird was geboten**
- **Protokoll der 41. Jahreshauptversammlung**
- 3D-TV-Praxistipps für PC-Spezialisten
- Report zum 12. Untersbergtreffen
- Neu: ATV-Relais-Karte DL + ...

## **Universelle Basisbandaufbereitung** für FM-ATV-Sender

- Für viele ATV-Sender geeignet.
- Begrenzung der Videobandbreite durch Videofilter.
- Extrem linearer Videofrequenzgang durch 150MHz-Videoverstärker.
- Getrennte Eingänge für Videorecorder und Mikrofon.
- Dynamikkompressor für Mikrofoneingang.
- Ausgelegt für dynamische- und Electret-**Mikrofone.**
- Testgenerator für Bild und Ton (1kHz)
- Videoausgang : nicht invertierend und invertiert.
- Steilflankiger Tiefpass im NF-Zweig  $(10kHz)$
- Unterdrückung von Oberwellen durch zusätzliches Keramikfilter.
- Temperaturkompensierter Tonoszillator
- · Basisbandeingang für Kamera nach CCIR. FAX: (07305) 23306
- Leiterkarte SMD vorbestückt

## Neue Baugruppen für den VHF / UHF-Bereich

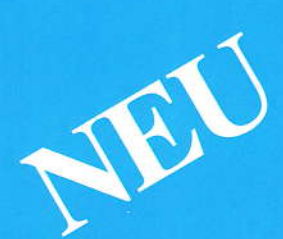

Vorverstärker für 2,4 GHz HF-Eingangsteil für 2,4 GHz **HF-Eingangsteil für 5,7 GHz** 

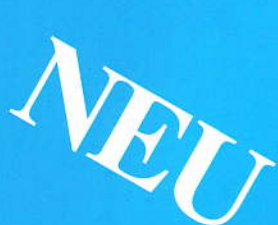

**Mischer für 5 GHz** HF-ZF-Verstärker IOO kHz-2,4 GHz

**ZF-Teil für PR und Sprache** 

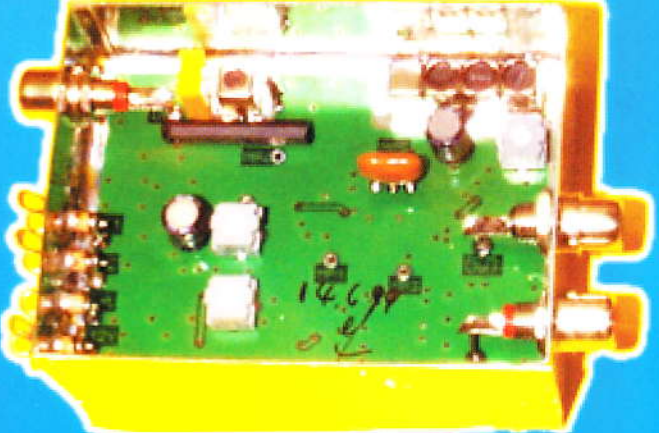

### **Technische Daten:**

Frequenzbereich: Video 10 Hz - 5,2 MHz Tonträger 5,5 – 7 MHz abstimmbar Betriebsspannung: 12 V DC ca.80 mA Abmessungen: 55 x 74 x 30mm Mod. Frequenzgang: 10 Hz - 10 kHz

**95,- EURO Bausatz:** 

Fertiggerät:

**120,- EURO** 

Frequenzablage für Tonträger bitte bei Bestellung angeben!

Eisch-Kafka-Electronic GmbH Abt-Ulrich-Str. 16 D-89079 Ulm Tel.  $(07305)$  23208

e-mail:eisch-electronic@t-online.de

Der TV-AMATEUR, Zeitschrift für Amateurfunkfernsehen, Fernsehfernempfang, Satellitenempfang, Videotechnik und weitere Bild- und Schriftübertragungsverfahren (BuS), ist die Zeitschrift der Arbeitsgemeinschaft Amateurfunkfernsehen, (AGAF). Sie erscheint vierteljährlich. Der Verkaufspreis ist durch den Mitgliedsbeitrag abgegolten. Nichtmitglieder können den TV-AMATEUR im qualifizierten Elektronikfachhandel oder über die AGAF-Geschäftsstelle erwerben. Die Verantwortung für den Inhalt der Beiträge liegt bei den Verfassern, die sich mit einer redaktionellen Bearbeitung und einer Nutzung durch die AGAF einverstanden erklären. Sämtliche Veröffentlichungen erfolgen ohne Rücksichtnahme auf einen möglichen Patentschutz und ohne Gewähr. Bei Erwerb, Errichtung und Betrieb von Empfängern, Sendern und anderen Funkanlagen sind die geltenden gesetzlichen und postalischen Bestimmungen einzuhalten. Nachdruck oder Überspielung auf Datenträger, auch auszugsweise, ist nur nach schriftlicher Genehmigung durch den Herausgeber gestattet. Für unverlangt eingesandte Manuskripte wird keine Haftung übernommen.

Urheberrechte: Die im TV-AMATEUR veröffentlichten mit Namen gezeichneten Beiträge sind urheberrechtlich geschützt. Die Rechte liegen bei der AGAF.

Die Arbeitsgemeinschaft Amateurfunkfernsehen (AGAF) ist eine Interessengemeinschaft des Amateurfunkdienstes mit dem Ziel von Förderung, Pflege, Schutz und Wahrung der Interessen des Amateurfunkfernsehens und weiterer Bild- und Schriftübertragungsverfahren.

Zum Erfahrungsaustausch und zur Förderung technisch wissenschaftlicher Experimente im Amateurfunkdienst dient der TV-AMATEUR, in dem neueste Nachrichten, Versuchsberichte, exakte Baubeschreibungen, Industrie-Testberichte und Anregungen zur Betriebstechnik und ATV-Technik veröffentlicht werden. In Inseraten angebotene Bausätze, die ausschließlich für Funkamateure hergestellt und bestimmt sind, unterliegen nicht der CE-Kennzeichnungspflicht. Darüber hinaus werden Fachtagungen veranstaltet, bei denen der Stand der Technik aufgezeigt wird. Zur Steigerung der ATV-Aktivitäten werden Wettbewerbe ausgeschrieben und Pokale und Diplome gestiftet. Ein besonderes Anliegen der AGAF ist eine gute Zusammenarbeit mit in- und ausländischen Funkamateurvereinigungen gleicher Ziele, sowie die Wahrung der Interessen der Funkamateure auf dem Gebiet der Bild- und Schriftübertragung gegenüber den gesetzgebenden Behörden und sonstigen Stellen.

## Zeitschrift der AGAF

Arbeitsgemeinschaft Amateurfunkfernsehen (AGAF) Mitglied der European Amateur Television Working Group (EATWG) für Bild- und Schriftübertragungsverfahren

## **Inhalt TV-AMATEUR Nr.154**

#### Technik (technical features)

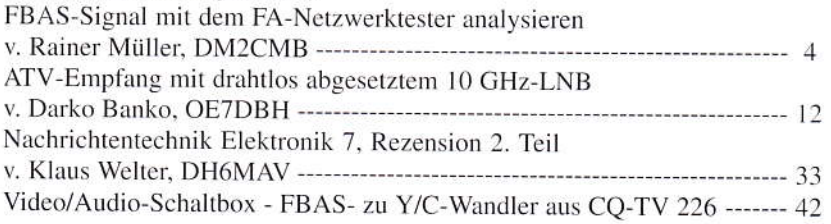

#### Aktivitäten (atv groups and repeaters inside)

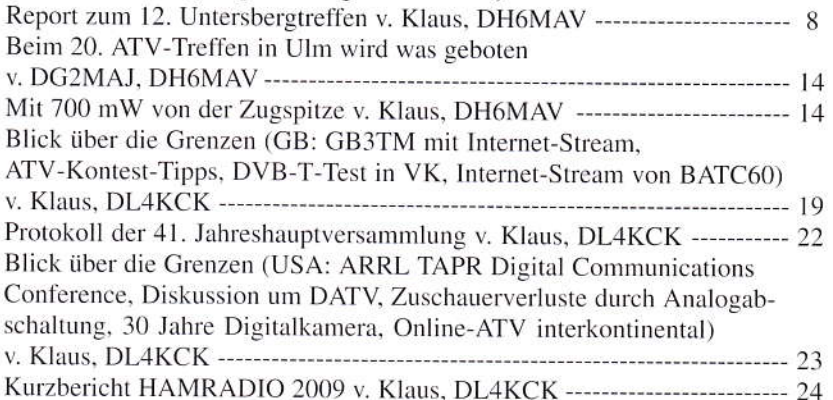

#### Informationen (infos and updates)

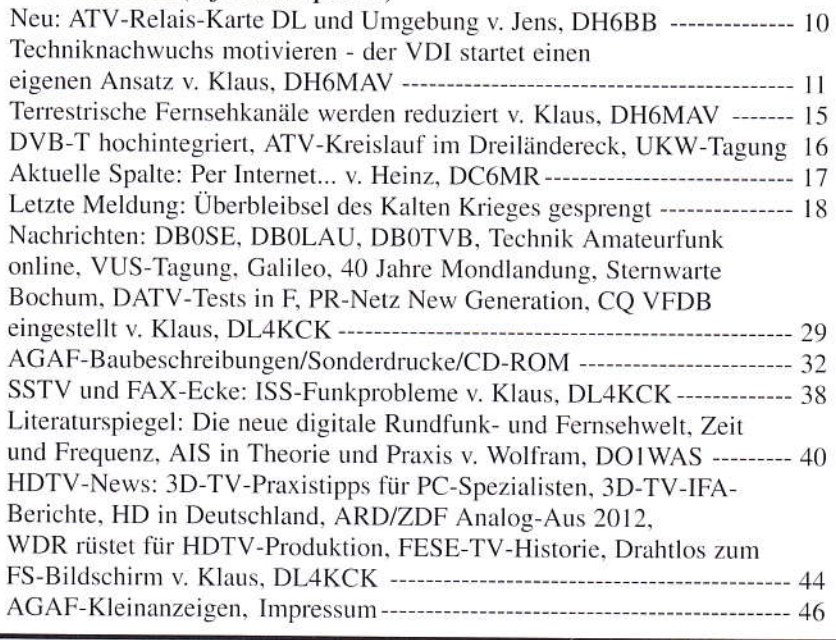

Zum Titelbild: Seit Ende August ist von den beiden Sendemasten auf dem Höhbeck nur noch einer übrig. Drei Kilogramm Sprengstoff wurden benötigt, um den 324 Meter hohen und über 1000 Tonnen schweren Turm umzulegen. Übrig geblieben ist der größere Bruder, der auf seiner Spitze das ATV-Relais DB0EUF trägt. Fotos: DJ9XF

## **FBAS-Signal mit dem FA-**Netzwerktester analysieren

Rainer Müller, DM2CMB, M2626

In der Zeitschrift FUNK-**AMATEUR 12/2002 stellte** Bernd Kernbaum, DK3WX, einen von ihm entwickelten, einfachen Netzwerkanalysator für den Frequenzbereich 0,1 bis 60 MHz vor, den er als "Netzwerktester" bezeichnete. In diesem Zusammenhang beschrieb er auch einen einfachen Spektrum-Messvorsatz. Probleme bei der Darstellung eines FBAS-Signals mithilfe dieser Technik veranlassten mich zur Entwicklung eines auf Doppelumsetzung beruhenden Spektrumanalyse-Vorsatzes.

Da der Netzwerktester, kurz NWT, die ideale Ergänzung zum WO31 (TV-AMATEUR H. 130) darstellte, habe ich diesen nachgebaut. Inzwischen wird ein weiterentwickelter Netzwerktester [2] als "FA-NWT 01" (0.1 bis 160 MHz) vom Leserservice der Zeitschrift FUNK-AMATEUR [4] als Bausatz angeboten. Im Zuge der Beschreibung des Netzwerktesters stellte Bernd Kernbaum auch einen einfachen, auf Direktumsetzung beruhenden Spektrum-Messvorsatz [1], S. 1244, vor. Bei Versuchen, hiermit das Ausgangssignal einer Basisbandaufbereitung (BBA) darzustellen, musste ich feststellen, dass neben der Frequenz des Tonträgers von 5,5 MHz mehrere subharmonische Träger abgebildet wurden. Da ich in der Schaltung keinen Fehler finden konnte, habe ich zum Vergleich das Ausgangssignal eines 5-MHz-Oszillators auf den Spektrum-Messvorsatz gelegt. Das dargestellte Spektrum sah noch schlechter aus.

Da es keine subharmonischen Signale gibt und "nicht sein kann, was nicht sein darf", kann die Darstellung dieser subharmonischen Signale nur durch Messfehler der recht einfachen Schaltung entstehen.

Durch Oberwellenmischung werden Signale angezeigt, die in Wirklichkeit nicht vorhanden sind. Für Experimente und Versuche zur Spektrumanalyse mag die Schaltung ja geeignet sein. siehe auch [5], aber für die Darstellung des Ausgangssignals einer BBA ist dieser Messaufbau nicht zu gebrauchen, es musste eine andere Lösung her.

Um Pseudosignale durch Oberwellenmischung auszuschließen, muss die Oszillatorfrequenz oberhalb der Signalfrequenz liegen und das Abstimmverhältnis unter 1:2 sein. Der FA-NWT kann ein LO-Signal von 0,1 MHz bis 170 MHz bereitstellen. Bei einer ZF von 85 MHz könnte man folglich den Bereich 86 MHz bis 169 MHz als

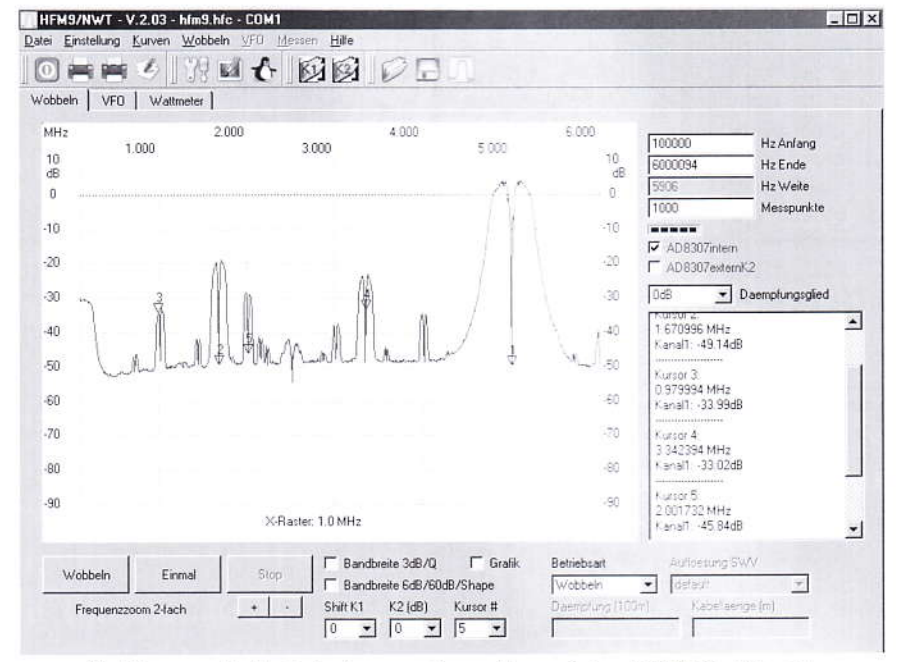

Subharmonische bei einem "oberwellenreichen" 5 MHz Signal

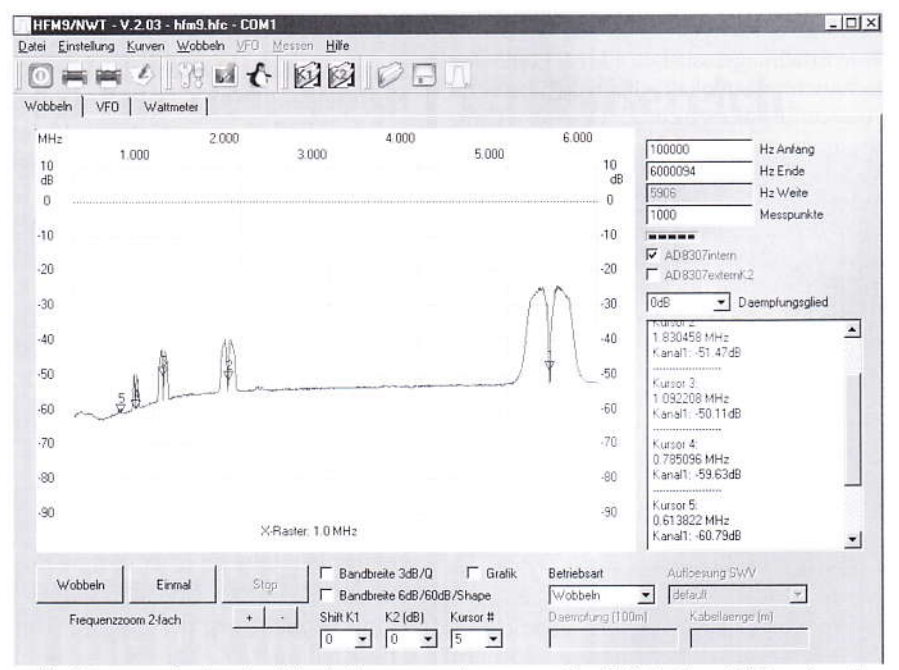

Subharmonische des Tonträgers am Ausgang der BBA ohne Videosignal

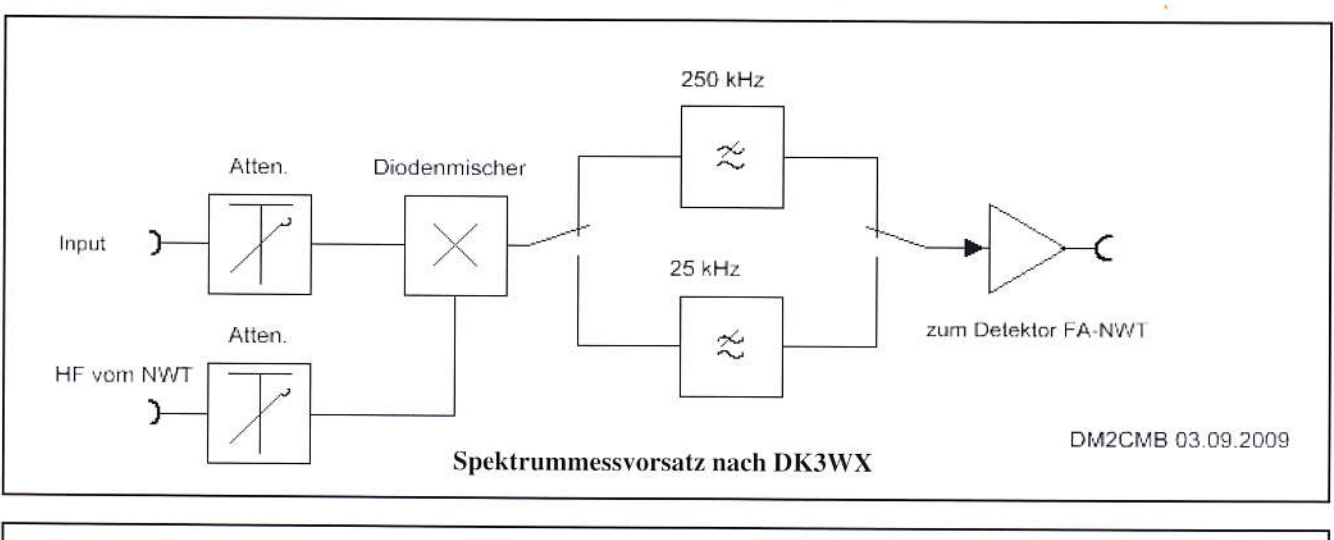

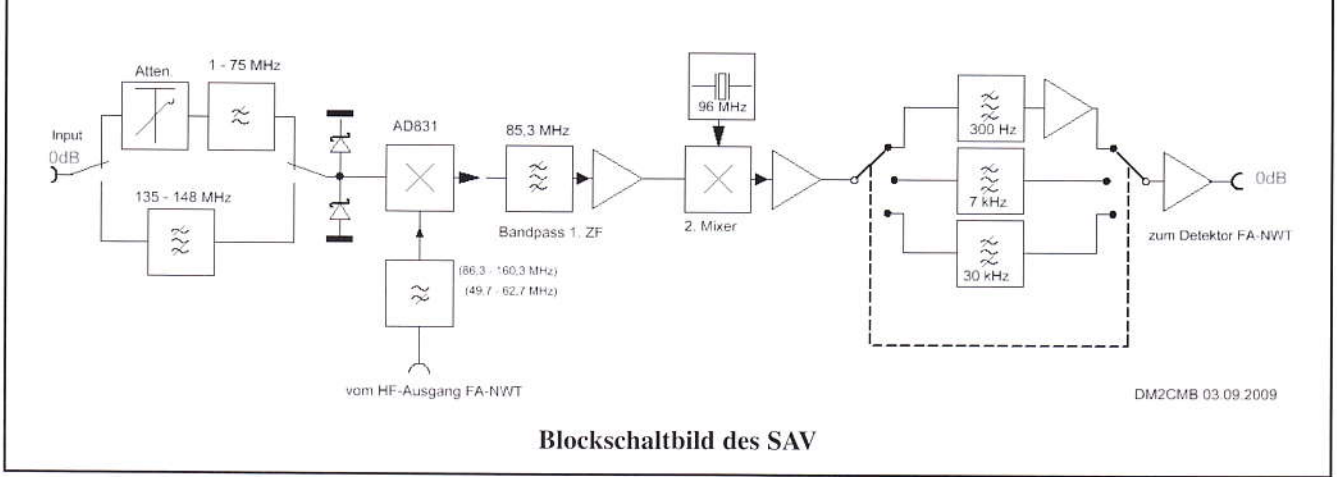

Oszillatorsignal nutzen, um einen Spektrumanalysator-Vorsatz (SAV) für den Bereich 1 MHz bis 84 MHz zu bauen. Mit einem kleinen Trick lässt sich auch noch das 2-m-Band zugänglich machen.

Als ich bei einem Gespräch in der Redaktion der Zeitschrift FUNKAMA-TEUR mein Projekt vorstellte, stieß ich dort sofort auf "offene Ohren" und man sagte mir Unterstützung zu. Auch Gün-

ter, DL7LA, konnte ich von meiner Idee begeistern und gemeinsam haben wir es realisiert. Als dann auch noch Andreas, DL4JAL, die Software des Netzwerktesters an die Erweiterung durch den Spektrumanalysator-Vorsatz anpasste, war das Ganze perfekt [3].

Inzwischen spielt der neue SAV zum Netzwerktester zu meiner vollen Zufriedenheit und wird vom Leserservice der Zeitschrift FUNKAMA-TEUR auch als Bausatz angeboten.

In einem zusätzlich entwickelten Gehäuse lassen sich jetzt der Netzwerktester mit seinen Erweiterungsmodulen (zweiter Messkanal, schaltbares Dämpfungsglied und Spektrumanalysator-Vorsatz) zusammengefasst unterbringen, so dass ein sehr schöner kleiner Messplatz entstanden ist. Weitere, als Bausatz erhältliche zusätzliche Bestandteile dieses Messplatzes sind unter anderem ein Reflexionsmesskopf zur Messung von SWR

und Rückflussdämpfung, ein 100-W-Lastwiderstand mit 40 dB Auskoppeldämpfung sowie ein Zwischenstecker mit 50-Ohm-Längswiderstand [4].

Mein ursprüngliches Ziel, auf diesen Weg eine einfache Möglichkeit zur Voreinstellung des Tonträgers einer BBA zu bekommen, musste ich allerdings aufgeben. Das Basisband, am Ausgang der BBA, belegt einen Frequenzbereich von (0) bis 7 MHz (abhängig von der

Frequenz des Tonträgers). Dieses Signal wird einem Oszillator aufmoduliert. Durch die unterschiedliche Abstimmsteilheit der Oszillatoren verschiedener ATV-Sendebaugruppen ist die geforderte Absenkung des Tonträgers gegenüber dem Hauptträger von 18 dBc erst auf der Endfrequenz möglich. Für einen störungsfreien Empfang von Bild und Ton, auch mit einem handelsüblichen Sat-TV-RX, ist diese Absenkung aber wichtig.

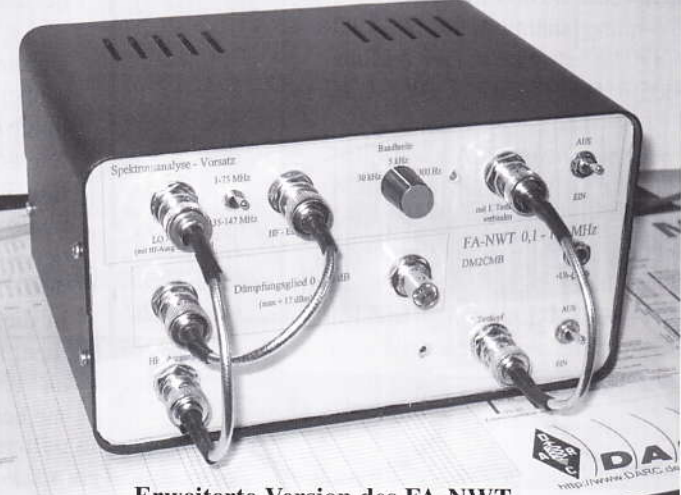

**Erweiterte Version des FA-NWT** 

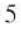

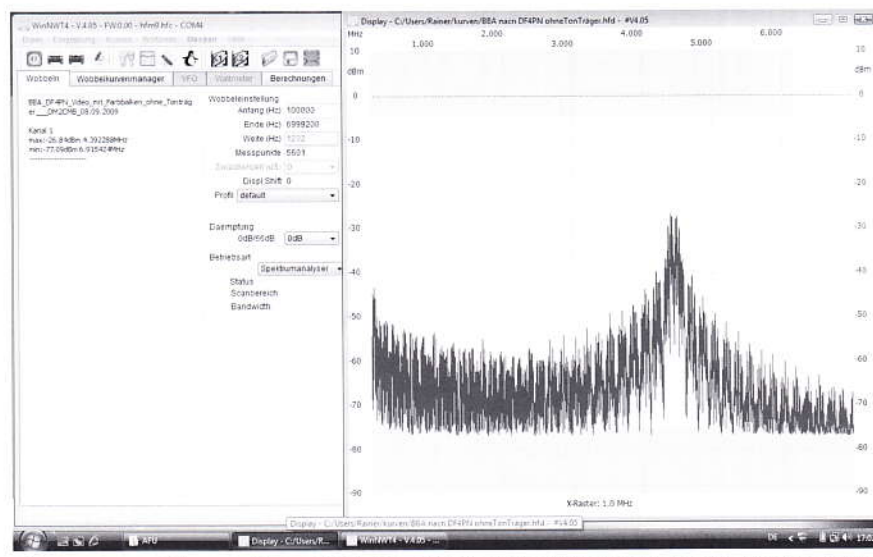

Ausgangsspektrum einer einfachen BBA ohne Videofilter und Farbbalken als Videosignal. Der Tonträger ist abgeschaltet.

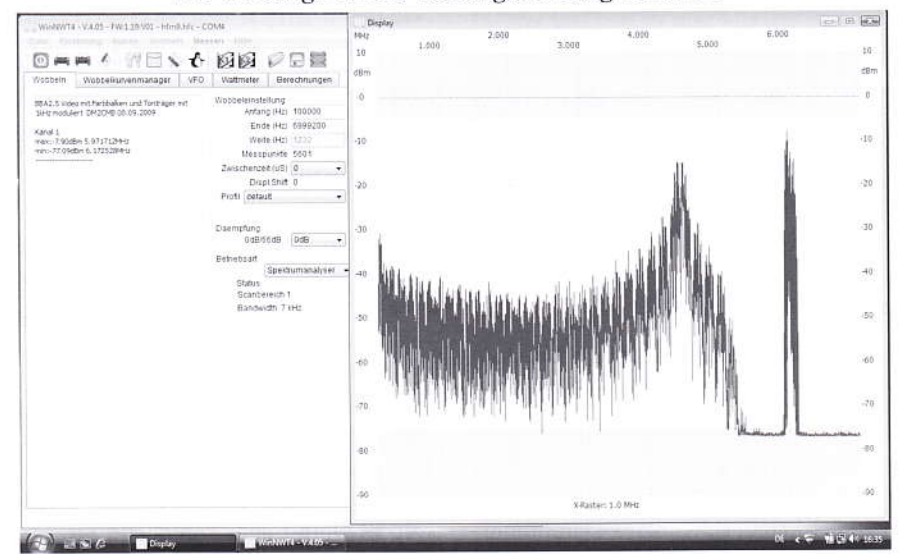

Ausgangssignal der BBA2.5 von ID-Elektronik. Als Videosignal wird ebenfalls ein Signal mit Farbbalken genutzt. Der Tonträger ist mit 1 kHz moduliert. Bild- und Tonsignal sind sauber getrennt.

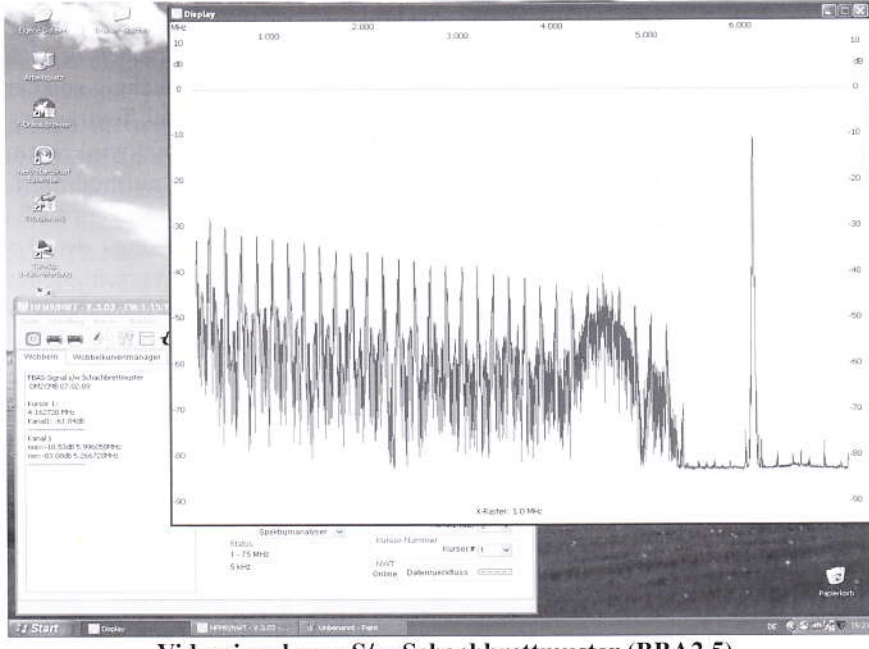

Videosignal vom S/w-Schachbrettmuster (BBA2.5)

Trotzdem hat sich der ganze Aufwand gelohnt.

Auch der beste ATV-RX kann ein schlechtes Signal nicht verbessern. Ich habe mal eine alte BBA, ohne Videofilter, nach DF4PN (CQ DL 1/90) an meinem SAV angeklemmt.

Der Tonoszillator wollte zwar nicht mehr, aber das Ausgangsspektum war auch ohne Tonträger interessant. Es zeigt, dass das Videosignal ohne Videofilter einen Frequenzbereich bis weit über 7 MHz belegt. Weitere Messungen habe ich mit dieser BBA nicht mehr gemacht.

Eine gute BBA begrenzt das Videosignal bereits bei 5 MHz, und wenn dann auch noch das Tonsignal entsprechend aufbereitet wird, lässt sich auch der modulierte Tonträger sauber vom Videosignal entkoppeln.

Die Messungen zeigen, dass man der Aufbereitung der Signale viel mehr Aufmerksamkeit schenken sollte und dass ein Spektrumanalysator für den KW/UKW-Bereich auch für TV-Amateure sehr nützlich ist.

Abschließend habe ich noch ein paar Messungen mit verschiedenen Videosignalen an der BBA2.5 sowie am 44-MHz-Ausgang vom DATV Exciter Board (DATV-Baugruppen der AGAF e.V.) gemacht.

Das letzte Bild demonstriert sehr schön, wie sich die Störungen eines Schaltnetzteils auswirken. Um keine langen Strippen ziehen zu müssen, hatte ich den NWT mit SAV über ein 12-V-Schaltnetzteil angeschlossen.

Da die Darstellung des Signals vorher sauber war, musste der Rauschteppich durch die Stromversorgung hervorgerufen werden. Nach Einbau eines zusätzlichen 1000-µF-Elkos am Einspeisepunkt im SAV war das Signal auch bei der Stromversorgung aus einem Schaltnetzteil sauber. Die Änderung habe ich in die endgültige Schaltung übernommen, so dass jetzt auch eine Speisung aus einem Schaltnetzteil keine Probleme bereitet.

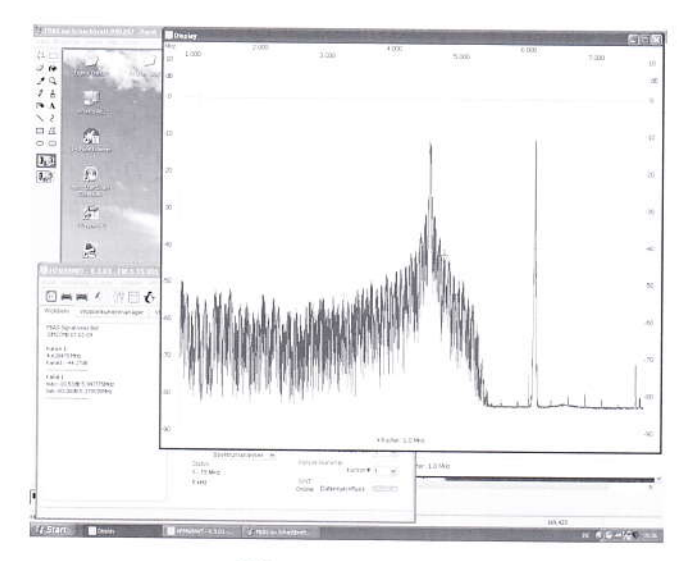

Videosignal nur rot (roter Bildschirm) (BBA2.5)

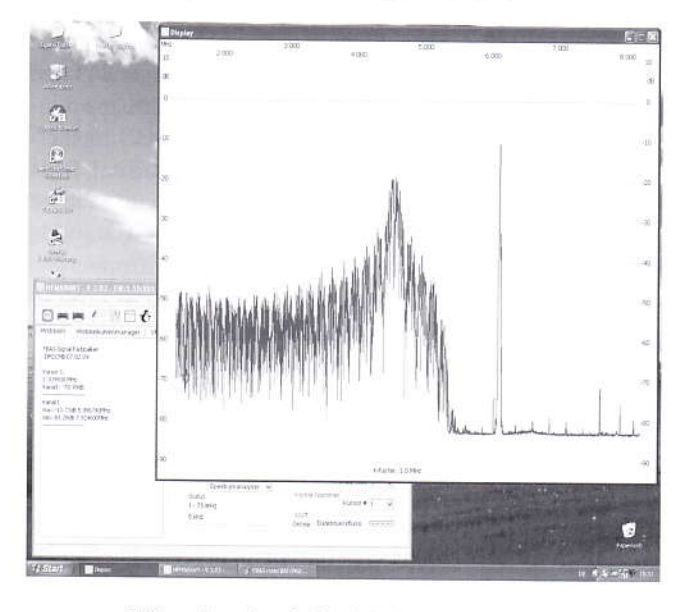

Videosignal mit Farbbalken (BBA2.5)

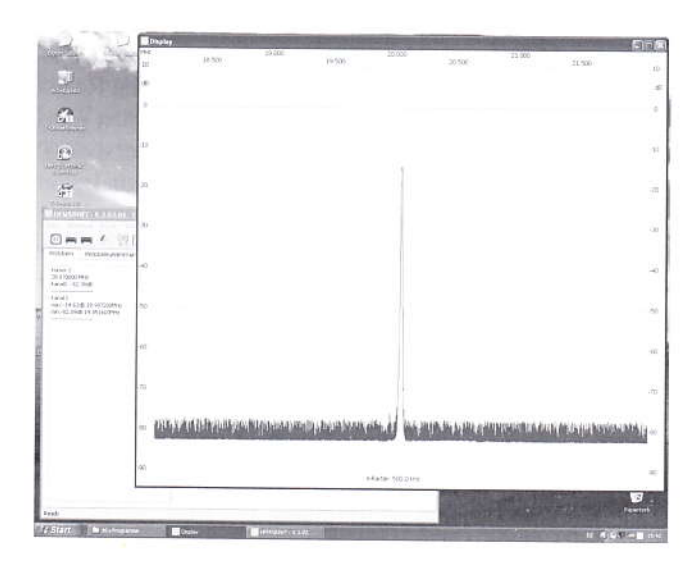

Der Rauschteppich, hervorgerufen durch Störsignale des Schaltnetzteils, ließ sich erst durch Einbau eines zusätzlichen 1000 µF-Elkos beseitigen.

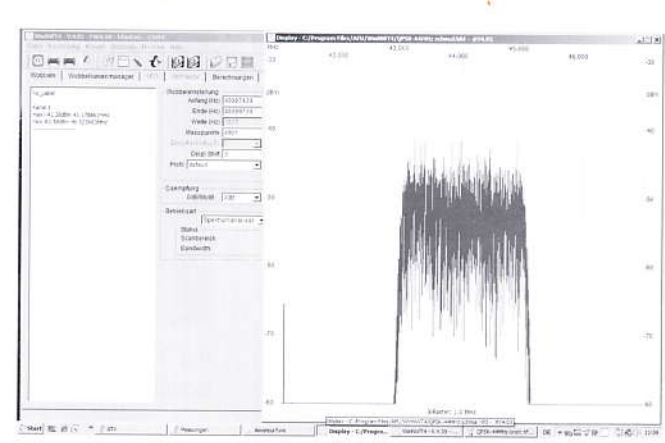

QPSK-Signal schmal (Elementary Stream: 1,5MB/s; Symbol Rate: 2MS/s)

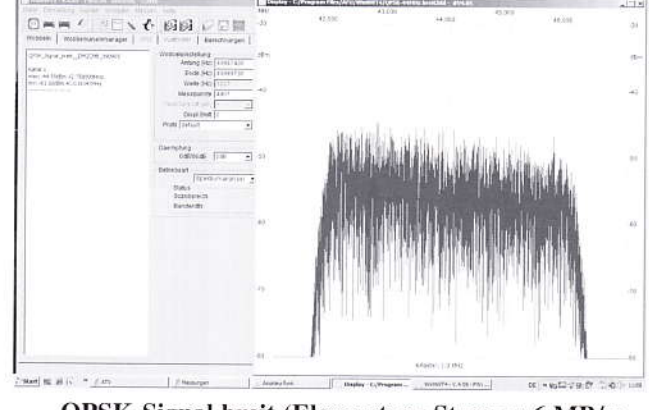

QPSK-Signal breit (Elementary Stream: 6 MB/si Symbol Rate: 4,167 MS/s)

#### Literaturverzeichnis

[1] Kernbaum, B., DK3WX : Neues vom Netzwerktester. FUNKAMATEUR H. 11/2002, S. 1136-1139; H. 12/2002, S. 1242-1245

[2] Graubner, N., DL1SNG; Borchert, G., DF5FC: Bausatz Netzwerktester FA-NWT. FUNKAMAIEUR H. 10/2006, S. 1154-1157; H. 11/2002, S. 1278-1282

[3] Müller, R., DM2CMB; Richter, G., DL7LA: Spektrumanalysator-Vorsatz FA-SAV zum FA-Netzwerktester. FUNKAMATEUR H. 5/2009 S. 514-517; H. 6/2009, S. 634-636

[4] Box 73 Amateurfunkservice GmbH: NWT und Zubehör http://www.funkämateur.d€ -> Online-Shop -> NWT und Zubehör

[5] Nussbaum H., DJ1UGA: HF-Messungen mit dem Netzwerktester. Box 73 Amateurfunkservice GmbH, Berlin 2007. FA-Leserservice: X-9549

## Report zum 12. Untersbergtreffen

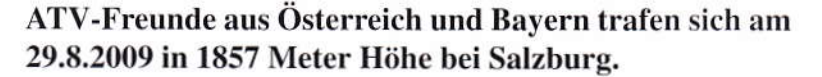

"Gedankenaustausch und gemütliches Beisammensein", so heißt es für gewöhnlich bei Einladungen zu Club-Abenden. Genau so war es an jenem Samstag, allerdings bei Tag. Oder kam es doch anders?

Die Anreisenden, es waren ca. 35, hatten bis zu 210 Kilometer zurückzulegen. Man könnte sagen, entsprechend der Reichweite des ATV-Relais OE2XUM. Nicht dass es eine Ansprache oder gar Referate gegeben hätte. Nein, man kennt sich - schüttelt sich die Hände - steckt die Köpfe zusammen - wechselt den Tischnachbarn - lauscht den quer geführten Diskussionen und wünscht sich Guten Appetit. Es wird gleichzeitig gefrühstückt, Mittag gegessen und Kaffee getrunken. Denn die Türe geht von 10 Uhr bis noch nach 12 Uhr ständig auf und immer wieder trifft ein bekanntes Gesicht ein. Das ganze Lokal – es ist die Bergstation der Untersberg-Seilbahn - scheint heute nur für uns ATV-Freunde geöffnet zu haben. Jeder Tisch ein ATV-Stammtisch.

Dieser Eindruck wird verstärkt, da sich kaum Touristen auf dem Berg einfanden. Das Wetter hatte Schuld. Draußen ist bis in die Nachmittagsstunden "Waschküche". Kann uns das stören? Freilich, so mancher sagte sich, wenn ich schon mal hier oben bin, kann ich noch eine Wanderung oder wenigstens einen ausgedehnten Spaziergang machen. Einzelne brachten Rucksack. Stöcke oder sogar Schlafzeug mit. Jene kamen schnell wieder zurück (gell, Michael?). Seit Jahren funktioniert ein Abkommen anlässlich der Tagung: Mit der Drahtseilbahn werden Funkamateure nebst Angehörige zum halben Preis rauf auf den Untersberg gefahren. Schon seit 12 Jahren lädt der Relaisverantwortliche, Ralf Martens, OE2AXL, ein.

Was sind denn die Themen auf dem Berg? Ich schnappte auf:

Normen - Pegeleinhaltung – Paket Radio - Kurzwellen-Schwierigkeiten -DVB-T - Signalverteilungen - Themensammlung zum nächsten Ulmer-ATV-Treffen - Jubiläum 20 Jahre DB0QI-Aufwand beim Bilder freistellen - Effizienz von digitalen Modulationen usw., usw., also bunt gemischt.

Da OE2XUM nicht nur Umsetzer, sondern auch ein wichtiger Knoten für verschieden ATV-Relais ist, kommen die Verantwortlichen der "bedienten" Relais gern. Für sie ist es fast eine Pflichtveranstaltung, sich beim "Gastgeber" persönlich sehen zu lassen. Man will sich wieder mal durch Augenschein überzeugen, wo und wie die eigenen Signale empfangen und eingespeist werden...

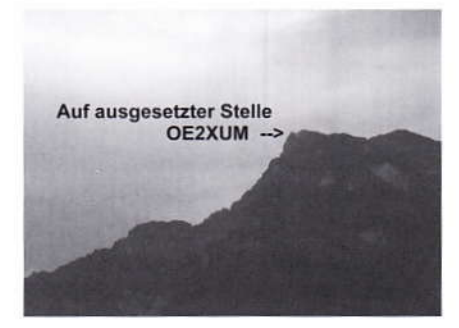

Der Untersberg liegt südlich Salzburg; geeignet auch nach Bayern zu strahlen

Ralf wird nicht müde, mit Interessenten ein Stockwerk tiefer zu gehen und den Betriebsraum aufzuschließen. Ein Schrank hoher Gestellrahmen beherbergt alle Komponenten des ATV-Relais. Paket-Radio war kürzlich ausgezogen, folglich sind weitere Schränke nicht mehr nötig. Es stehen noch übrige Einheiten des ehemals analogen Senders des Bayerischen Fernsehens herum. Nur eine Hand voll Leute haben gleichzeitig Platz, Ralfs Erläuterungen zu lauschen. Als am Nachmittag der DV von Oberbayern eintrifft, Christian Entsfellner, DL3MBG, reißen auch die Wolken etwas auf und wir haben Sicht ins Tal und auf Salzburg. Der Flughafen mit seiner Landebahn liegt unter uns. Unsere Sichtposition ist ähnlich der eines Piloten.

Es ist ein verzwickter Grenzverlauf hier oben auf dem Berg. Die nördliche Flan-

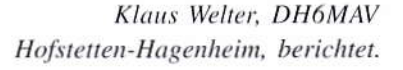

ke des Untersberg - wo wir stehen - ist österreichisch, gehört zum Bundesland Salzburg. Kaum geht man ein paar Schritte Richtung Süden, steht man auf oberbayerischem Boden. Es gliedern sich einige Höhen an, die alle knapp unter 2000 Meter liegen. Sie zählen zum Berchtesgadener Land, das fast wie eine Enklave nach Österreich hineinragt.

Dass der Bayerische Rundfunk und das ATV-Relais OE2XUM hier positioniert sind. liegt an der vorwitzigen, nämlich nach Norden vorragende Lage. So kann zumindest das Amateurfunkrelais relativ flach an der nördlichen Gebirgskette der Alpen entlang senden. Ralf nimmt einen Stift und skizziert: Die Antenne für das 23cm-Band, digitale Ausgabe. besteht aus einer "Doppel-8", die mit ihren beiden Hälften so in der Mitte geknickt ist, dass die eine "8" mehr nach Osten, die andere "8" mehr nach Westen schaut. Es ist mit einem Ausbreitungsdiagramm ähnlich einer Niere zu rechnen. Die Analog-Ausgabe besteht dagegen aus einer 16-fach gestockten Vertikal. Diese eigens in der Schweiz von Vovox hergestellte Antenne ist schon seit 29 Jahren in Betrieb. Dem ist nichts hinzuzufügen - erst recht, wenn man das rauhe Klima in 1800 Meter Höhe berücksichtigt.

OE2XUM dient als Knoten den Relais DBØQI (München), DBØQO (Winhöring) und OE5XUL (Geiersberg). "Über Letzteres werden die Signale von OE2XUM bis Wien durchgeschaltet", so erläuterte uns Ralf. Im Vierquadranten-Bild ist als eine Option entweder die Außenkamera aufgeschaltet, oder es wird bei verwertbarem Sync-Signal der User durchgeschaltet. Seit Anfang Sommer 2009 ist OE2XUM auch digital sendend, und zwar rund um die Uhr in QPSK-Modulation (DVB-S) mit vier "Programmen".

Warum OPSK, will ich wissen? Antworten am Tisch: Zum einen sind die Komponenten vorhanden, zum anderen muss nicht so hochlinear gearbeitet

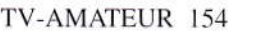

werden wie bei OFDM (DVB-T), des Weiteren kann mit einem Sat-Receiver ohne zusätzliche Frequenzumsetzung gearbeitet werden. Orthogonale Modulation, so meinte OE5FHM, sei vielleicht was für ATV im 70 cm-Band. Tatsächlich sendet man auf dem Untersberg auf 1270 MHz in QPSK mit knapp 20 W aus einer 100 W Endstufe von Fa. Kuhne. Die Leistung entspricht etwa der parallel noch immer im Betrieb befindlichen analogen Ausgabe (FM) auf 1282 MHz. Der eigentliche Sender ist ein Selbstbau von Ralf, OE2AXL. Weitere technische Einzelheiten können der Homepage des "Unabhängigen Amateurfunk Salzburg e.V." www.uafs.at entnommen werden.

Ralf legt großen Wert auf die Feststellung, dass das ATV-Relais ohne materielle oder finanzielle Unterstützung des österreichischen Landesverbandes oder einer anderen offiziellen Stelle erschaffen worden sei und betrieben wird. Funkamateure, so ist wieder mal festzustellen, sind oft Individualisten. Sie wollen ihre Unabhängigkeit nicht aufgeben. Diese Unabhängigkeit gibt Motivation und ist Basis für ihre Inspirationen. Ganz abgesehen davon, dass sich dank Unabhängigkeit die einzelnen Projekte viel schneller realisieren lassen.

Die Zeit verging wie im Flug. Dieses Treffen ist - da ohne Programm - völlig ungezwungen. Mit einem Nussschnapserl für den letzten Tisch (Danke, Herr Wirt) wechselten wir gegen 16 Uhr in die Gondel nach unten. Wenn als Schlussbemerkung allen Lesern auch aus nördlicheren Regionen - gesagt werden darf, dass der Untersberg mit Salzburger und Berchtesgadener Land eine ganz hervorragende Urlaubsdestination darstellt, so hat sich dies schon am nächsten Tag bewahrheitet. Es war wie gewohnt einfach nur schönes Bergwetter

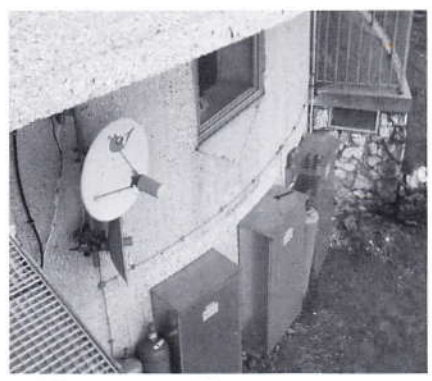

Unter einem Vorsprung gut geschützt die Linkantennen zu DBØQP und DBØQI

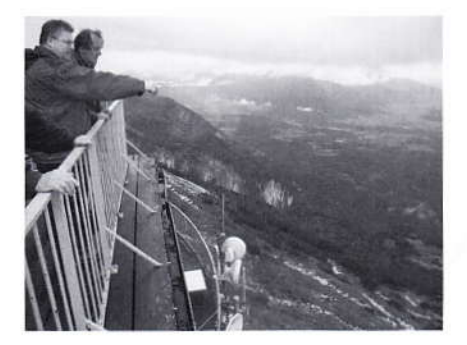

Gegen Schluss der Veranstaltung rissen die Wolken auf. Im Foto zu sehen DL3MBG, Christian, DV von DARC-Distrikt Oberbayern (deutend) und OE2AXL, Ralf, Erbauer und Betreiber des Relais OE2XUM. Im Antennenpark unterhalb der Besucherterrasse befinden sich weitere Relais-Antennen.

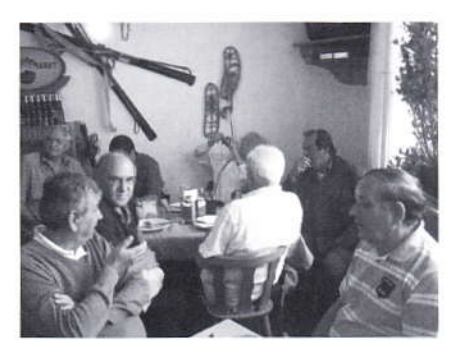

DB3CD, Dietmar; DG2MMO, Axel; OE3LFA, Ludwig; OE2KG, Otto; DC5SL, Walter's Hinterhaupt; OE2AXL, Ralf, OE2PNL, Helmut.

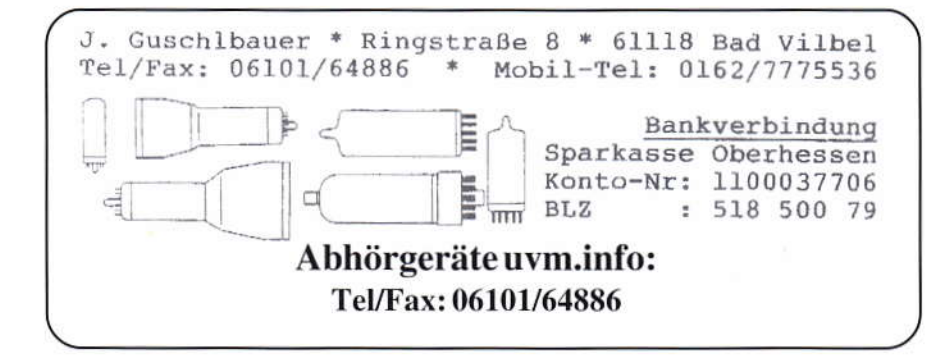

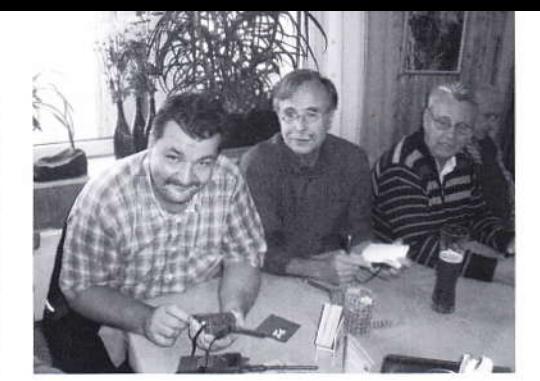

DHØGMI, Michael; DH6MAV, Klaus; DF2ML, Willi

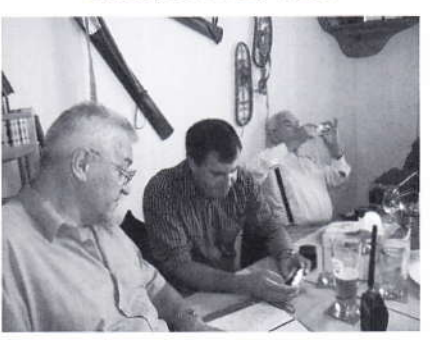

OE3LFA, Ludwig; OE2WSO, Wolfgang; OE2KG, Otto

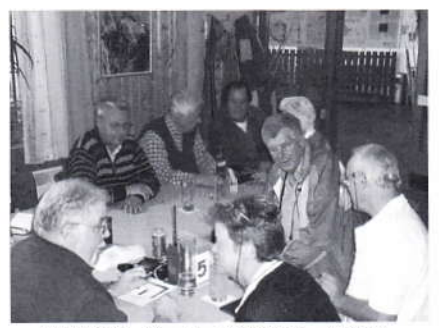

DF1GS, Gustl; DF2ML, Willi; DJ1EI, Martin; OE2AXL, Ralf; DL1MS, Juliane (verdeckt); DJ7LF, Hans; DH1MMT, Herwig; DL3MHM, Hilde

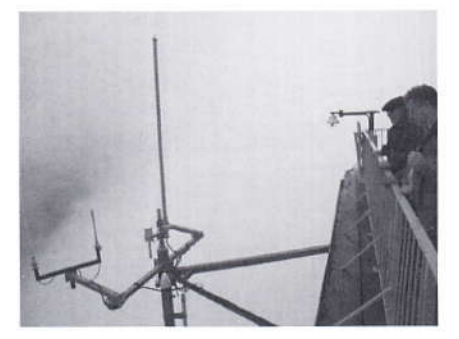

Der lange Stab in der Mitte ist die 16-fach gestockte Vertikalantenne für die FM-ATV-Sendungen auf 1282 MHz. Links am Ausleger befinden sich Steuerantennen und rechts nach unten "zeigend" die kombinierte Antenne mit Sender für 10.485 MHz. Alle diese Antennen des Relais OE2XUM befinden sich am Sendemast des Baverischen Rundfunk auf dem Untersberg/ Österreich.

 $\overline{Q}$ 

## **ATV-Relaiskarte DL** und Umgebung

Entre

**Face** 

rance<br>Toylo

wrv, **You** 

DAM-

e TB

TEU e

厕

LDK

**HAU HIV** 

FDA

UKW

ting.

LAB

FTV

OFG

KAN

网

StrauSM

25

**EBS** 

UY

TVE

ozh

**PAIN** 

 $PAD$ 

VER

Neustadt am<br>Rúberperge

 $0.943$ 

ak.

KML

**SRSP** 

OHR

OFINE

 $\frac{1}{2}$ 

 $\mathbb{R}^2$ 

"OHO

"DAN

**UEZ** 

WHVF

GSH

 $\overline{\mathbf{r}}$ 

EAB

ANU

HEG

DON

THA

**SER** 

scs

AMB

 $\frac{1}{2}$   $\boxed{\text{SHL}}$ 

SFA

 $^{\circ}$ 

JIVH

YZ

囨 **LHM** 

WKINT

man)<br>Hay **FHA** 

ULD ..

 $\begin{array}{c}\n\bullet \\
\bullet \\
\bullet \\
\bullet \\
\bullet\n\end{array}$ 

RIG<sub>"</sub>

 $\circ$  swn

EUP

WIE

**HETV** 

匝 ing.

**Santany**<br>Tags Posters

REV

PAR

**ETV** 

TVM

 $NTV$ 

GER

MAK

 $\frac{1}{2}$ 

JGK N

MHB

**MAR** 

HOW

MOL

STV Combu

FAV

**DCFA** 

 $-50$ XFE

**EK** 

 $\mathbb{Z}$ 

MBO

**SAX** 

**OTB** 

**XAP** 

 $\overline{\text{KUI}}$ 

 $box$ Lin

**WerkQB** 

Landay<br>Det 198

**ENK** 

DES<sub>p</sub>

**Stand: September 2009 Aufbereitet von Jens, DH6BB** 

**HE** 

Dargestellt ist nur das Suffix, grün hinterlegt: Relais ist derzeit aktiv blau hinterlegt: Relaisstatus unbekannt oder im Testbetrieb rot hinterlegt: Relais derzeit leider inaktiv oder abgebaut

GRO

**EHDB** 

MEP

en divy

 $TVA$ 

KWE

 $_{PG}$ 

**SE** 

 $rac{1}{2}$ 

ATR

Bocho

**KMP** 

ANH

**FV** 

EHV \*\*

**TVL** 

 $AE$ 

ATV

trizon

<sup>S"</sup>IWE

尚

E KO Kon o Bergisch

**KONDK** 

RHP

**MARK** 

 $\sqrt[n]{\text{box}}$ **PACE** 

DusbanHR

FHO

 $\frac{1}{10}$ 

RTV-3

### Techniknachwuchs motivieren. Der VDI startet einen eigenen Ansatz

Wer könnte besser als wir die nächste Generation für Amateurfunk begeistern? Das Hobby im häuslichen Shack den Jüngsten vorgelebt und Hintergründe in "homöopathischen Dosen" vermittelt, bestehen durchaus gute Chancen. Neben dem Eigeninteresse, etwas zum Erhalt unserer Freizeitbeschäftigung zu tun, gibt es noch ein volkswirtschaftliches und betriebswirtschaftliches Interesse.

Vor dem Hintergrund des Mangels an elektrotechnischen Fachkräften (58 000 offene Ingenieurstellen in Deutschland, Tendenz langfristig zunehmend) macht sich darum der VDI Gedanken und wurde jetzt initiativ. Folgende Informationen sind den Internet-Seiten des VDIni-Club entnommen.

Wie begeistert man Kinder im Alter von 4 bis 12 Jahren für Technik und Naturwissenschaften? Der Verein Deutscher Ingenieure e. V. (VDI) gibt eine kreative Antwort: Durch seinen VDIni-Club. Hier lernen Mädchen und Jungen auf unterhaltsame und spielerische Weise die Welt der Technik kennen. Die Inhalte des VDIni-Clubs berücksichtigen die unterschiedlichen Lernweisen und Bedürfnisse der Kinder. Ein Pädagogenbeirat hat sie aufbereitet. Was bietet der VDIni-Club?

Mitgliedschaft

Zur Begrüßung erhält jedes neue Mitglied einen Technik-Koffer, der viermal im Jahr mit Zubehör für technische Versuche neu bestückt wird. Hinzu kommt der VDIni-Club-Ausweis. Das VDIniClub-Magazin folgt regelmäßig per Post.

Vor-Ort-Aktivitäten

Im VDIni-Club in der Nähe des Kindes entdecken die Mitglieder naturwissenschaftliche Zusammenhänge, indem sie Experimente durchführen oder Ausflüge unternehmen.

 $\bullet$ Internetangebot

Die VDIni-Club-Website bietet unterhaltende und lehrreiche Inhalte, die fortlaufend aktualisiert werden: von Comics über Bastelanleitungen und Club-News bis zu "Technikräumen", in denen auf altersgerechte Weise technische Gegenstände und Phänomene erklärt werden. Im exklusiv für Mitglieder zugänglichen Clubbereich sind spannende, technikorientierte Online-Spiele sowie Informationen über lokale Veranstaltungen zu finden.

Welche Technik-Themen werden  $\bullet$ im VDIni-Club behandelt?

Der Anspruch des VDIni-Clubs ist es, Kindern die Welt der Technik in ihrem vollen Umfang näher zu bringen. Doch die Technik-Welt ist groß, denn sie berührt alle Bereiche des Lebens. Daher benötigen wir und besonders die heranwachsende Generation technische Kompetenzen, um Technik nutzen oder herstellen zu können. Für Kinder wird erlebbar:

Alle Versuche, Experimente oder Technikräume können in sechs Lebensbereiche eingeordnet werden, wie zum Beispiel Haushalt & Freizeit, Information & Kommunikation oder Transport & Verkehr.

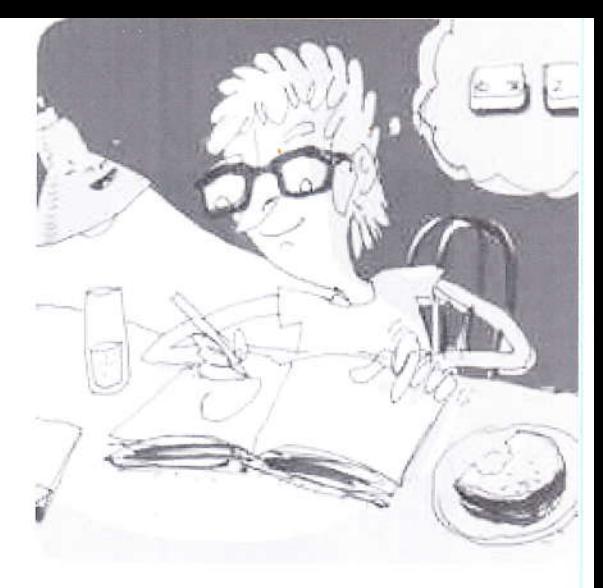

Damit Kinder Technik verstehen, nutzen und bewerten können, sind alle Internet-Spiele, Versuche und die Geschichten der Club-Figuren auf die Förderung der technischen Kompetenz ausgerichtet.

Wer benutzt Technik und wer stellt sie her? Auch diese Fragen zum Thema Mensch und Technik werden im VDIni-Club beantwortet.

Die spielerische Vermittlung von Basiswissen bezeichnet der VDI als einen überaus wichtigen Vorteil seiner Kampagne. Wer Näheres erfahren will, gehe auf die Homepage www.vdini.de. Dort ist auch die Anmeldung möglich. Nach einer jüngsten Zählung haben sich bereits 1000 Kinder angemeldet, dabei ist der Anteil Mädchen 32%.

Partner des VDIni ist u. a. der Kosmos Verlag, der schon bisher durch naturwissenschaftliche Sachbücher und Experimentierkästen für Einsteiger auffiel. Für die Kinder ansprechenden Comics sorgte Max Fiedler. Viel Vergnügen und Erfolg.

Klaus Welter, dh6mav

## **JVC-3D-Monitor**

JVC Professional bringt mit dem 46 Zoll Full-HD-Monitor GD 463D10 ein Produkt auf den Markt, das speziell für den 3D-Einsatz entwickelt wurde.

Der Monitor liefert ein flimmerfreies Bild, 3D-Bilder werden über die XPol-Polarisationsfilter-Technik und mit Hilfe von zirkular polarisierten batterielosen 3D-Brillen dargestellt. Der Videoeingang ist kompatibel mit den Industriestandard-3D-Formaten "Lineby-Line" (Interlaced) und "Side-by-Side", über den 3D-Decoder von JVC werden die Bilder in das für die XPol-Darstellung erforderliche Format gewandelt.

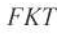

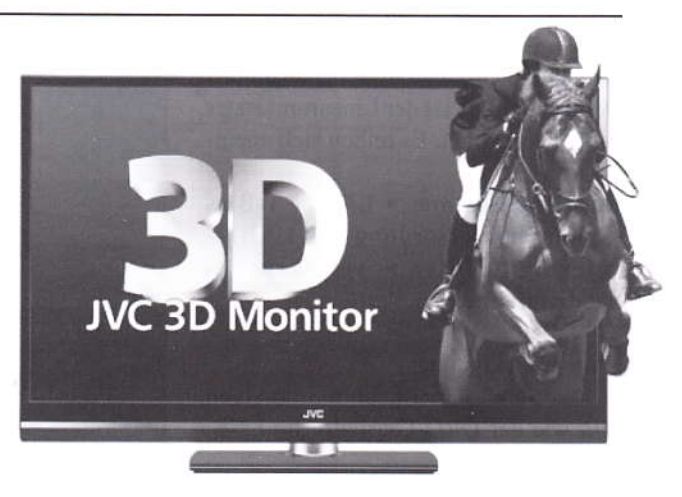

## **ATV-Empfang** mit drahtlos abgesetztem 10 GHz-LNB

Nach einer Idee von Darko BANKO, OE7DBH, M 2128

Wie man - wenn Direktempfang nicht möglich ist - einen Ort ohne Qualitätsverlust mit 10 GHz-FM-ATV versorgen kann.

Ideja kako proslijediti neki FM ATV 10GHz signal do nekog mijesta, bez gubitaka na kvaliteti signala.

Un'idea come portare un segnale televisivo da 10GHz su un posto dove non esiste ricezione diretta senza perdere la qualità del segnale FM televisivo.

Darko stand vor der Situation, in seiner Heimat Kroatien einen italienischen ATV-Umsetzer nicht direkt sehen zu können. Er experimentierte und gibt hier Freunden und Lesern des TV-AMATEUR seine Lösung zur Kenntnis. Ein 10 GHz-LNB setzt in 1,5 Kilometer Entfernung die interessierende, singuläre Frequenz auf 23 cm um und reicht sie - statt an eine Settop-Box direkt an eine Antenne, die als nachfolgende Luftschnittstelle wirkt. Darko sagt: "So kann ein kleines Gebiet versorgt werden." Er betont aber ausdrücklich, dass dies "nur mit Vorsicht" eingesetzt werden könne und "wo sonst niemand gestört wird". Anmerkung: In der Regel spricht das Fernmeldegesetz dagegen.

Dennoch gibt uns Darko einen Einblick in seine Experimentierstube. Er will damit die ATV-Freunde zum Basteln anregen - oder edler ausgedrückt - zur Verwendung ihrer Talente.

Also dB-Rechner gezückt, Filter, Verstärker und ggf. Abschwächer adaptiert! Denn eigentlich ist der Linearumsetzter simpel aufgebaut. Es reihen sich aneinander:

Empfangsantenne >  $LNB$  >  $T-Bias$ (Spannungsversorgung des LNB) > Interdigitalfilter > Verstärker > Sendeantenne.

#### Zwei Knackpunkte:

1. Das Sendesignal kann nur so stabil sein wie der DRO-Oszillator im LNB. 2. Da das LNB das komplette 10 GHz-Band umsetzt und wahrscheinlich sogar noch weitere, benachbarte Signale (nur die Ausrichtung des Empfangsspiegels verhindert, dass nicht auch noch Satellitensignale mit umgesetzt werden), ist eine scharfe Filterung auf das eine Nutzsignal zwingend.

Darko griff in sein Regal und schaltete Baugruppen zusammen, so wie er sie zur Verfügung hat. Um seine zwei Verstärker nicht zu überfahren, waren in seinem Fall noch eine Reihe von Abschwächern (Attenuator) eingefügt. Hier muss jeder selbst anhand der Pegel bestimmen, was nötig bzw. zulässig ist.

Um auf die eingesetzten Verstärker näher einzugehen: Es sind ein MMIC MGA86563, der als einzelner Chip bei Kuhne mit 5 Euro in der Liste zu finden ist. Dieser verstärkt 22 dB von 0,5 GHz bis 6 GHz bei einem Output von max. 3 dBm. Der MMIC NGA-586 verstärkt von DC bis 5,5 GHz 18 dB bei max 18 dBm out. Alle Werte gelten für 50 Ohm. Also könnten nach dem ersten Verstärker 2 mW und nach dem MMIC-Duoverstärker zweiten (SNA586 + GALI4) 63 mW entnommen

werden. Mit Rücksicht auf die Linearität begnügte sich Darko mit 20 mW bzw. noch weniger, was mit den Abschwächern leicht auf das nötige bzw. zulässige Maß einstellbar ist. Darko teilt uns mit, dass Filter bei ID-Elektronik oder anderen Herstellern erhältlich seien. IDBP sind durchaus mit 60 dB Sperrtiefe zu haben und es lasse sich die gewünschte Kanal-Durchlassbandbreite von typisch 12 MHz einstellen. Berechnung (Beispielwerte):

LNB 10.440 GHz, LO im LNB 9.150 GHz ergibt nötiges Filter für die resultierende "Sende"-Frequenz 1290 MHz. Anbieter von fertig gekapselten Verstärker-Baugruppen schlägt er vor, per Internet auszuforschen. Ein eBay-Anbieter für HF-Artikel sei zum Beispiel "rfextra" (USA).

Hinweis der Redaktion: Angebotspreise in "eBay" sind kritisch zu bewerten. Zum Vergleich: Bei einer Stichprobe kostete der Single-Chip MMIC MGA86563 bei Kuhne (Deutschland) deutlich weniger. Dafür macht man andere Entdeckungen, z.B. findet man passende Leiterplatten bei den Amerikanern.

Danke an Darko, OE7DBH, für alle Angaben, die wir hier in einen Artikel gegossen haben. Darko sendete auch

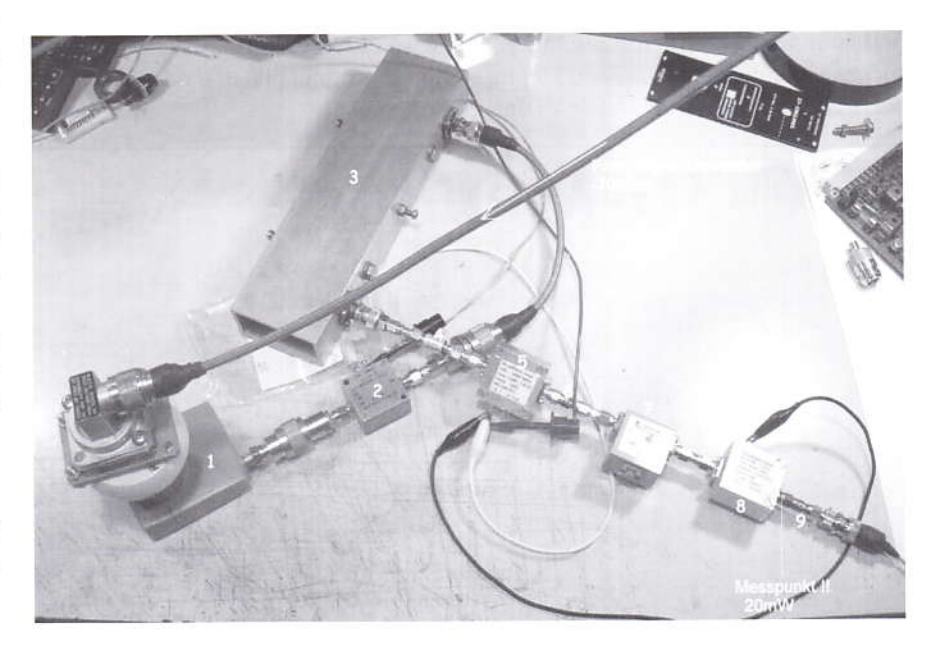

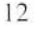

Beweisfotos an uns. Aus -70 dBm vor dem LNB (sein HF-Generator simuliert ein Antennensignal von 100 pW) macht er nachweislich bis zu 20 mW im 23 cm-Amateurband.

Wenn das kein Anstoß für eigene Überlegungen zu diesen oder anderen Frequenzen ist...

Text Klaus Welter, DH6MAV. Alle Bilder und Grafiken von OE7DBH

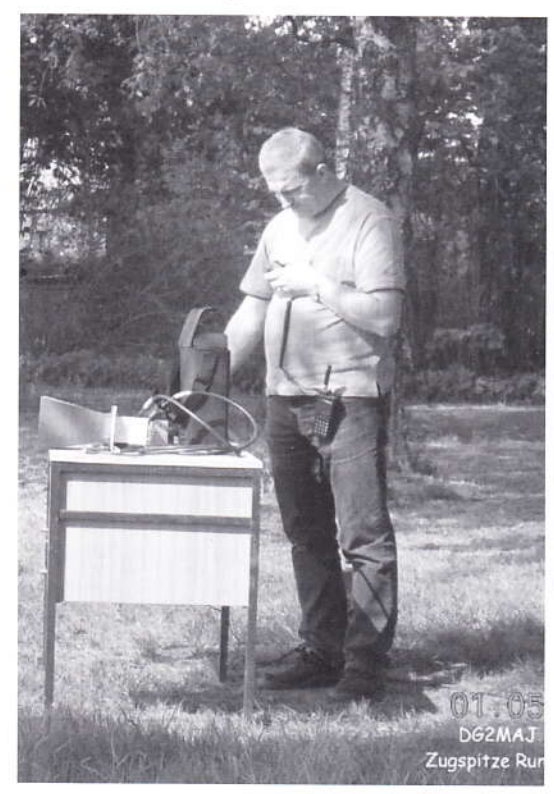

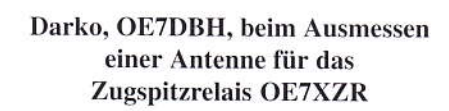

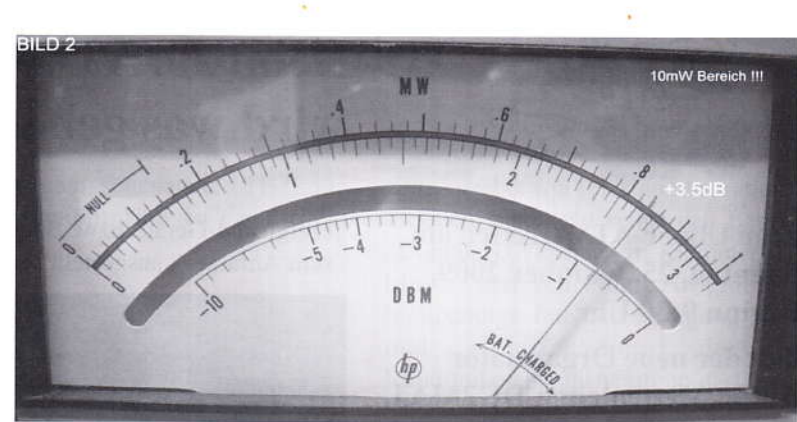

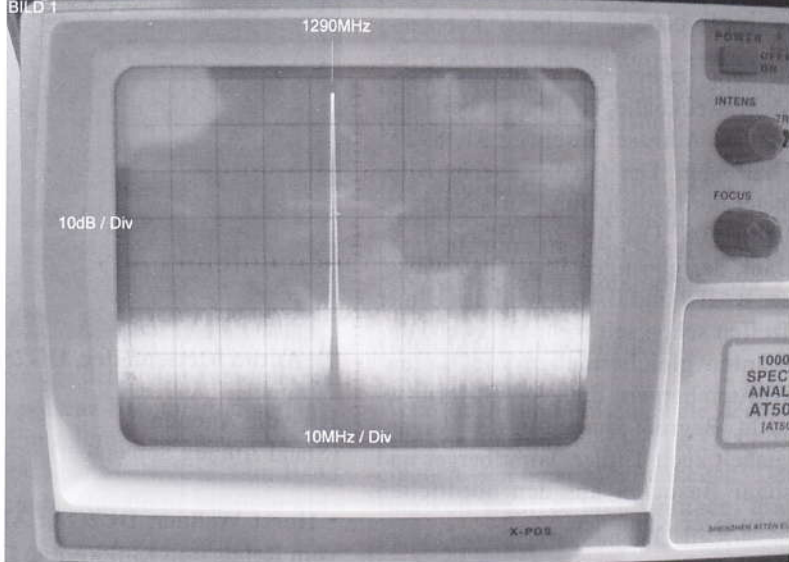

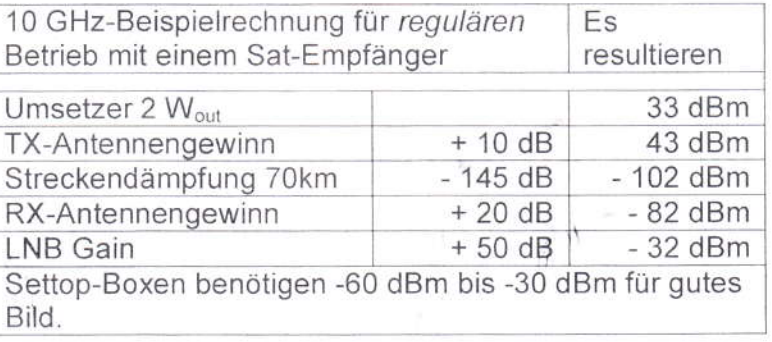

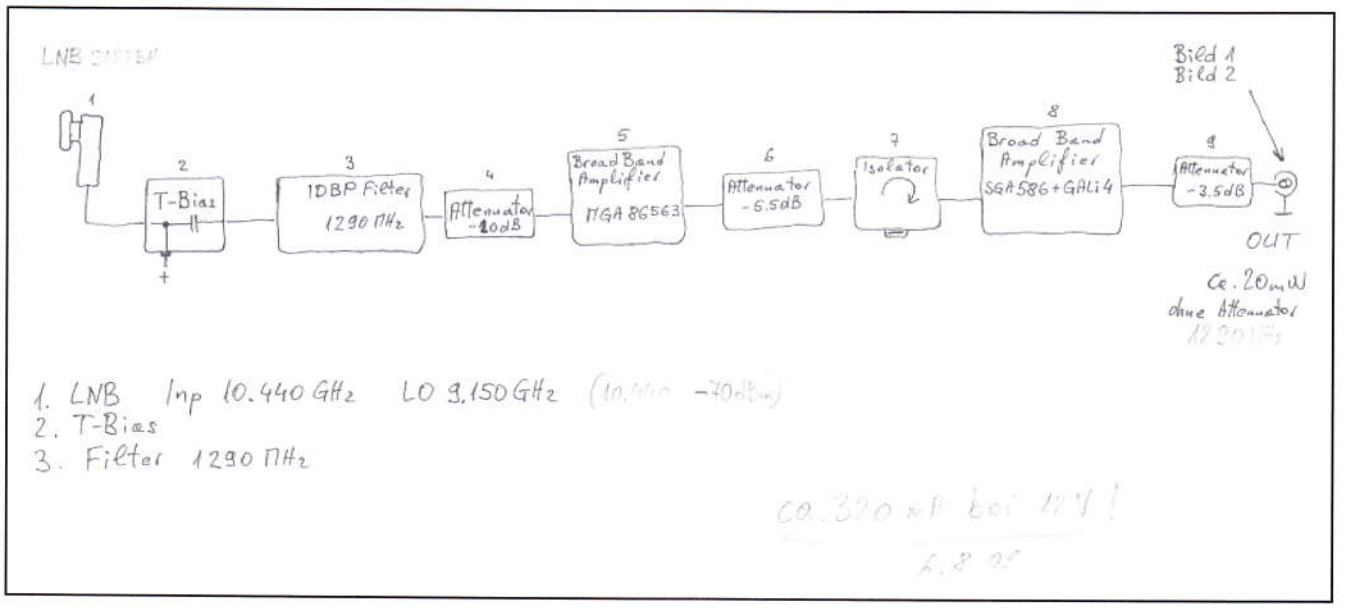

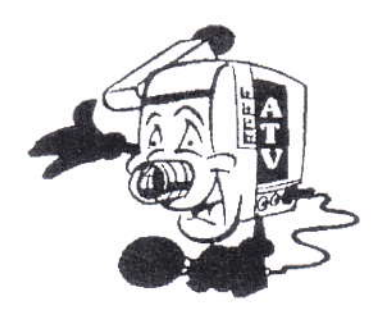

Zum Ulmer-ATV-Treffen am Sonntag, 25. Oktober 2009, Beginn 9:30 Uhr,

#### lädt der neue Organisator Anton Mettenleiter, DG2MAJ, alle Freunde und ATV-Interessierte ein.

Achtung, neuer Veranstaltungsort: Mehrzweckhalle Thalfingen bei Ulm. Genaue Adresse: Inselweg 31, 89275 Thalfingen. Der Ort liegt sechs Kilometer nördöstlich Ulm. Für's Navi: 10° 03' 08" Ost, 48° 26' 03" Nord, Dank der günstigen Lage im Zwickel der BAB 7 und BAB 8 wird das Ulmer Treffen schon seit mehr als zwei Jahrzehnten gleichermaßen von Baden-Württembergern und von Bayern besucht. Begrüßt wurden in der Vergangenheit auch Tiroler, Vorarlberger und sogar Besucher aus den nördlichen Schweizer Kantonen.

Besonders freut uns, dass schon im Vorfeld sehr konkrete Referatsanmeldungen vorliegen. Es werden auch Filmbeiträge

## Beim 20. ATV-Treffen in Ulm wird was geboten

gezeigt und Geräte bzw. Baugruppen "zum Anfassen" ausgestellt sein.

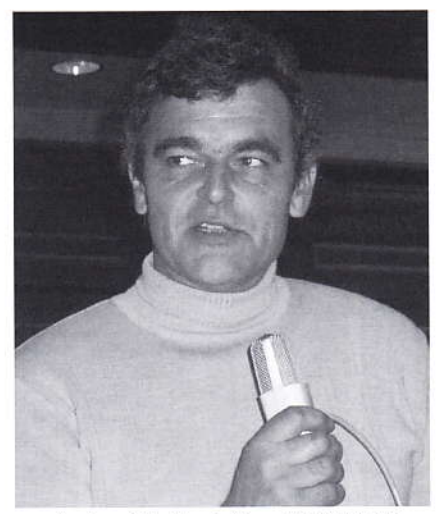

Anton Mettenleiter, DG2MAJ

Hier die Agenda (Stand Anfang September):

· Horst Wellner, DL2GA: Aktuelles vom Relais und Linkknoten DBØQI. • Ernst Weber, DJ7DA: Fernsteuerung bei DBØQI....geht's nicht auch ohne Packet Radio?

• Herwig Mölter, DH1MMT: Relais-Baugruppen sowie aktuelle Filme und Bilder, u.a. auch zu Testsendungen von OE7XZR.

· Klaus Welter, DH6MAV: Vergleich zur Effizienz digitaler ATV-Modulationen. Sowie:

• Vorführung einer Kapazitätsmessung an einem Bleiakkumulator.

Weiter Vorträge können gern aufgenommen werden.

Sicher müssen wir uns erst noch an das neue Tagungslokal gewöhnen. Da die Veranstaltung bis in den Nachmittag hinein reichen wird, ist uns ein Mittagessen zugesagt. Wie schon in der Vergangenheit wird Jedermann Gelegenheit haben für einen privaten Flohmarkt im Saal. Parkplätze sind am Tagungsort ausreichend vorhanden.

Unser Dank gilt Rolf Schairer, DL6SL, der das ATV-Treffen vor mehr als 20 Jahren ins Leben rief und seither zu aller Zufriedenheit organisiert hatte.

 $-$  DG2MAJ / DH6MAV -

### Mit 700 mW von der Zugspitze

Wie im TV-AMATEUR 152/153 auf S. 5 aktuell berichtet, ist zur Erprobung und als Vorläufer des Relais OE7XZR eine 700 mW-Bake installiert. Diese sendet auf 2407 GHz horizontal. Bisher trafen eine Reihe interessanter Beobachtungen ein, die alle samt unterstreichen, dass Leistung allein nicht zählt.

Die Bake sendet rund um die Uhr ein Testbild in Analog-FM-ATV. Weitere Meldungen bitte gern an Darko, OE7DBH@tirol.com.

#### Hier ein Auszug der bisherigen Empfangsbestätigungen:

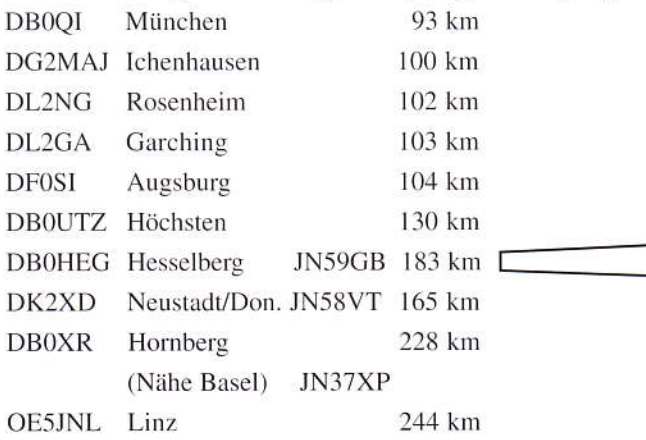

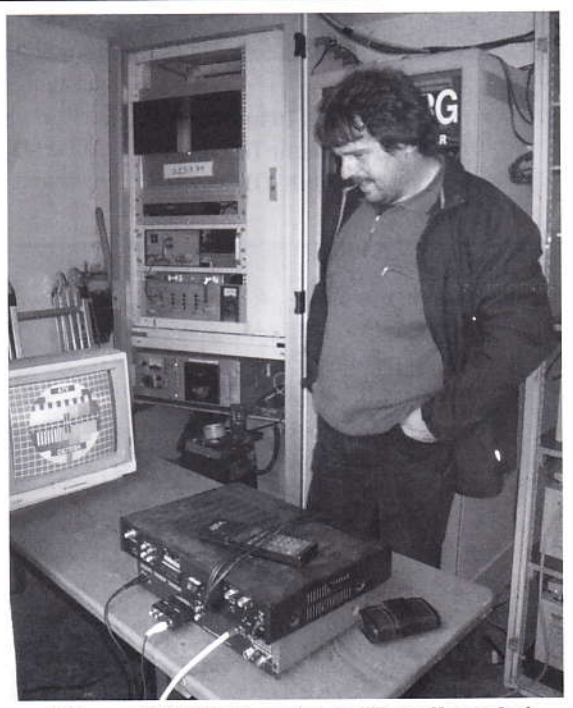

Miggo, DG5MEX, auf dem Hesselberg bei DBØHEG. Er empfing zusammen mit Thomas, DG5MPQ, mit kleinem Gitterspiegel die Bake auf der Zugspitze

TV-AMATEUR 154

### Terrestrische Fernsehkanäle werden reduziert

Ergebnis der sogenannten "Digitalen Dividende": Neuordnung im Fernsehfunk zugunsten Mobilfunk und **Internet. Amtlich festgestellter** Mangel an Frequenzen. Wichtiges Plädoyer für mehr Betrieb auf 70 cm aufwärts.

Dank DVB-T werden für den terrestrischen Fernsehfunk in einer üblichen Kanalbreite (8 MHz) vier MPEG2-Programme in einem Transportstrom gemultiplext. Dies bringt Vorteile: Rein rechnerisch ist weniger Sendeleistung je Programm aufzubieten. Ferner ist die Nutzung der Frequenzen effizienter, und zwar nicht nur in Hinblick auf die Bandbreitennutzung, sondern auch dank der Gleichkanal-Aussendung. Dieser Mehrwert wird als Digitale Dividende bezeichnet.

Wer nun allerdings meint, bei uns (Deutschland, Österreich, Schweiz) würde nun simulcast DVB-T2 Einzug halten, also eine Form "terrestrischen HighDefinition-TV": Pustekuchen! (Der TV-AMATEUR berichtete in Ausgabe 149 darüber.)

#### Mobilfunkfraktion giert nach Frequenzen

In einem Text des "Forum Mobilkommunikation" ist zu lesen: "Das Frequenzvergabeverfahren bei der Bundesnetzagentur kann jetzt starten und Versteigerungserlöse erbringen, denn die Frequenzbereiche, die durch die Digitalisierung des Fernsehrundfunks frei werden, sind wegen ihrer besonders günstigen physikalischen Eigenschaften für diesen Zweck hochwertig und begehrt."

Tummelte sich der Mobilfunk mit D-, E-Netz und UMTS bisher zwischen 900 MHz und 2,3 GHz, zieht es diesen speziell zu tieferen Frequenzen im ehemaligen VHF- und UHF-Fernseh-Band. Gerade für den ländlichen Bereich mit weniger Sendemasten setzt man auf günstige Reichweite. Internet-Provider zielen zudem auf neue technologische

Möglichkeiten, sogenannte LTE (Long Term Evolution). Und der Fiskus freut sich.

#### Politiker treiben an

Gemäß Wellenkonferenz Genf 2006 (GE06) und Weltfunkkonferenz 2007 (WRC-07) für Region 1 (Europa u. Afrika) wurden/werden die Fernsehkanäle im Band III und Teile des Bandes V europaweit spätestens 2015 abgeschaltet. Mit ihrer Räumung ist tatsächlich vorher zu rechnen. Ausstrahlungen im Band I waren meist schon vor drei Jahren in Verbindung mit der Umstellung auf DVB-T eingestellt worden. Im Band III wird die Abschaltung des allerletzten analogen TV-Senders im Frühjahr 2010 einher gehen. (Nach einem Beschluss des deutschen Bundestages. Die Europäische Kommission verlangte eine Einstellung analoger TV-Sendungen bis spätestens 2012.) Im Band V werden die Kanäle 61 bis 69 gestrichen.

#### Es verbleiben für die nächsten 20 Jahre für das kommerzielle, terrestrische Fernsehen nur noch die Kanäle 21 bis 60, entsprechend 470 MHz bis 789 MHz.

Der Mobilfunkdienst schielt während dessen auch auf die Frequenzen 450-470 MHz. Das wäre unterhalb der TV-Kanäle im UHF-Band. Dort war bis Ende 2000 das C-Netz bzw. ist einiger Betriebsfunk angesiedelt. Anzumerken sei - soweit es der Autor einsehen konnte - dass die Regulierungsbehörden BAKOM (Schweiz), BNetzA (Deutschland) sowie RTR (Österreich) sehr kurzfristig Primärzuweisungen für den Mobilfunkdienst vorsehen. Andere europäische Länder räumen Übergangsfristen bis 2015 zum Schutz bestehender Anwendungen ein.

So vielfältig die Nutzanwendungen nach der Räumung der Fernsehkanäle sein werden, so vielfältig sind die Benennungen im "amtsdeutsch". Das sog. Amtsblatt der BNetzA spricht in der Verfügung Nr. 16/2009 bzgl. 790 - 862 MHz mal von "Drahtlosem Netzzugang Von Klaus Welter, DH6MAV

zum Angebot von Telekommunikationsdiensten" und setzt selbst den Begriff "Digitale Dividende" in Klammer dahinter, mal schreiben sie "mobile breitbandige Internetversorgung" und mal "Mobilfunkdienst, der den Rundfunkdienst nicht stören darf".

Auf jeden Fall wird nun beschleunigt gehandelt, denn der Vorgang wird angetrieben vom "Konjukturprogramm II" und der "Breitbandstrategie der Bundesregierung" in Deutschland.

Die amtlichen Szenarien sehen im Randbereich zum Fernsehband, also oberhalb 790 MHz, ein Schutzband für professionelle Funkmikrophone vor.

#### **Günstig für Konsumenten**

Wenn denn die Fernsehkanäle dermaßen konzentriert werden (K21-K60), ergeben sich neue Möglichkeiten: Der Bau von weniger breitbandigen, also mehr Gewinn bringenden UHF-Außenbzw. - Einbau-Antennen sowie die Ausrüstung mit empfindlicheren, da selektiveren DVB-T-Tunern. Man darf es positiv sehen.

Wer nun glaubt, mit der Neuordnung auf Grundlage der Digitalen Dividende und weiterer Frequenzen oberhalb 2,6 GHz wird der Frequenzhunger der Kommerziellen gestillt sein, erliegt einem Trugschluss. Für den ganzen Vorgang gibt es auch eine Abkürzung: IMT = International Mobile Telecommunications.

#### **BNetzA** gibt es schriftlich

Im Amtsblatt wird in Mitteilung Nr. 319/2009 vom immer noch unzureichenden Frequenzangebot gesprochen. Ich zitiere aus dem Entwurf zur Allgemeinverfügung/Aufruf zur Kommentierung zugunsten IMT:

"...Frage der Frequenzknappheit (§§ 55 Abs. 9, 61 TKG)", "Funkgestützte Zugangsmöglichkeiten mit der Zielsetzung entwickeln, Frequenzknappheitsszenarien möglichst vermeiden...", "künstliche Frequenzknappheiten", "Frequenzknappheitsszenarien", "nicht in

TV-AMATEUR 154

ausreichendem Umfang verfügbare Frequenzen (3mal wiederholt)" und "Feststellung der Knappheit". Diese Satzstummel sind entnommen dem Amtsblatt der Bundesnetzagentur allein auf drei Seiten (Ausgabe 10, Seiten 2566 bis 2568), die das Vergabeverfahren der neuen IMT-Frequenzen begleitet. Doch es kommt noch dicker:

Auf Seite 2573 ist dem Thema Frequenzknappheit ein eigenes, dreiseitiges Kapitel, das Kapitel 3, gewidmet. Hier sei der erste Satz zitiert:

"Die Kammer ist davon überzeugt, dass die Nachfrage das zur Verfügung stehende Spektrum weiterhin übersteigt und die Frequenzen mithin im Sinne de §§ 55 Abs. 9 Satz 1, 1. Alt. TKG knapp sind."

#### Eine nomadisierende Gesellschaft

Es folgen Markt-technische Begründungen, wie sie sich Jeder lebhaft vorstellen kann. Denn "wenn Weihnachten wäre" - wir uns also etwas wünschen dürften - so wollten wir sicher alle gern einen schnelleren Up- und Download, und den nicht nur zuhause. Übrigens gibt es einen neuen Begriff zu lernen: Es werden amtlicherseits nicht nur unterschieden "feste und mobile Anwendungen" sondern – ganz neu – auch "nomadische", das heißt mal hier, mal dort, aber mit Ansprüchen im vollen heimischen Leistungsumfang.

Wird da nicht die Frequenz-hungrige Industrie erneut auf unsere Bänder schielen? Zwar will IMT bevorzugt zusammenhängende Frequenzen (Planung: Bis 20 MHz breite Übertragungskanäle). Doch was ist mit den verdrängten Nutzern, etwas BOS? Leicht können unsere UHF- und SHF-Bänder ins Gerede kommen. Von Amts wegen wie oben nachzulesen - hätte man glatt Verständnis! Jetzt kommen 270 MHz "unter den Hammer". Das darf wörtlich genommen werden, da es sich um eine

Versteigerung handelt. Nach einer Bedarfsermittlung aus dem Jahre 2005, und so stellt das BNetzA in seiner aktuellen Mitteilung fest, gilt dennoch eine Unterdeckung von 100 MHz ("Frequenzknappheitsprognose"); es seien gar 160 MHz bei angenommenen 6 Mbit/s Übertragungsrate.

Liebe Inhaber einer Amateurfunkgenehmigung! Es wurde schon oft gesagt, vor dem aktuellen Hintergrund sei es aber dringlich wiederholt. Es muss uns wichtig sein!

#### Macht Betrieb, Betrieb, Betrieb!

#### Hinweis:

Die komplette Mitteilung Nr. 319/2009 ist fünf Millimeter dick. Auf Wunsch faxe oder i-maile ich aber gern als dreiseitigen Auszug, Kapitel 3, "Knappheit".

Diesbezügliche Anfragen bitte direkt an Klaus Welter,

njw@redaktion-welter.de

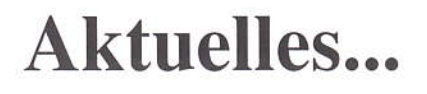

### **DVB-T** hochintegriert

STMicroelectronics/Genf meldet die Herstellung eines DVB-T-Tuner-Chip, dessen Verwendung bis zu 30 separate Bauelemente einspart. Damit reduziert sich nicht nur das Volumen eines TV-Tuner, sondern es können Geräte als Fernsehempfänger ausgerüstet werden, die bisher nur als Wiedergabegeräte fungierten oder einem anderen Zweck dienten (PDA, Handy, DVD-Player, GPS...). Baugröße des Chiptuners 5x5x1 mm. Der Stückpreis liegt bei \$1,80 (10.000er Preis). Sie wollen gleich bestellen? Hier die Typenbezeichnung: STV4100TC30. Passende Demodulatoren und Decoder (I<sup>2</sup>C-Bus) verschiedener Normen sind verfügbar.

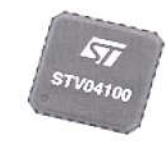

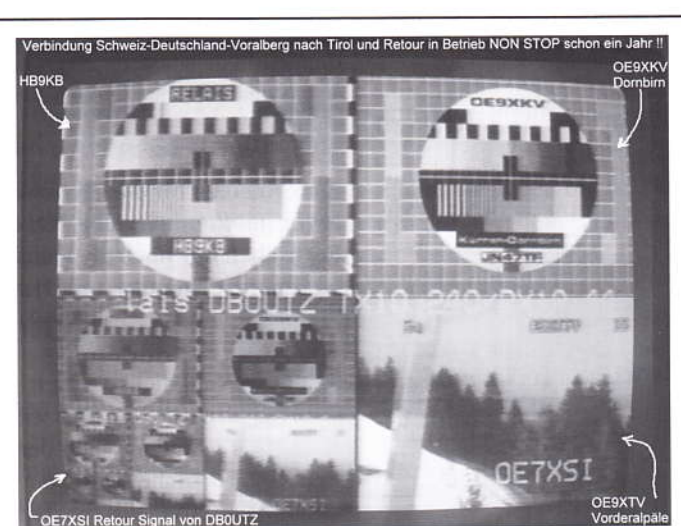

ATV-Kreislauf im Dreiländereck (OE7DBH)

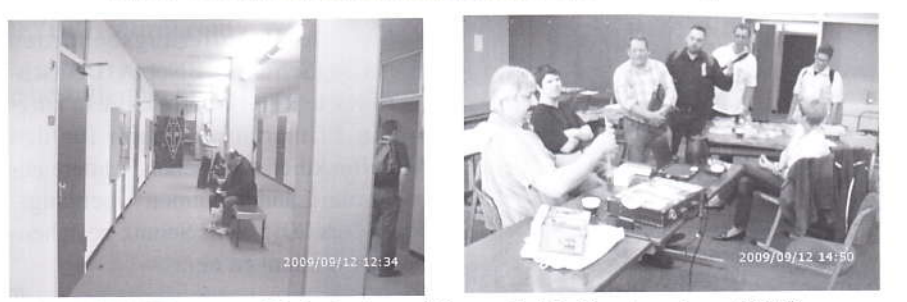

54. UKW-Tagung Weinheim, 12. und 13. September 2009 Über den langen Gang in der ersten Etage der Bensheimer Karl Kübel Schule aber die AGAF-Fahne wies den Weg - fanden sich AGAF-Mitglier und ATV-Aktivisten und auch solche, die es noch werden wollen. An alle, die bereits dort nach Heft 154 fragten: hier ist es, wir haben es wieder mal geschafft. Dank an das Weinheimer Organisationsteam um Jürgen Günther, DF6IH, für die gute Betreu-Bärbel und Heinz ung.

### **Aktuelle Spalte**

## Per Internet...

Fast alle Tageszeitungen sind bereits im Internet präsent. Keine Zeitung so berichtet die Berliner Zeitung - hat damit bisher Geld verdient.

Auf vielfachen Wunsch (\*\*\*) soll nun auch der TV-AMATEUR elektronisch verteilt werden, weil es, so sagt man, "zeitgemäß" ist.

Wir sind im Gegensatz zu Zeitungen in der komfortablen Lage, damit kein Geld verdienen zu müssen, wollen wir doch nur unsere Mitglieder und Leser aktuell und "zeitgemäß" bedienen.

Letztendlich aber soll es durch Wegfall von Druck-, Porto-Kosten und viel "Freizeitarbeit" günstiger werden. Auf den Mitgliedsbeitrag wird sich dies allerdings erst durchschlagen, wenn kein Heft mehr als Papierdruck notwendig ist und die Umstellung vollständig auf "E-Paper" vollzogen ist.

Fassen wir es an. Wer jetzt schon über einen Internet-Zugang mit mindestens 5 MB-E-Mail-Postfach verfügt, der kann sein Einverständniss mit seiner E-Mail Adresse, an die der TV-AMATEUR kommen soll, bitte per Mail an:

### $a$ gaf-versand@agaf.de

senden. Bitte nicht vergessen die Postanschrift mit Call und Mitgliedsnummer anzugeben.

Das Heft kommt dann - schneller als der Postversand - als fast 5 MB große Datei im PDF-Format direkt auf den Rechner.

Im Gegensatz zu dem Verbot durch den Gesetzgeber, zum Schutz millionenschwerer Verlage ein Musikstück für Andere zu kopieren, ist dies beim TV-AMATEUR nicht verboten - aber einem echten Funkamateur ist dieses "schändliche Tun" per Hamspirit untersagt.

vy 73 Heinz, DC6MR DC6MR@t-online.de

 $PS.$  (\*\*\*) Siehe Protokoll der JHV 2009 Seite 22

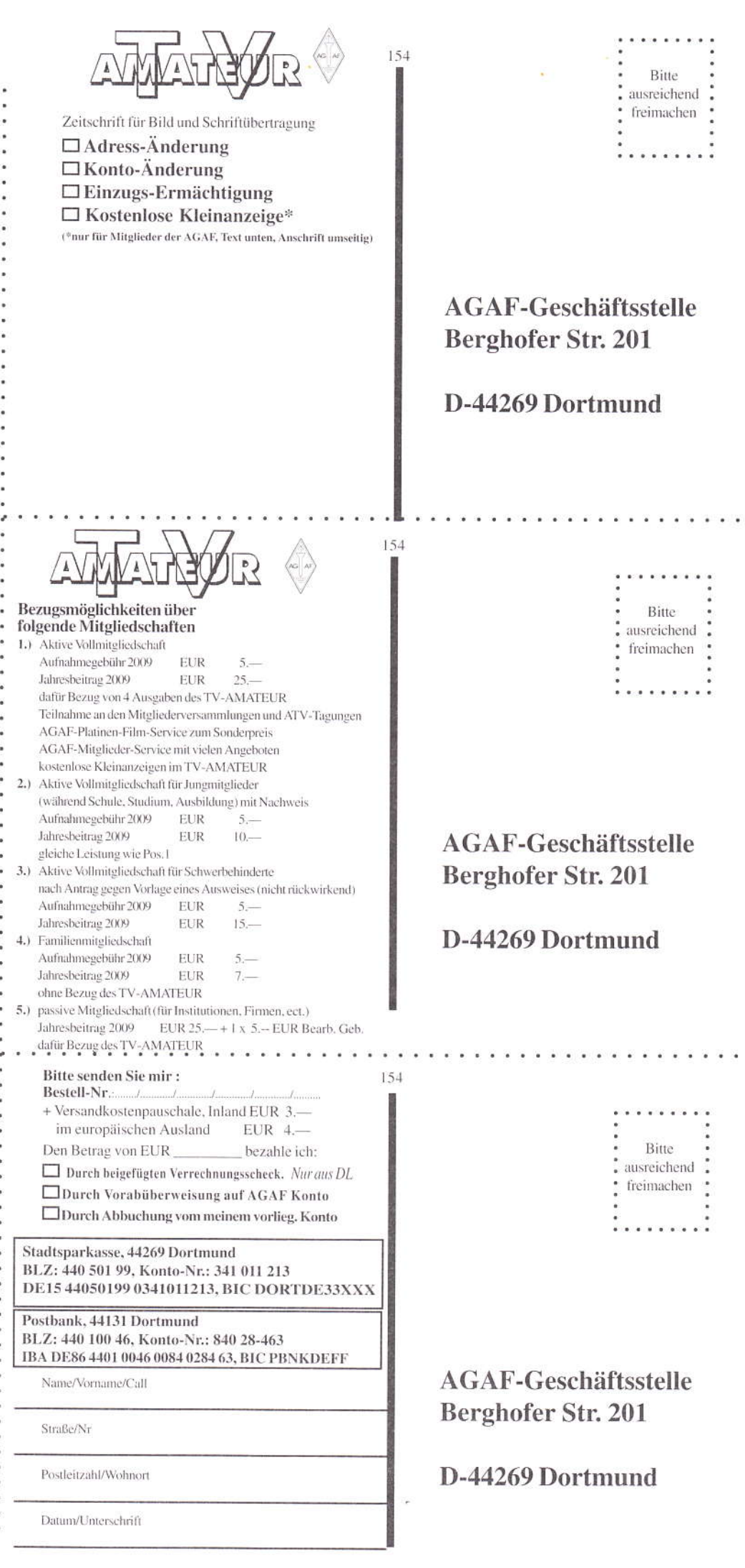

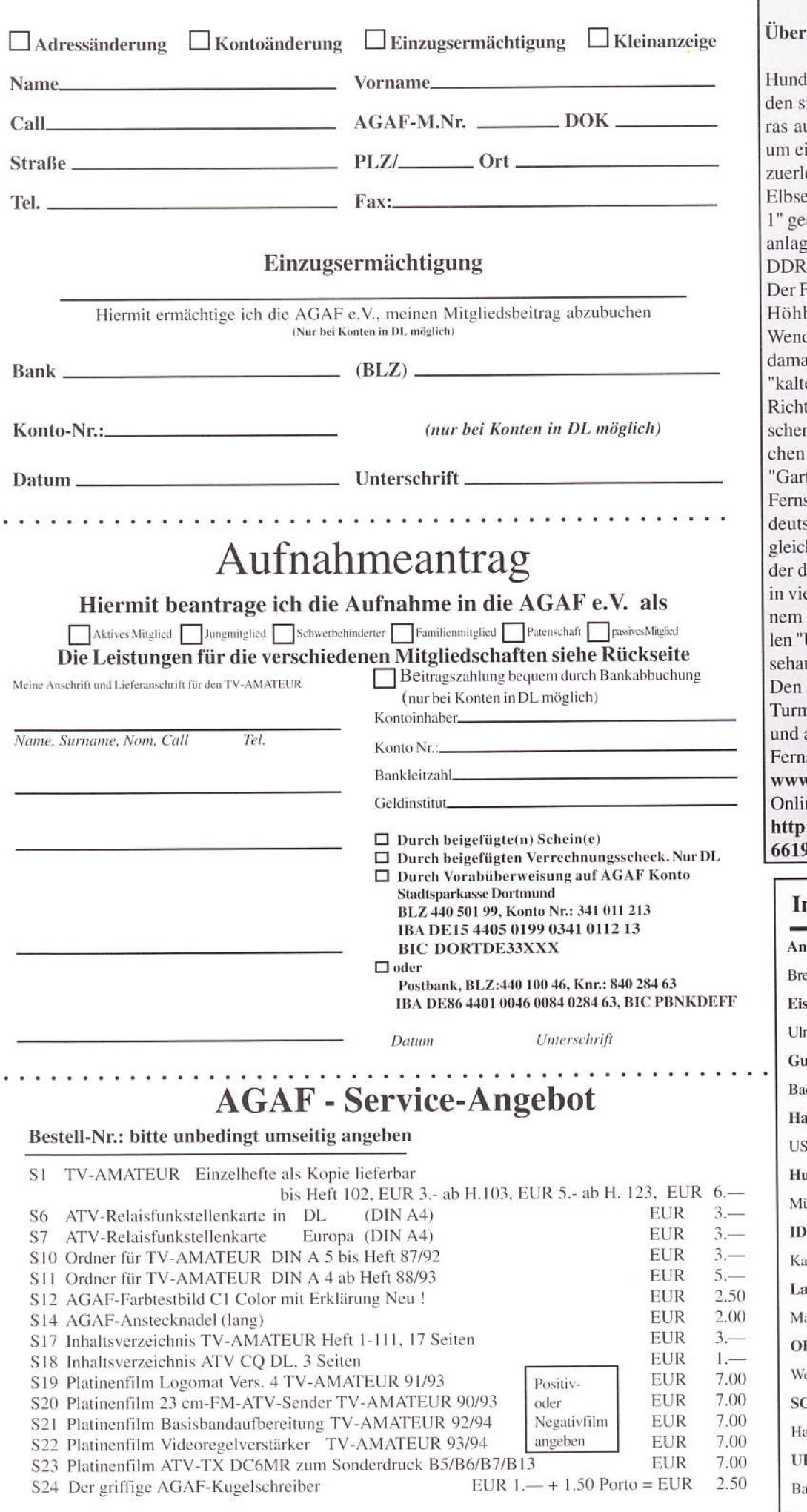

## **Letzte Meldung**

#### bleibsel des Kalten Krieges gesprengt

lerte Schaulustige aus ganz Deutschland fansich am 19.8.09 mit Ferngläsern und Kameuf dem Elbdeich bei Lenzen (Prignitz) ein, in für sie geschichtsträchtiges Ereignis miteben. Punkt 12 Uhr wurde auf der anderen eite der 332 Meter hohe Funkturm "Gartow sprengt. Von 1963 bis 1990 hatte die Sendee auf dem Stahlgittermast weite Teile der mit Westfernsehprogrammen versorgt. Funkturm war 1963 auf dem 76 Meter hohen beck bei Gartow im niedersächsischen dland gebaut worden. Die Erhebung an der aligen DDR-Grenze erwies sich zur Zeit des en Krieges" als optimaler Standort, um per tfunk die Zahl der Telefonverbindungen zwin Westdeutschland und Westberlin vervielfazu können. Mit der Inbetriebnahme von tow 1" standen den Westberlinern nun 2400 sprechkanäle zur Verfügung. Ein politisch besamer "Nebeneffekt" ergab sich durch die hzeitig installierte Rundstrahlantenne, mittels las ZDF und später auch das Dritte der ARD ele DDR-Wohnstuben gelangte. Vor rund ei-Jahr wurde nach der Einführung des digita-Überallfernsehens" DVB-T die analoge Fernusstrahlung vom Höhbeck eingestellt. Richtfunk übernahm der 1977/78 erbaute n "Gartow 2", der weiterhin in Betrieb bleibt auch als Relaisstation für das Amateurfunk-

sehen dient (DB0EUF). v.maerkischeallgemeine.de

ne-Video:

://www.mdr.de/sachsen-anhalt/ 264.html

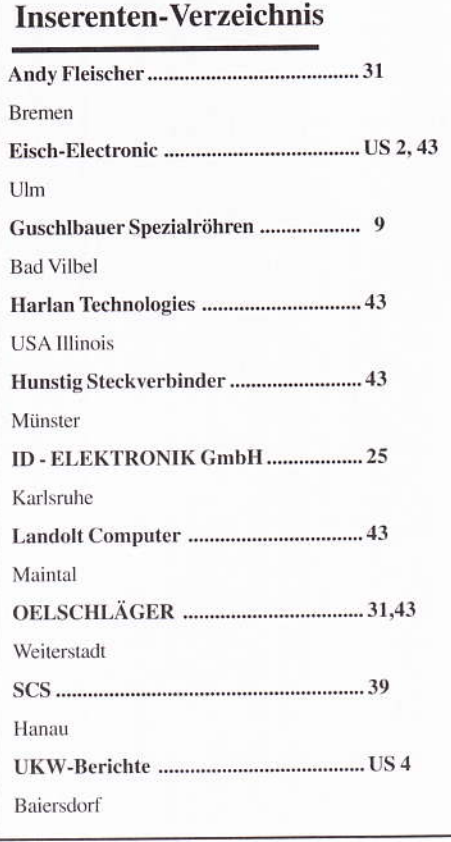

TV-AMATEUR 154

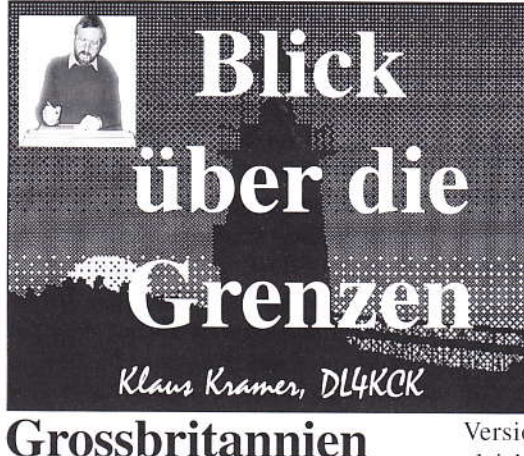

 $CO$ -TV 226

#### GB3TM mit Internet-Stream

John Lawrence, GW3JGA Der ATV-Umsetzer GB3TM liegt etwa 60 km von meinem Haus entfernt auf der Insel Anglesey westlich von Liverpool in der "Irischen See". Die empfangene Bildqualität ist meisten 85, aber im Sommer manchmal durch Nebelbildung und andere troposphärische Störungen beeinträchrigt.

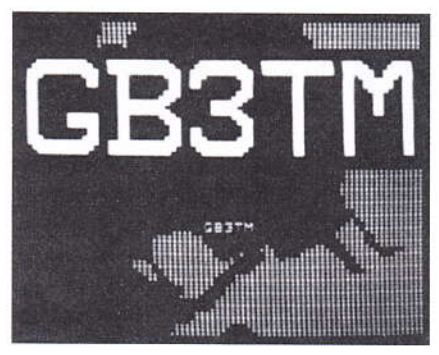

Weil am Senderstandort keine Internet-Anbindung existiert, habe ich bei mir zu Hause an einem MOSFET-Vorverstärker hinter der Empfangs-Antenne einen analogen Sat-TV-Receiver (RX-QRG 1316 MHz) als Video- ünd Au dioquelle angeschlossen. Diese Signalc gehen über eine sclbstgebaute AV-Ver teiler-Box (siehe Technik-Artikel .,Video/Audio-Schaltbox") auf einen TV-Monitor und an eine A/V-Digita lisierungsbox.

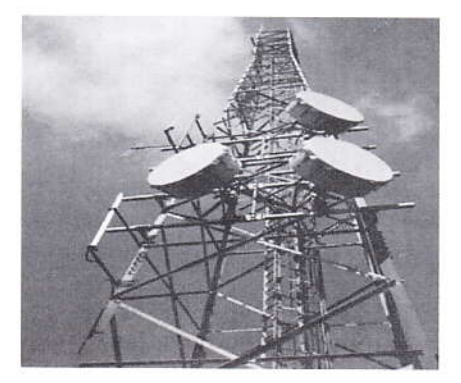

Das.,EasycAP"-Geräi hat zwei Toneingänge. eincn Composit- und einen S-Video-Eirgang und wird über dcn PC-seitigen USB-Anschluss gespeist. Die Software von der mitgelieferten Treiber CD muss nach Anleitung installiert werden.

Nun holte ich mir bei www.adobe.com den..Adobe Flash Media Live Encoder" Version 3, der nach der Installation gleich die Digitälisierungsbox erkannte und das empfangene Videosignal auf den beiden Monitor-Fenstern im Bildschirm anzeigte.

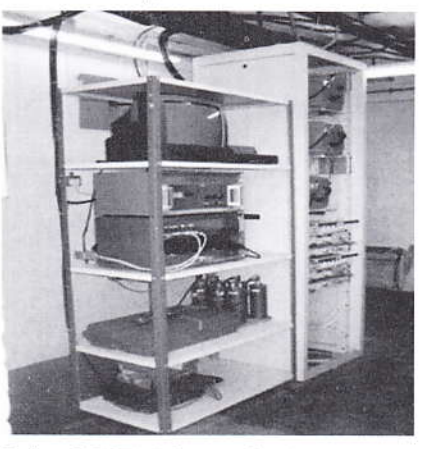

Beim GB3TM-Sysop GW8PBX holtc ich mir dann die Genehmigung für den Stream, besorgte bei Chris Smith, G1FEF, das Passwort und trug es im Connect-Feld der Encoder-Software ein. Auf www.batc.tv loggte ich mich mit Username, Passwort und "begin" ein. suchte dann in der Lisrc unter,.ATV Repeaters" GB3TM heraus und klickte darauf. Nach dem Klick auf "watch" erschien im PC-Monitor das gestreamte Video mit etwa 3 Sekunden Verzögerung gegenüber meinem direkt empfangenen Signal. Mit cinigen Veränderungen in den Video- und Audio-"settings" ergaben sich folgende beste Einstellungen in meinem PC-System:

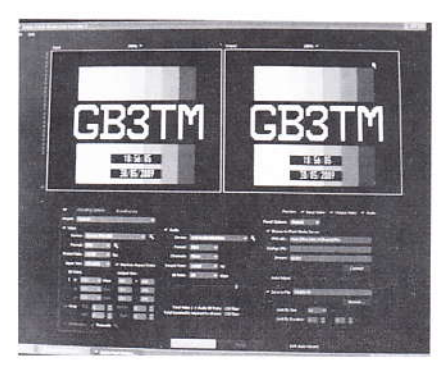

Video-Format VP6 Frame rate 10 fps Input size 352x288 Bit rate 100 kbps Output size 352x288

Audio MP3 mono Sample rate 11025 bps Bit rare 20 kbps Total Video+Audio bit rate 120 kbps

#### Betriebsprobleme

Bei heftigem Betrieb im ATV-Umsetzer mit schnell wechselnden Stationen blieb die Encoder-Software dauernd hängen und konnte nur durch einen Neustart wiederbelebt werden. GB3TM sendet näch dem Abschalten einer umgesetzten ATV-Station zunächst ein Video-Rauschsignal aus dem Empfänger, be vor das nächste Signal erscheinl. Wir vermuteten, dieser Rauschimpuls würde dcn Software Absturz auslösen. Ich erinnerte mich an meinen Quadranten-Splitter mit vier Video-Eingängen und eincm Sanrmel Ausgang. derauch gem für Video-Überwachungsaufgaben in Geschäften benutzt wird. Die Box hat neben einem Halbbild-Speicher auch einen Direkt-Eingang, so dass beim Aüsfall des arkommenden Videos am Ausgang weiter tehleffreie Synchronsignale, aber mit einem "Bluescreen" anliegen.

Diese Box schleiften wir zwischen ATV-Receiver-Video-Aussang und Disitalisierer-Eingang ein, ünd jetzt wurde der Encoder nicht mehr dürch ,,wilde" Rauschsignale irritiert. Seitdem gab es deshalb keinen Software-Absturz mehr - Problem gelöst.

#### Bild-Ton-Verzögerung

Die typische Signalverzögerung zwi schen Einspeisung zum BATC-Server und Empfang von dort im Internet-Browser liegt anfangs bei 2 bis 4 Sekunden. Nach einiger Verweilzeit steigt der Wert aber um etwa 2 Sekunden pro Minute an auf über 1 Minute Verzögerung! Man kann wieder auf einen kleinen Wert zurückkommen, wenn man das BATC.TV-Fensrer schließt und die Verbindung neu startet. An unterschiedlichen Orten ergeben sich verschiedene Verzögerungszeiten, und bisher ist nicht klar. woher dicscr Effekt rührt. Mein Brcitband Intcrnet Anschluss hät übli cherweise 3 bis 4 Mbps Download- und 350 kbps Upload-Geschwindigkeit.

TV-AMATEUR 154 A 19

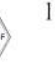

#### **ATV-Kontest-Tipps**

#### **Sender**

Dave Crump, G8GKQ

Man sollte den ATV-Sender auf schmalbandige weitreichende Verbindungen optimieren, also erst mal das Videosignal am Eingang tiefpassfiltern. Ich nutze dafür ein altes Toko 237LVS-Filter (mit 1 KOhm-Anpassung), das meine Videobandbreite auf ca. 2 MHz begrenzt. Damit wird nicht nur die Sende-Energie vernünftig konzentriert, sondern das ist auch sozialverträglich bei stark belegtem Band. Dann schaltet man den Tonunterträger ab, er vergeudet beim Kontest unnötig Leistung. Bei lokalen Kontakten kann man ihn jederzeit wieder einschalten. Schließlich sollte noch der Modulationsgrad geprüft werden: bei 70 cm-AM könnte man ihn leicht anheben, sollte aber darauf achten, dass der Synchronimpuls nicht gestaucht wird. Bei FM-

ATV reicht der übliche Hub.

#### Empfänger

Erst mal muss der Mastvorverstärker geprüft werden, wenn vorhanden - es lohnt sich! Der maximale Gewinn wird gern auf die nächste Umsetzer-Ausgabe optimiert, aber dann fehlt Verstärkung im Bandsegment für Direktverbindungen! Als nächstes sollte man die ZF-Bandbreite optimieren:

Bei 70cm-AM ist es schwierig, schmalbandige (500 KHz-)Filter bei 39 MHz zu bauen. Deshalb mische ich den Tuner-Ausgang nach 10,7 MHz herunter und nutze hier verfügbare Filter, evtl. sogar mit Relais umschaltbar zwischen Schmal- und Breitbandbetrieb. Danach wird das Signal wieder hochgemischt auf 39 MHz und dem Detektor zugeführt.

Bei FM-ATV ist das Filtern auf 2-4 MHz HF-Bandbreite einfacher, und danach arbeitet ein PLL-Demodulator am Besten mit dem schmalen Signal, wenn der Pegel gut angepasst ist. Das resultierende Videosignal sollte noch tiefpassgefiltert werden, denn manche Demodulatoren lassen ZF-Reste durch, die Empfindlichkeit kosten können. Auch hier bewähren sich die Toko-Filter wie beim Sender.

#### Bildschirm

Letztes Glied der Empfangskette ist ein stabil synchronisierter Bildschirm: ich habe bei mir einen lokalen Sync-Generator im Gebrauch, der angesichts der oft von ATV-Stationen verwendeten quarzstabilen Videokameras ordentliche Ergebnisse bringt.

Vielleicht haben meine Tipps Euch zur Teilnahme am nächsten Kontest ermutigt - demnächst stelle ich meine Ideen für einen digital verbesserten Analog-TV-Empfänger vor...

#### **DVB-T-Test in VK**

Am 7. Juni 2009 sendete der ATV-Umsetzer VK3RTV in Melbourne die ersten DVB-T-Signale, sie wurden mit guter Qualität in bis zu 40 Kilometer Entfernung empfangen. Es werden parallel zwei unabhängige Videokanäle mit jeweils 2 Tonkanälen ausgestrahlt - während der Eröffnung waren das einmal das Live-Videosignal mit der Ansprache von Jim Linton, VK3PC, dem Präsidenten

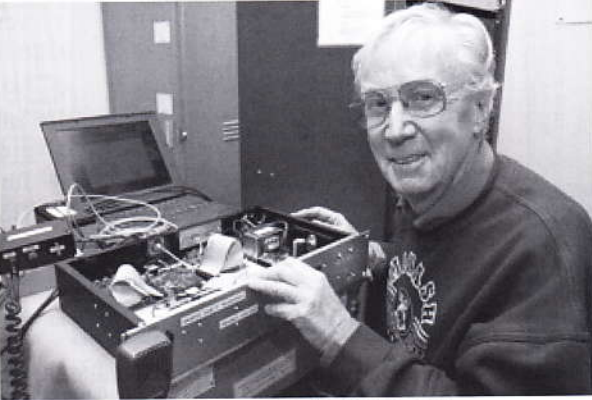

**VK6BFG** mit DATV-Modulen

des lokalen Clubs "Amateur Radio Victoria", und zum anderen ein Farbbalken-Testbild. Das DATV-Projekt wurde mit Hilfe des lokalen Clubs und des Dachverbandes "Wireless Institute of Australia" (WIA) finanziert, angeregt und aufgebaut vom Relais-Betreuer Peter, VK3BFG. Der ATV-Umsetzer VK3RTV ist als einer der ältesten schon seit 1977 in der Luft und wird seitdem von VK3BFG und der "Melbourne ATV Group" betrieben.

#### **Internet-Streaming**

Der Internet-Videostream von ATV-Relais GB3ZZ (Bristol) war eine Woche lang außer Betrieb, weil der geliehene PC defekt war. Es kann zwar vieles ferngesteuert werden, aber in diesem Fall war ein Zugang vor Ort notwendig, und das verzögerte sich wegen hoher Sicherheitsanforderungen im betreffenden Gebäude. John G7CAR konnte den PC dann schließlich mit Ersatzteilen reparieren. Die oft gelobte gute Videoqualität unseres Streams führen wir auf die Nähe (100 m) zum British-Telecom-Gebäude und unser hohes Uplink-Tempo (Breitband-Anschluss) zurück. Viele andere Umsetzer-Gruppen müssen sich auf die Empfangs-Umsetzung bei einem ihrer Mitglieder und auf einfache Internet-Zugänge verlassen.

#### atv-newsletter@hotmail.com

Brvon, N6IFU

Viv G11XE

#### Internetstream von BATC 60

Die Liveübertragung der "BATC birthday party" zum 60. Jubiläum aus einem Hotel bei Daventry am 14.6.09 hatte mit großen technischen Problemen zu kämpfen. Nach dem Zusammenbruch der Internetverbindung des

Hotels am Sonntag morgen mussten die BATC-Techniker auf eine provisorische drahtlose UMTS-Verbindung über 400 m zurückgreifen, um noch einige Vorträge am Nachmittag über den BATC-Streamer in die Welt zu schikken (im parallelen Chat gab es sogar Grüße aus Singapur). Zusätzlich zu HF-Störungen machten lange Kabelstrecken und ein überhitztes Videomischpult das Bild- und Tonsignal zeitweise unbrauchbar.

Am Ende reichte es doch noch für Audio in guter Qualität bei leichten Bildstörungen, auch bei der Grußansprache des AGAF-Vorsitzenden Heinz Venhaus, DC6MR, die von Tatjana Groß auf Englisch wiederholt wurde.

Klaus, DL4KCK

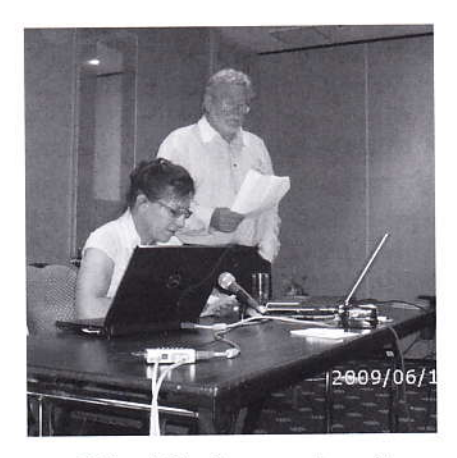

Heinz' Grußansprache mit Dolmetscherin Tatjana

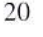

#### Der BATC-Vorsitzende Trevor Brown, G8CJS, schreibt dazu im **ATV-Newsletter:**

Wir bitten um Entschuldigung, dass die morgendlichen Vorträge im Webstream nicht übertragen wurden. Wir hatten das Veranstaltungs-Hotel wegen seiner guten Internet-Verbindung ausgewählt, aber wenige Minuten vor Beginn des ersten Vortrags ging diese kaputt. Im Hotel war niemand erreichbar, der sich damit auskannte, und man musste den Internet-Anbieter zu Hilfe rufen. Wir machten mit den Vorträgen weiter und zeichneten sie auf, suchten aber daneben nach einer Ersatzlösung für das Videostreaming. Am Hotel gab es keine Handy-Verbindung, nur von einem provisorischen Antennenmast an einem der im Parkplatz als Demo aufgestellten Privat-Ü-Wagen ging es. Wir verlegten lange Kabel dahin, und am Nachmittag konnten wir über ein 3G-Handy ins Internet streamen, allerdings nicht mit der erstrebten Bildauflösung. Die Videoaufnahmen der Veranstaltung sind jetzt sauber abrufbar unter "film archive" auf www.batc.tv

Beim britischen AMSAT-Treffen 2009 wurde auch ein "Quadracopter" mit Videokamera im Saal und auf der Straße davor geflogen. Die Liveübertragung von der Veranstaltung als Internet-

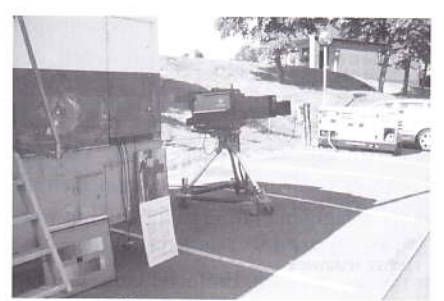

TV-Ü-Wagen, TV-Kamera (Paul Marshall)

Stream auf www.batc.tv zeigte sowohl das moderne Flugmodell von außen als auch die Bilder der eingebauten Kamera (eine Premiere?). Eine Aufzeichnung davon ist im "Film Archive" des BATC-Servers zu finden.

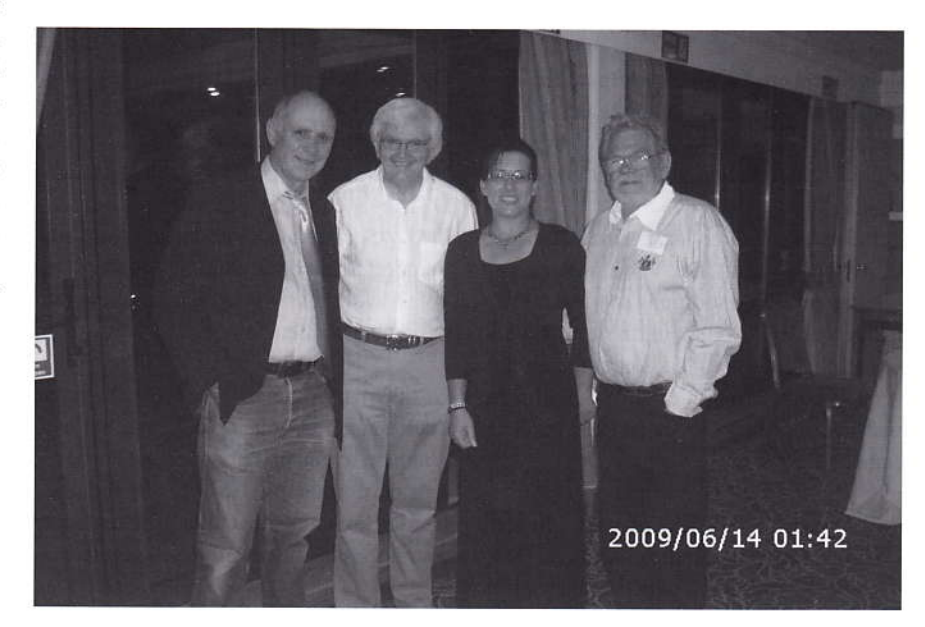

Trevor G8CJS, Brian G8GQS, Tatjana Groß, Heinz DC6MR

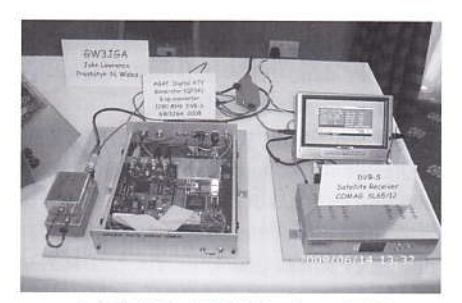

**AGAF-DATV-Platinen-TX** 

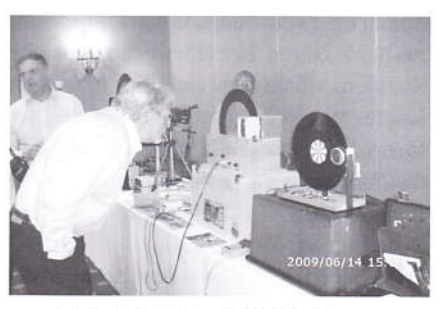

Heinz bei der NBTV-Demo

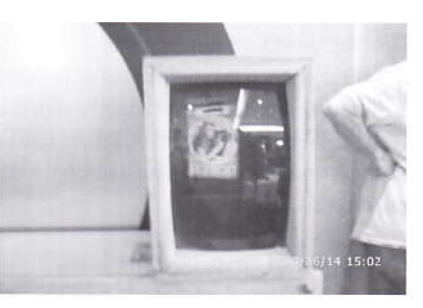

Eigenbau-Farb-NBTV-Monitor

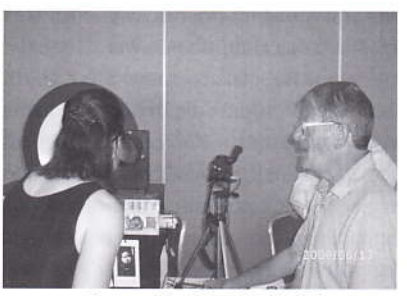

Peter Smith, G4JNU, mit 30 Zeilen-NBTV

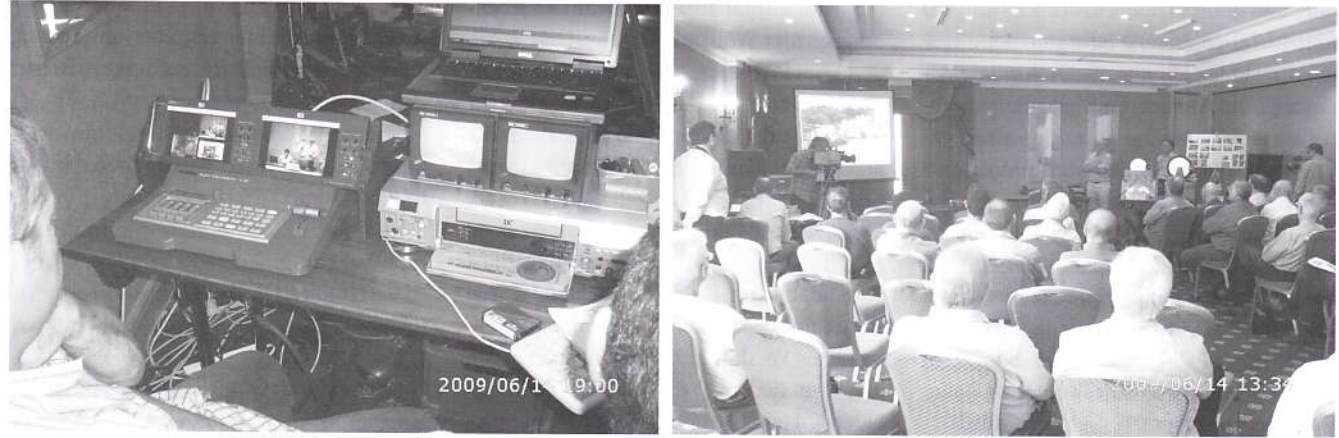

BATC60-Bildregie

**BATC60-Vortragssaal** 

TV-AMATEUR 154

## Kurzbericht HAMRADIO 2009

Nach einem Vorabtest am Donnerstag abend konnte die gewohnte DATV-Strecke Eichenberg (Berg Pfänder/ OE) zum AGAF-Stand in der Friedrichshafener Messehalle A1 pünktlich am Freitag um 9 Uhr in Betrieb gehen.

Diesmal gab es zusätzlich die von Uwe (DJ8DW) und seinen Studenten in der Uni Wüppertal vorbereitete Möglichkeit, vom Stand aus per DTMF-Fernsteuerung drei Bildquellen anr Pfünder auszuwählen: Videokamera livc. DVD-Player-Ausgang und GMSK-Empfänger/DVB-S-Receiver-Ausgang. Letzterer kam dann bei einem Test mit 70 cm-GMSK DATV von Rudolf (DJ3DY) und Willi (DC5QC) am Portabel-Standort in Kressbronn am Bodensee-Ufer zum Einsatz. Die beiden mitgereisten Uni-Studenten im Hotel in Eichenberg mussten erst noch einige digitale Signalpärameler im GMSK Empfänger anpas

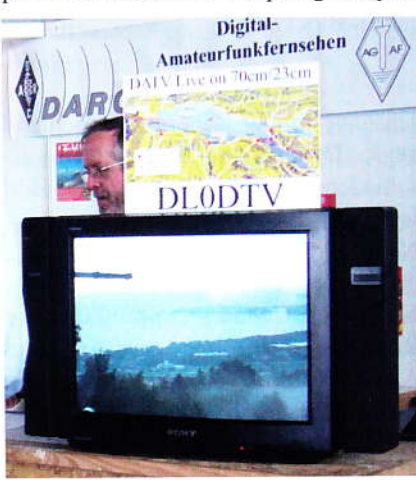

sen, bevor das erste Livebild via QPSK-Umsetzung zur Messehalle gelangte. Zwischendürch fiel dort leider imner wieder das 23 cm-Empfangsbild zusammen, weil jetzt offenbar auch in diesem Band reger Funkbetrieb herrschte (die Rücksprech'Handfunke auf 2 m war wie üblich fast pausenlos mit Intermodulations-Mischsignalen beschäftigt...).

Ebenfalls am Freitag erhielt der AATIS (in Person des Gründers Wolfgang Lipps, DL4OAD) den diesjährigen Horkheimer-Preis des DARC verliehen. Anschließend srellte Oliver (DC68CE) die Amateurfunkaktivitäten an Bord der Internationälen Raumstatior ISS vor. Neben den bekännten 2 m- und 70 cm-Sprechfunk- und Datenfunkverbindungen aus dem russischen Scrvicemodul kommen jetzt neue FM-Geräte im europäischen Columbus-Modul dazu, und mit dem geplanten "ARCOL"-Experiment sollen sogar DATV-Übertragungen im L-Band und im S-Band möglich werden. Als MPEG2-Konverter und QPSK-TX sind Gerate aus der ADACOM-Entwicklung (DF9lC) vorgesehen sowie drei Be triebsmodi: 1. S-Band-Bake (Testbild), 2. Videokamera live, 3. L-Band-RX/S-Band-TX (OPSK-Umsetzerbetrieb). Zwei im Columbus-Modul bereits angebrachte Kameras könncn wahlweise als Bildquelle dienen, von einer Außenkamera (Blick zur Erde) ist noch keine Rede...

Am Samstag vormittag fiel dann der geplante GMSK-DATV-Langstrecken-Test von der Insel Mainau aus buchstäblich ins Wasser. denn am ganzen Bo densee schüttete es wie aus Eimern, und selbst am Berg Pfänder musste Christian (DJICHS) die videokamera vom Balkon ins Hotelzimmer holen, weil sie nass wurde. Der Besucherändrang in der Messehalle A1 hielt sich in Gren-

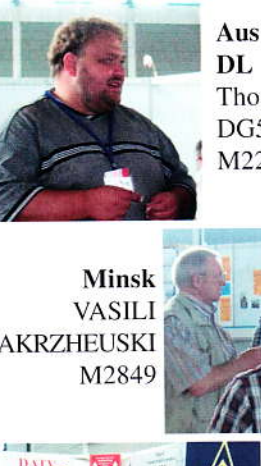

DL Thomas. DG5MPQ. M2238

**ZAKRZHEUSKI** 

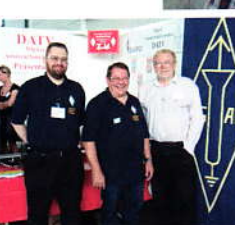

Dortmund Manfred. DL2OU, Ml48 und Günter, DC4DN, M677

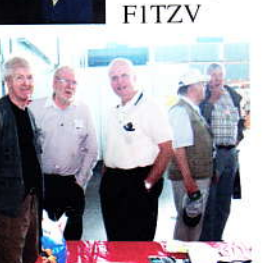

Frankreich Camille, F6CMB, M8025

Charlos,

und

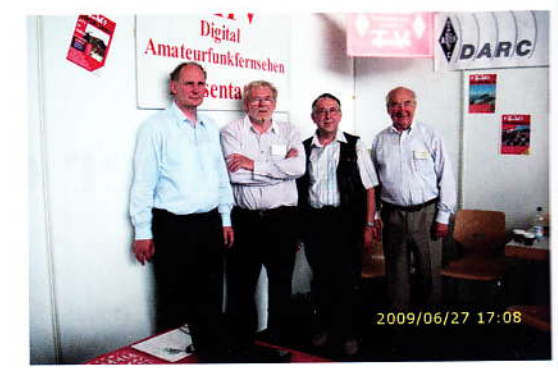

zen, aber viele treue Besucher trugen sich im AGAF-Gästebuch am Stand ein. Natürlich gab es Gespräche mit DARC-Funktionären und Vertretern anderer Vereine, und eine RTA-Sitzung im Messegelände unter Beteiligung von BNetzA-Beamten brachte neuen Diskussionsbedarf zur geplanten K-Lizenz zutage...

Zur Mitgliederversammlung 2009 der AGAF e.V. kamen 12 Mitglieder in den kleinen Raum "Bodensee" und wählten unter der Leitung von Günther, DM2CKB. deo neuen Vorstand: Präsident Uwe Kraus (DJ8DW), 1. Vors. Heinz Venhaus (DC6MR). 2. Vors. Rainer Müller (DM2CMB). Geschäftsf Karl-Heinz Pruski. Die Anträge zur elektronischen Verbreitung des TV-AMATEUR an damit einverstandene Mitglieder wurden angenommen, ein entsprechendes Antragsformular mit Raüm für dic Eintragung der eigcnen E-Mail-Adresse erscheint im nächsten Heft. Uwe schilderte am Schluss noch den aktuellen Entwicklungsstand in der Wuppertaler DATV-Schmiede: ein nachbaufähiger 1-Platinen-GMSK-Emplänger mit Remodulator für DVB-S-Receiver sowie einer Feldstärkeanzeige kann auf 4 Frequenzen im 70 cm-Band und auf 2 Bandbreiten umgestellt werden. und die neue 4. Generation DATV-TX wird mit einem nur 2lagigen Print, einfachen OFW statt abgleichbaren Bandfiltern und allen drei DATV-Modulationsärten (DVB-S, DVB-T, GMSK) ausgestattet.

73 Klaus, DL4KCK

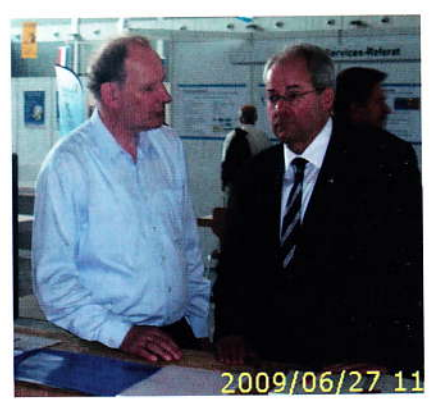

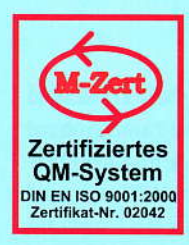

## **ID - Elektronik GmbH**

DK2DB DC6ID Wingertgasse 20 76228 Karlsruhe Telefon: 0721-9453468 FAX: 0721-9453469 e-mail: info@ID-Elektronik.de

Internet:www.ID-Elektronik.de

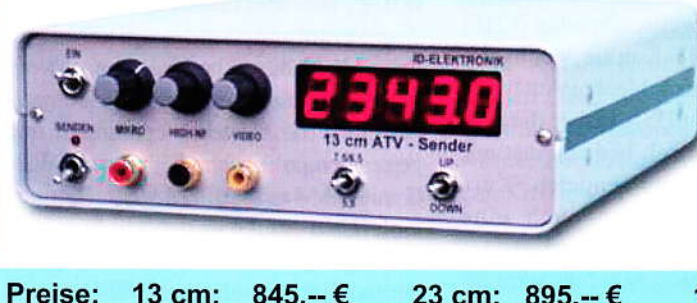

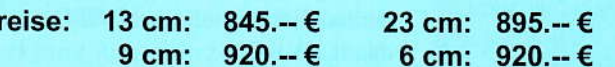

### **ATV Komplett-Sender**

Die ATV-Sender sind komplett betriebsbereit aufgebaut und bestehten aus folgenden Komponenten (Beispiel 13cm):

- 1 x BBA2.4, 1 x 13cm-TX mit Anz-Platine, 1 x PA 13-1 - eingebaut in ein Aluminiumgehäuse 225 x 175 x 55 mm
- Frontplatte mit Eloxaldruck
- From plane Tilt Liberals 20.<br>- Frequenzbereich: 2320 .... 2450 MHz<br>- Ausgangsleistung: typ. 1,5 W HF
	-
- Spannungsversorgung: 12 15 V DC, ca. 1 A - Anschlüsse:
- N Buchse HF-out: Video + NF-in: Cinch

Versorgung: 4 pol-DIN

10 GHz Steuersender 2500-2625 MHz 150mW : 710 .-- €

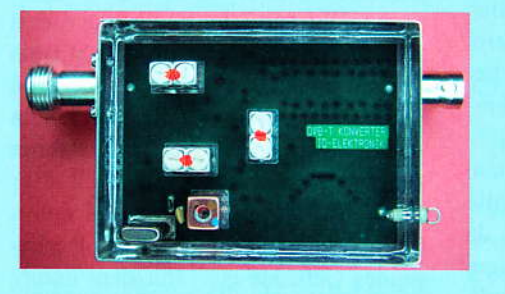

Preis: 160.--€

### **DVB - T Konverter**

Bislang wurden die ATV-Relais meist in DVB-S aufgebaut, so daß ein Empfang mittels digitalem SAT-Receivers mit einem externen Vorverstärker möglich war. Im Zeitalter des digitalen terrestrischen Fernsehens wurde nun das erste ATV-Relais mit einer DVB-T Ausgabe in Betrieb genommen. Da diese DVB-T Receiver nur bis zu einer Frequenz von 858 MHz (Kanal 69) funktionieren, wird ein Konverter notwendig.

Eingangsfrequenz: Ausgangsfrequenz:

Verstärkung: Rauschzahl: Abmessungen: Versorgungsspannung:

1288 MHz DVB-T Kanal 27 (522 MHz) auch für Kanal 25 und 26 lieferbar je nach Quarzbestückung (bitte bei Bestellung angeben) ca. 12 dB typ. 5 dB 55 x 74 x 30 mm 11 - 15 V DC, ca. 80 mA

### **POWER + SWR Meter**

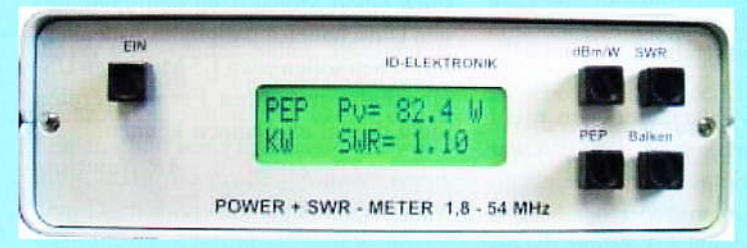

Version1: 1,8 ... 54 MHz 410.-€ Version2: 2m + 70cm 510.-€ Version3: 2m + 70cm + 23cm + 13cm 560.- € Unsere POWER + SWR Meter sind komplett betriebsbereit aufgebaut. Ein Präzisionsrichtkoppler für Leistungen bis in den Kilowattbereich (frequenzabhängig) ist eingebaut. Zur Leistungsmessung werden logarithmische Verstärker mit großem Dynamikbereich für Vor- und Rücklauf eingesetzt. Bei der Leistungsmessung kann die Anzeige zwischen "dBm" und "Watt" umgeschaltet werden. Eine "PEP"-Funktion erlaubt eine Spitzenleistungsanzeige während dem Sprechen bzw. auch bei Telegrafie. Durch eine zuschaltbare Balkenanzeige, die jeweils automatisch umgeschaltet eine Dekade anzeigt (z.B. 10 W ... 100 W oder 40 dBm ... 50 dBm) wird der Abstimmvorgang von PA's wesentlich vereinfacht.

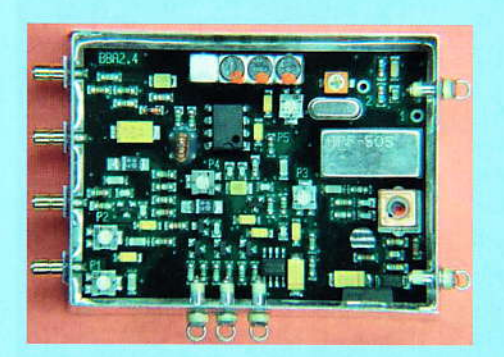

### **Basisbandaufbereitung BBA 2.5**

- PLL-gelockter Ton 5,5 / 6,5 / 7,5 MHz als Standardfrequenzen 5,75 / 6,0 / 6,25 / 6,75 / 7,0 MHz zusätzlich über DuKos schaltbar
- TOKO Videoblockfilter
- alle Anschlüsse SMB, Videopolarität umschaltbar
- getrennter Eingang für Mikrofon und High-Level NF (Videorecorder)
- Aufbau überwiegend in SMD
- Abmessungen 55 x 74 x 30 mm
- Spannungsversorgung 11 15 V DC, Stromaufnahme 190 mA

Preis Euro 168 .-

... benötigen Sie weitere Informationen? Dann besuchen Sie uns im Internet unter: www.ID-Elektronik.de Hier finden Sie u.a.: GPS-Frequenznormal, Baluns für Kurzwelle und vieles mehr!

Es klingt interessant, wenn man von Bewegtbild-Fernsehen mit Ton bei 1 MHz Bandbreite hört - schnelles SSTV? Bei den kommerziellen Digital-TV-Normen gibt es den amerikanischen ATSC-Standard mit 6 MHz Bandbreite, aber der Möglichkeit mehrerer Programme. Hier in Los Angeles hat der Kanal 18 sechs verschiedene Streams, manche Sender haben auch 8 Programme. Die Europäer haben DVB-T fürs Antennen-Fernsehen, DVB-S für Satelliten-TV und DVB-SH für Mobilempfang. Diese Normen bauen auf dem GSM-Standard auf und haben Bandbreiten von 5 bis 8 MHz, abhängig von der geforderten Bildauflösung. Es gibt aber noch einige "TV"-Normen für Handy-Empfang. Meine Kristallkugel sagt mir, dass jemand eine SDR-Lösung herausbringen wird, die verschiedene Modulationen bis hin zu SSTV ermöglicht. Damit wird es eine preiswerte (nicht-standardisierte) Norm für die durchschnittliche Funkamateur-Geldbörse geben. Wir betreiben immer noch ein Hobby...

Viele TV-Sender erinnern heute mehr an Daten-Zentralen mit IP-Routern und Schaltern und Hardware-Videocodern. Der TV-Amateur könnte das nachahmen, indem er USB- oder IP-Kameras benutzt sowie Software-Encoder (z.B. Macromedia Flash?). Als Internet-Protokoll-Datei kann das Videosignal über Datenleitungen dahin transportiert werden, wo imer es benötigt wird. Ich habe an mehreren digitalen Mikrowellen-Systemen mitgearbeitet, wo Video-, Radio-, Telefon- und Datenverbindungen verbreitet wurden, und so etwas könnte man auch mit einfachen DSL-Routern machen. Dafür wäre es nützlich, wenn man übergangsweise die Frequenzen von VHF-Kanal 3 oder 4 legal mitnutzen dürfte, denn dafür gibt es tonnenweise Gerätschaften. Mit einfachen analogen TV-Geräten könnte das Signal empfangen werden, und die halten noch lange. Mein 20 Jahre alter Empfänger funktioniert immer noch. So weit meine spontanen Anregungen, ich will hier nicht den Experten spielen. Mögen sich erfahrene Stimmen melden, aber schaltet die Lötlampe aus.

> Kevin, KC6POB aus Packet-Radio

#### US-Sender befürchten Zuschauerverluste durch Analogabschaltung

Das Problem ist, dass in den USA ein System angewendet wird (ATSC), für das man auch weiterhin Dachantennen braucht und vor allem, weil viele Stationen von den weitreichenden VHF-Kanälen auf UHF-Kanäle wechseln, wofür viele oft nur schlechte Antennen haben, weil in den USA bisher die großen Sender historisch bedingt fast nur auf VHF-Frequenzen sendeten. Kurz gesagt befürchtet man auch eine schlechtere Flächenversorgung...

Sobald analog abgeschaltet ist, wird digital auf die bisherige Analogfrequenz gewechselt - mit gleicher Reichweite. Die Frequenzen sind quasi Eigentum der Sender, egal ob digital oder analog. Deshalb gibt es in der Regel auch keine Multiplexbildung mit fremden Sendern. Der Zwang zur Analogabschaltung betrifft nicht die vielen lokalen Kleinsender.

Die Sendemaste selbst gehören dem Sender. Und eigentlich bleiben die Analogfrequenzen dann unbelegt, da die Digitalsender bereits eine andere Frequenz haben und niemand wechselt. Die Analogfrequenzen gehören dem Sender aber weiterhin, was der macht, ist seine Sache.

Einige dürfen ihre alte Frequenz behalten, aber z.B. in New York werden die beiden Band I-Kanäle geräumt (WCBS und WNBC) und senden dann auf UHF-Kanälen.

Damit die US-Zuschauer sich nicht umgewöhnen müssen - in den USA war der terrestr. Empfangskanal gleichzeitig oft auch Namensgeber der Sender ("New York channel 2"), zeigen die digitalen Boxen "virtuelle" Programmnummern an. So sieht der US-Zuschauer an der Box weiterhin die Nummer 2, obwohl eigentlich jetzt auf UHF-Kanal xx gesendet wird. Praktisch so wie es bei uns schon immer war, man legt die Programme auf Tasten.

Das US-System liefert pro 6 MHz-Kanal ca. 19 Mbit/s Nettodatenrate, was deutlich über den 13,27 Mbit/s in Deutschland pro 8 MHz liegt. Daran zeigt sich aber schon, dass mit deutlich schlechteren Fehlerschutzraten und anfälligerer Modulation gearbeitet wird. Das Hauptargument für ATSC, das mit

8VSB als Modulation arbeitet, war die bessere Flächenabdeckung und höhere Reichweite gegenüber dem COFDM-Mehrträgerverfahren. Ansonsten hat es aber nur Nachteile: mobiler Empfang ist praktisch unmöglich, SFNs sind nicht möglich, und das System ist anfällig für Reflexionen, was den Zimmerantennenempfang gerade in bebauten Gebieten besonders erschwert. Nicht umsonst haben die US-Kabelnetzbetreiber das System verschmäht und gegen den politischen Willen auf DVB-C mit QAM gesetzt. Deswegen können viele USB-Sticks in den USA sowohl analog, ATSC wie auch QAM demodulieren, nicht aber COFDM (und damit DVB-T).

Großbritannien setzt auf den Modus QAM64 FEC 2/3 mit einer GI von 1/ 32, was SFNs ebenfalls fast unmöglich macht. Dort wird wie zu analogen Zeiten mit Einzelsendern gearbeitet, was mehr Frequenzen verbraucht, aber eine höhere Nettodatenrate liefert. Trotzdem ist diese Variante immer noch stabiler als das US-System, da auch hier COFDM eingesetzt wird und damit Reflektionen in Städten (gegenüberliegendes Gebäude etc.) trotzdem immer noch innerhalb des Schutzintervalls liegen.

#### forum.digitalfernsehen.de

Es mag kaum zu glauben sein, aber auch noch einen Monat nach dem endgültigen Umschalten auf digitales Antennenfernsehen sollen etwa 1,5 Millionen US-Haushalte mit ihren Fernsehgeräten nicht digital empfangen können.

AR-Newsline

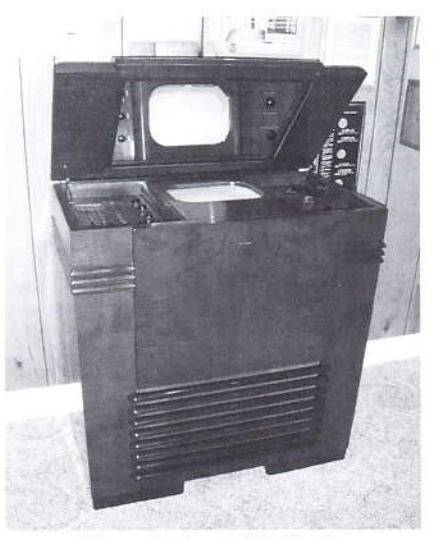

**Historisches TV-Gerät** 

#### **Blick in die TV-Historie**

Im Juni 1945 bedrängte der Radio- und TV-Konzern RCA die US-Fernmeldebehörde FCC, für die beginnende Fernseh-Industrie eigene Frequenzbereiche zuzuweisen. Er schaffte es, den bereits existierenden FM-Rundfunk-Bereich von 42-50 MHz in den Sektor 88-108 MHz verschieben zu lassen, um die neuen TV-Kanäle im 50 MHz-Bereich (Band 1) unterzubringen. Dadurch wurden allerdings über Nacht alle FM-Radioempfänger von Armstrong nutzlos, und die AM-Rundfunkgeräte von RCA blieben Marktführer. Nach Ansicht von Experten wurde durch diese FCC-Entscheidung die FM-Radio-Entwicklung um Jahrzehnte zurückgeworfen. Auch der Konzern AT&T befürwortete die Auswirkungen (das Armstrong-FM-Radionetz überlebte den Frequenzwechsel nicht), denn ohne die FM-Stationen mussten alle Rundfunksender wieder Drahtleitungen von AT&T für ihre Programmzuführung mieten.

Übersetzung aus Wikipedia

#### 30 Jahre Digitalkamera

Steven J. Sasson gilt als Erfinder der Digitalkamera. Er wurde 1950 geboren und wuchs in Brooklyn, New York City, in den USA auf. Während der High-School-Zeit erwachte sein Interesse für Elektronik. Aus alten Radios und Fernsehempfängern bastelte er Funkempfänger und -sender. Schon als Jugendlicher erwarb er eine Amateurfunklizenz. Nicht selten trieb er mit dieser Leidenschaft seine Eltern zur Verzweiflung, denn die großen Antennen auf dem Dach ihres kleinen Hauses waren weithin in der Nachbarschaft sichtbar. Nach dem College ging er 1973 als

Elektroingenieur zur Kodak Eastman Company in Rochester im US-Bundestaat New York. Dort entwickelte er ab 1975 eine völlig neue Kamera, die CCD-Elektronik als Bildsensor mit einem dauerhaften elektronischen Bildspeicher verknüpft. Viele Versuche waren nötig, bis der Abschlussbericht im Januar 1977 fertiggestellt werden konnte, in dem die Kamera noch unter dem Namen "Tragbarer elektronischer Fotoapparat mit Playback-System" geführt wurde. Die ersten Aufnahmen hatten eine Größe von 10000 Pixel.

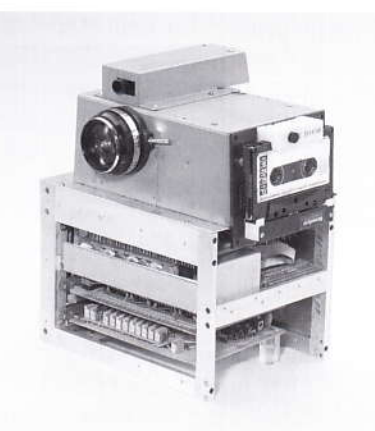

Seit dem Jahr 2000 hat der sympathische Amerikaner mehrere internationale Industrie-Awards erhalten. Am Abend des vorletzten Tages der Photokina 2008 wurde ihm der Kulturpreis der "Deutschen Gesellschaft für Photografie" (DGPh) verliehen, hier entstand das Foto. Im Hintergrund ist das älteste erhalten gebliebene Digitalfoto auf einem Fernsehgerät der damaligen Zeit zu sehen, es zeigt den Sohn des Erfinders mit dessen Hund.

- Text und Foto: Uwe Förster, Altenstadt/WN -

(Quelle: Stereo-Journal 3/2009 der Deutschen Gesellschaft für Stereoskopie, wwww.stereoskopie.org

> Sasson bekam 1975 von seinem Vorgesetzten bei Eastman Kodak, Gareth A. Lloyd, die Aufgabe, die Möglichkeiten für den Bau einer Kamera auf Halbleiterbasis zu erkunden.

> Er zog dann bei seiner Entwicklungsarbeit einige bereits verfügbare Bausteine heran: einen Analog-

Digitalkonverter von Motorola, eine Filmkameralinse von Kodak und die 1973 von Fairchild Semiconductor entwickelten winzigen CCD-Chips (charge coupled device). Mit Hilfe oszilloskopischer Messungen entwickelte Sasson die digitale Gesamtschaltung, und bevor er schließlich ein Digitalbild sichtbar machen konnte, musste der Prototyp - ein 3,6 kg schweres Toaster-ähnliches Gerät - komplett fertiggestellt sein. Im Dezember 1975 war ein Laborassistent das erste Motiv, und es dauerte 23 Sekunden, bis das nur 10000 Pixel große Schwarzweiß-Bild auf einer digitalen Kompaktkassette gespeichert war. Genau so lange dauerte die Wiedergabe von einer Abspieleinheit auf einen TV-Bildschirm (ähnlich wie bei Slow-Scan-TV!). 1978 bekamen Sasson und Lloyd das US-Patent 4,131,919 für ihre Digitalkamera.

Übersetzung aus Wikipedia

#### Lautstärkegesetz im Kongress

Eine Initiative, die von der FCC einen Normvorschlag für die maximale Lautstärke in TV-Programmen verlangt, ist auf dem Weg durch den US-Kongress. Dahinter steht die Idee, dass die Lautstärke von Werbespots per Gesetz nicht lauter als das übrige Programm sein dürfte. Wenn die Maßnahme erfolgreich ist, dürfte es keine besonders geräuschvollen oder schrillen Trailer oder Werbespots mit deutlich höherem Lautheitspegel als das normale Programm mehr geben.

AR-Newsline

#### **Walter Cronkite ist tot**

Vietnam, Kennedy-Attentat, Mondlandung, Watergate: Walter Cronkite berichtete über die größten Tragödien und Triumphe der jüngeren US-Geschichte und prägte die modernen TV-Nachrichten wie kaum ein anderer. Jetzt ist der legendäre Moderator im Alter von 92 Jahren gestorben.

Sein Journalistenleben begann der so respektierte wie beliebte TV-Moderator mit der großen Katastrophe des 20. Jahrhunderts: Als Korrespondent der Nachrichtenagentur United Press (später als United Press International - UPI bekannt) während des Zweiten Weltkriegs. Als einer der ersten Reporter berichtete er über den Krieg in Europa, hautnah vor Ort, inmitten der amerikanischen Streitkräfte.

TV-AMATEUR 154

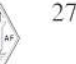

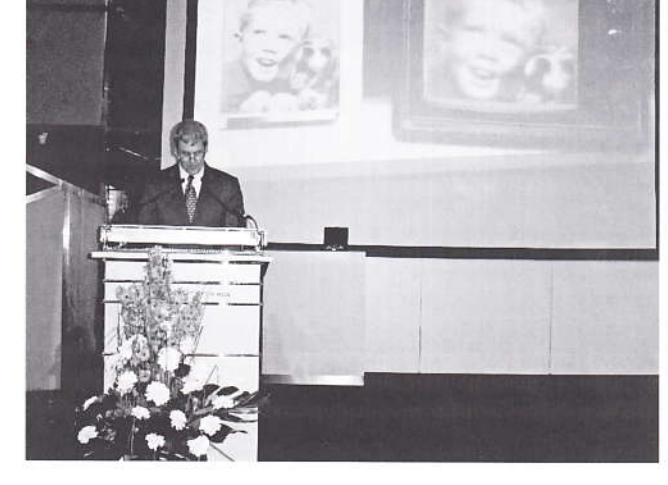

Der US-Bevölkerung wuchs er jedoch als Moderator der "CBS Evening News" ans Herz, der Abendnachrichten des Senders. Von 1962 bis 1981 war er in diesem Job ein populärer Gast in Amerikas Wohnzimmern, bekannt für seinen maßvollen, ruhigen Ton, der ihm den Spitznamen "Onkel Walter" eintrug. Und zudem den inoffiziellen Titel des Mannes, "dem in Amerika am meisten vertraut wird"; zwei Umfragen hatten danach gefragt, bei einer trat er gegen führende Politiker an - und landete weit vor ihnen. Und vielleicht war der Augenblick, als Neil Armstrong am 21. Juli 1969 als erster Menschen den Mond betrat, der emotionale Höhepunkt. "Schauen Sie sich diese Bilder an, Wow!", rief der Nachrichtenmann begeistert aus, der schon zuvor das Wettrennen zum Mond nie so ganz neutral und nüchtern begleitet hatte.

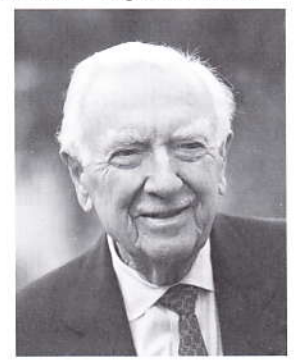

Präsident Barack Obama nannte Cronkite "eine Stimme der Sicherheit in einer unsicheren Welt". Das mag zum einen gemünzt sein auf die Zeit des Kalten Krieges, die Cronkite ja wesentlich begleitet hatte. Zum anderen sind Obamas Worte aber auch eine Reminiszenz an eine vergangene Ära des Journalismus. Cronkite war der Top-Moderator in einer Zeit, als es weder 24-Stunden-Nachrichtenkanäle noch das Internet gab, die heute die Aufmerksamkeit des Publikums so streuen. Wenn "Onkel Walter" allabendlich berichtete, was sich auf der Welt zugetragen hatte, versammelte sich noch die halbe Nation vor dem Fernseher.

Rund 18 Millionen Haushalte schalteten da regelmäßig zu, und doppelt so viele waren es, als der große Mann des amerikanischen TV-Journalismus am 6. März 1981 ein letztes Mal auftrat. Als sein Nachfolger, der auch nicht gerade unpopuläre Dan Rather, im Jahr 2005 abtrat, wollten das nur noch zehn Millionen sehen.

Walter Cronkite starb am 17.7.2009 im Alter von 92 Jahren in seiner Wohnung in Manhattan, New York, im Kreise seiner Familie - drei Tage bevor sich die Mondlandung zum 40. Mal jährte, die ihm solches Glück beschert hatte.

Er hielt das Amateurfunk-Call KB2GSD und moderierte noch 2005 einen Promotions-Videofilm der ARRL.

mit Material von AP und DPA

#### Online-ATV interkontinental

Antonio, IK1HGI, ist die neueste Übersee-ATV-Station, die zur spanisch-englischen Internet-Chat-Runde von

AC6RB gestoßen ist, die sich sonntags um 19 Uhr GMT trifft. Er nahm auch schon online am samstäglichen Video-Chat der "San

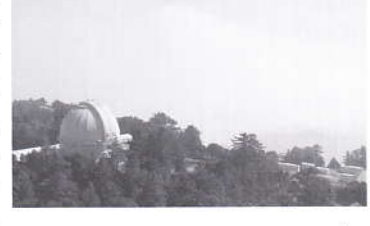

Bernardino Microwave Society" teil, den AC6RB mit seinen Freunden in Süd-Kalifornien und in Argentinien und anderswo durchführt. Antonio ist in Novara, Italien, zu Hause und bringt auf seiner Webseite neben Schnappschüssen vom Chat auch interessante Links zu Digital-ATV-Streams bei "Ustream". http://xoomer.virgilio.it/atv\_it/ atv1.htm

ATV-Newsletter

### **Waldbrand bedroht**

#### **Sendestationen**

Zahlreiche Radio- und Fernsehstationen in der US-Metropole Los Angeles zittern um ihre Sendeanlagen. Nach nordamerikanischen Medienberichten frisst sich ein außer Kontrolle geratener Waldbrand unaufhörlich auf Mount Wilson zu. Auf der Anhöhe haben fast alle Kanäle ihre Antennen positioniert - auch ein altes Observatorium ist dort beheimatet. Dem Feuer sind den Angaben zufolge bisher rund 16 Hektar Land zum Opfer gefallen, 18 Häuser wurden

> vernichtet, zwei Feuerwehrmänner starben bei der Bekämpfung.

Sollten die Flammen die Sendeanlagen erreichen, werden Hunderttausende terrestrisch empfangende Haushalte wochenlang ohne die Programme der großen und kleinen Hörfunk- und Fernseh-Net-

works auskommen müssen. Kabelzuschauer wären von einem etwaigen Ausfall nicht betroffen. In den letzten Stunden hat das Feuer seine zuvor von den Behörden prognostizierte Geschwindigkeit zwar verlangsamt, ob die Sendeanlagen verschont bleiben, ist aber weiter offen.

#### satundkabel.magnus.de

PS: Auch die ATV-Freunde in Kalifornien müssen um ihr ATV-Relais auf Mt. Wilson bangen...

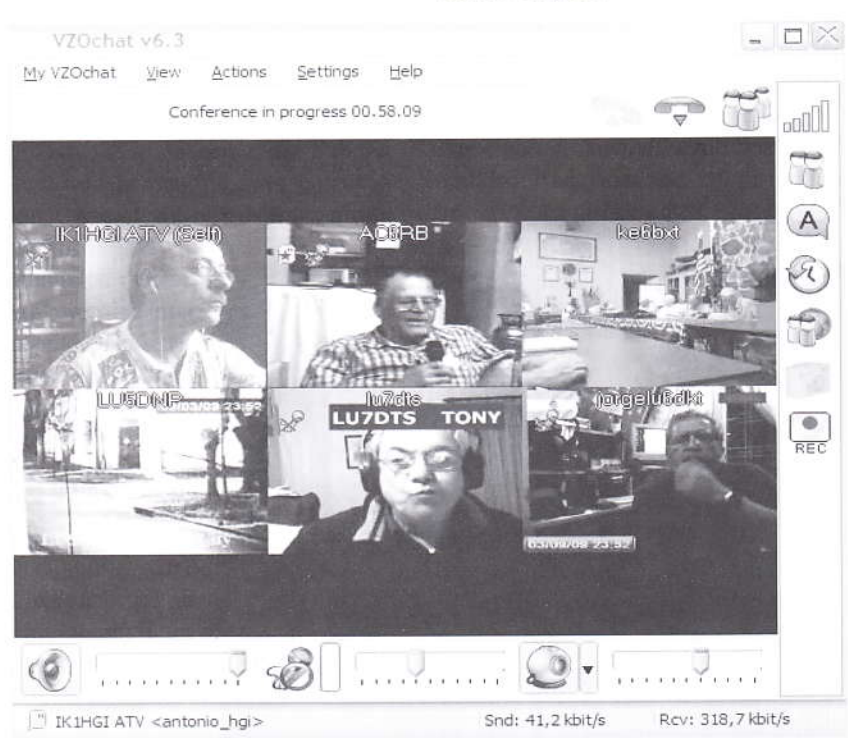

## **Nachrichten**

#### **Eifelrelais mit FM-ATV**

Hallo liebe ATVler, seit gestern ist das (analoge) ATV-Relais DB0SE (Gemünd/Eifel) in der Luft. Die Sendefrequenz ist 1280 MHz, vertikale Polarisation mit 5,5 MHz Tonträgerabstand. Die Empfangsfrequenz ist auf 2343 MHz, vertikale Polarisation mit 6,0 MHz Tonträgerabstand.

Als Sendeantenne ist eine Diamond F-1230A2 mit ca. 12 dBi OMNI im Einsatz. Als Empfangsantenne ist eine Procom CXL-2400 mit ca. 5 dBi OMNI an einem DB6NT-Konverter installiert. Empfangsberichte sind an christian.schlich[at]t-online.de willkommen.

PS: Wer Vorschläge zur Verlinkung hat, kann sich gerne bei mir melden, habe noch 3 Quadrantenfelder zum Monitoren frei.

Viel Spaß in ATV wünscht Christian, DM4KCS **SYSOP DBOSE** 

#### **ATV-Relais DB0LAU**

Der Relaisverantwortliche für DB0LAU, Gunter DL2DRG, teilt mit, dass das ATV-Relais auf der Lausche im Zittauer Gebirge ab 09.07.2009 in völlig überarbeiteter Version in einer Testphase "on air" ist. Die Überarbeitung des Relais wurde hauptsächlich von Dieter DL1VNY vorgenommen. Am Gesamtprojekt waren mehrere ATV-Nutzer von DB0LAU beteiligt. Empfangsberichte sind bei

dl2drg@web.de willkommen. Die ATV-Nutzer hoffen, dass die mutwilligen Störungen durch einen im Oberland beheimateten "Funkfreund" demnächst ein Ende finden werden.

> Dietmar, DG1VR, OVV S24 Sachsen-Rundspruch

#### **ATV-Relais DB0TVB**

Das ATV-Relais DB0TVB, das vor längerer Zeit aufgrund der Probleme mit den DFMG-Türmen abgebaut werden musste, läuft nun wieder täglich von 14:00 bis 22:00 Uhr im Probebetrieb. Eingabe: 5.772 GHz, Ausgabe: 10.200 GHz.

Die Antenne ist eine Schlitzantenne, im Prinzip ein Rundstrahler. Sie strahlt Richtung Stuttgart, Richtung Heilbronn, Richtung Ost und West mit leichten Einbuchtungen bedingt durch die Antennenhalterung. Leistung des Relais: 4 Watt.

Die Spracheingabe auf 70 cm ist im Moment noch nicht in Betrieb. Über Reichweitenrückmeldungen würde sich Horst, DD9SH, unter horst.kleiner(at)tonline.de sehr freuen.

Württemberg-Rundspruch

#### **Technik Amateurfunk online**

Am 9.6.09 um ca. 17 Uhr sendete Jürgen, D7RI, aus Kiel auf dem Videoportal www.zaplive.tv seinen neuen Film "Elektronik selbst bauen oder kaufen" mit interessanten Löt- und Basteltipps. Anschließend zeigte er sich live vor seiner Kamera im Shack und schaltete dann via VLC-Player online nach DB0EUF an der Elbe (dort via ATV u.a. DJ9XF und DM2CKB, letzterer mit Storchennest-Kamera), DB0HEX auf dem Brocken (mit DL1ATV und der Brockenbahn im Bahnhof) und kurz DF4HR in Hamburg. Zeitweise gab es Ton-Echos aufgrund der Verzögerungen der DATV-Relais, aber die max. 19 Internet-Zuschauer bekamen einen tollen Einblick in die modernste Variante des Amateurfunks. Es sind monatlich weitere solcher Sendungen geplant, die unter http://www.zaplive.tv/web/dj7ri auch nachträglich abgerufen werden können.

Klaus, DL4KCK

#### **VUS-Tagung des DARC**

Auf Einladung des DARC fand am 6. Juni 2009 in Baunatal die diesjährige Arbeitstagung des VHF/UHF/SHF-Technik-Referats statt. Unser Distriktsreferent für Bild- und Schriftübertragung, Frank-Oliver Kessebrock (DD3JI), nahm für den Distrikt Köln-Aachen an dieser teil. Hier sein Bericht: Nach einigen Jahren fand nun wieder eine VUS-Tagung statt, das Interesse aus den Distrikten war recht groß, was sich in der Anwesenheitsliste widerspiegelte. Durch den Wegfall der Koordination für automatische Stationen ist zwar ein Großteil der Arbeiten in den Distriktsreferaten entfallen, allerdings treten immer wieder neue Herausforderungen, denen wir uns stellen müssen, auf. Aktuell sind es Probleme mit nicht koordinierten DGPS-Anwendungen in den

#### **Redaktion Klaus Kramer, DL4KCK**

Niederlanden, die uns besonders im Grenzgebiet des Distriktes sofort beschäftigten und anhalten. Um z.B. landwirtschaftliche Fahrzeuge selbstständig fahren zu lassen und cm-genau positionieren zu können, werden diese Fahrzeuge mit GPS ausgestattet und zusätzlich durch terristische DGPS-Sender dann geführt. Leider hat man dazu sich in PA0 den Bereich zwischen 438 und 440 MHz ausgesucht (dort liegen in DL bekanntlich u.a. die Relaisausgaben), obwohl dazu international die Bereiche oberhalb 440 MHz vorgesehen sind. Man darf nun abwarten, was auf Dauer passiert, wenn in Grenznähe ein Relaissender getastet wird und die Mähmaschine im besten Fall stehen bleibt wegen fehlender Empfangsdaten auf Grund von Interferenzen. Das zuständige DARC-Referat hat mit der BNetzA diesbezüglich Kontakt aufgenommen, in DL ist das 70 cm-Band uns primär zugewiesen. Eine Schutzzone auf seitens PA0 von 60-100 km wäre für die Niederlande sicherlich eine Option, wenn man darauf besteht, weiterhin diese Frequenzen zu nutzen.

In Sachen Galileo ist der Sachstand folgender: dass im einzigen deutschen Controlcenter in Oberpfaffenhofen Interferenz-Messungen durchgeführt wurden, die zu Problemen in der Kommunikation zu den Satelliten führen könnten, tangiert ist hier das E6-Band 1260-1300 MHz. Dabei stellte sich heraus, dass die PR-Links und ein benachbartes ATV-Relais für ziemlich hohe Pegel sorgten. Durch Gespräche mit allen beteiligten Personen, der DLR und auch BNetzA konnte das ATV-Relais auf 1247 MHz neu koordiniert werden, für die PR-Links wird noch nach einer Lösung gesucht, als Option stehen dann z.B. 13 cm- oder 6 cm-QRGs zur Diskussion. \*Im Oktober 2009 sollen erneut Messungen zur Bandbelegung durchgeführt werden.\* Betont werden darf, dass die Zusammenarbeit der Funkamateure mit der DLR als hervorragend bezeichnet werden kann.

Kollisionen treffen noch folgende Bereiche:

• RFID 2446-2454 MHz mit Outdoor 500 mW und innerhalb Gebäuden mit 4 W Sendeleistung, die zur Containerüberwachung in Häfen oder auf

TV-AMATEUR 154

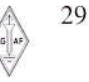

Bundesbahngeländen Verwendung finden können.

• 3,4-3,8 GHz WIMAX, breitbandige Anwendungen in nicht versorgten DSL-Gebieten

5,6 GHz WLAN Breitband

24 GHz Short Range Radar für Personenfahrzeuge, wobei man dort keine Störungen erwartet, da auf Grund der Ultrabreitbandtechnik lediglich das Grundrauschen erhöht werden kann, wenn sich ein verwendeter Parabolspiegel mit wenigen Grad Öffnungswinkel im Strahl eines Fahrzeuges mit Radartechnik treffen sollte.

Ein aktuelles Projekt verschiedener Funkamateure dürfte interessant sein. die PR-Links mit WLAN-Technik modernisieren wollen. Mittlerweile gibt es Routerboards, die sich in der Bandbreite von 20/10 und 5 MHz umschalten lassen. Damit könnten im 13 cm-Band dann Linkstrecken und User-Einstiege realisiert werden sowie Links zwischen ATV-Relais. Anträge zu diesen Experimentalstationen nimmt die BNetzA an.

Als Folge der letzten IARU-Sitzung in Cavtat 2008 sind die Bandpläne angepasst worden, die nun nach Bandbreiten gegliedert sind. Überarbeitete Bandpläne sind auf der VUS-Webseite des DARC zu finden. Auch hat man sich dort geeinigt, Sprachkanäle nicht mehr nach FM oder Digital zu unterscheiden, sondern den Begriff "VOICE" anzuwenden, was vorher in verschiedenen Ländern für Verwirrung bei DV-Betrieb in FM-ausgewiesenen Bereichen geführt hatte. Einziges Kriterium ist nur noch die verwendete Bandbreite.

Ouelle: KA-Rundschreiben Nr.21

#### Galileo geht im nächsten

#### Jahr an den Start

Die Europäische Weltraumorganisation ESA beauftragte am 15.6.2009 die Raketen-Betreibergesellschaft Arianespace mit dem Transport der ersten vier High-Tech-Geräte. Sie sollen zu Beginn der zweiten Jahreshälfte 2010 in Umlaufbahnen in etwa 23.000 Kilometer Höhe gebracht werden, teilte Arianespace am Montag in Paris mit. Als Startplatz ist der europäische Raumfahrtbahnhof Kourou in Französisch-Guayana vorgesehen. Als Transportmittel werden zwei russische Sojus-Raketen zum Einsatz kommen.

Galileo soll von 2013 an Autofahrern,

Landwirten oder Rettungsdiensten eine metergenaue Ortung bieten und so dem US-System GPS Konkurrenz machen. Ursprünglich sollte das europäische Prestigeprojekt bereits 2008 an den Start gehen. Wegen Streitigkeiten unter den Firmen eines einst vorgesehenen Industrie-Konsortiums sowie den Regierungen um den Sitz von Kontrollzentren gab es immer wieder Verzögerungen. Für das Galileo-Programm stehen bis 2013 mehr als 3,4 Milliarden Euro bereit. Weil die Satelliten des Navigationssystem schwerer als geplant sind, droht nach früheren Medienberichten möglicherweise ein Kostenschub des Prestigeprojekts.

satundkabel.magnus.de

#### **Bilder der Mondlandung** weiter nur von Kopien

40 Jahre nach der Landung des ersten Menschen auf dem Mond sind die Originalaufnahmen des Jahrhundertereignisses noch immer verschwunden. Auch eine dreijährige Suche nach den Magnetbändern habe bisher keinen Erfolg, sagte Dick Nafzger, der bei der US-Weltraumbehörde NASA für die Aufnahmen verantwortlich war, am 16.7.09 in Washington. Ein offizieller Untersuchungsbericht solle in Kürze veröffentlicht werden. Zugleich zeigte die NASA erstmals restaurierte Aufnahmen der Mondlandung vom 20. Juli 1969, die jedoch von TV-Material und Kopien stammen.

#### http://www.nasa.gov/multimedia/hd/ apollo11.html

Die NASA verfügt über zahlreiche Kopien der damaligen weltweiten Fernsehübertragungen - diese seien jedoch qualitativ schlechter als die Originale. Damals mussten die Original-Bilder, die die beiden US-Astronauten Neil Armstrong und Buzz Aldrin vom Mond an verschiedene Satellitenstationen auf der Erde sendeten, zunächst auf einen Spezial-Bildschirm übertragen und dann noch einmal von einer normalen Fernsehkamera aufgenommen werden, bevor sie weltweit ausgestrahlt werden konnten. Die TV-Bilder waren unscharf und verschwommen, weil die Original-Bandbreite sehr niedrig war und die drei Grundfarben pro Zeile nacheinander gesendet wurden (ähnlich wie beim analogen Farb-SSTV).

#### **Apollo40-Ballon in Bochum**

Ein Amateurfunk-Ballon des IUZ-Bochum (ehemals "Kap Kaminski") sendete am 17.7.09 ab 20 Uhr auf 145,2 MHz unter dem Call DK0SB/am (Sternwarte Bochum/aeronautical mobile) eine MP3-Tonschleife mit der Bochumer Aufnahme der Funkkommunikation der US-Mondlandefähre "Eagle" vom 20. Juli 1969 bei der Landung auf dem Erdtrabanten. Das FM-Signal des Ballons war in Köln mit S7 am Rundstrahler mit zeitweisem Fading sauber zu empfangen. Laut Bericht von DB2OS landete der Ballon am Ende seines Fluges an der Küste Norwegens. Ein Videostream seines Vortrags (englisch) beim AMSAT-Treffen 2009 in GB über Einsätze des Bochumer 20 m-Spiegels ist unter www.batc.tv im "Film Archive" unter "Amsat-DL Update" zu finden.

DL4KCK

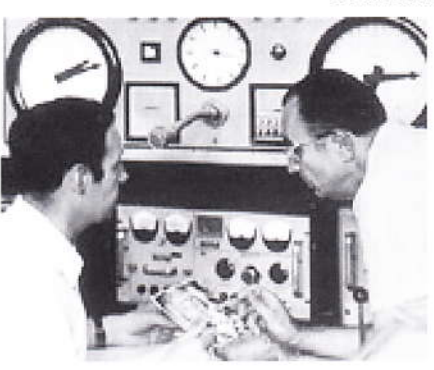

#### **WDR-TV: Wie der Mond nach Bochum** kam

Hallo, ich habe den von OE7SEL angekündigten Film im WDR gesehen. Soweit so gut, aber der Amateurfunk-Aspekt fiel offensichtlich unter den Tisch. Irgendwie eigenartig, dass zwar seine Marinefunker-Vergangenheit von vor 1945 benannt wurde, nicht jedoch, bis auf einige Stationsbilder, seine Afu-Tätigkeit DJ5YM. Da hat wohl der DARC in 2009 was verschlafen! Und ohne den Amateurfunk hätte Heinz Kaminski, ex-DJ5YM, wohl auch nicht das leisten können, was er an anerkennswerten Dingen erreicht hat.

Not amused, Helmut, DK5AA

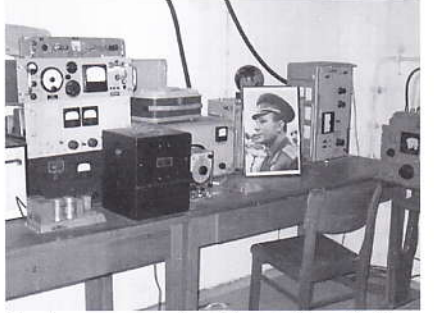

Ergänzung: einzige Textstelle mit "Amateur" war gegen Ende des Films bei "Amateur-Satellit"...

Klaus, DL4KCK

Ich wundere mich ein wenig, wie man die Zeichen der Zeit so verdrängen kann. Die Begriffe "Amateurfunk" und "Funkamateur" sind mittlerweile in solchem Maße negativ besetzt, dass jeder, der sich damit befasst und noch seine Sinne beeinander hat, tunlichst darauf verzichtet, dies heraus zu kehren.

73, August, DK5UG, aus PR Weblink: www.wdr.de/tv/wdrdok af/ sendungsbeitraege/2009/0605/ index.jsp

#### Sternenforscher geraten ins Schwärmen

Unbemannte deutsche Missionen sind grundsätzlich sowohl zum Mond als auch zum Mars möglich. Diesen Standpunkt vertrat am 12.8.09 der Leiter der Sternwarte Bochum, Thilo Elsner, in einem Gespräch mit der Deutschen Presseagentur. Elsner arbeitet zusammen mit dem privaten Raumfahrtunternehmen AMSAT (Marburg) an Machbarkeitsstudien. Beide Organisationen befassen sich seit Jahren mit der Möglichkeit einer Marsmission. "Wir sind im Frühjahr vom Deutschen Zentrum für Luft- und Raumfahrt (DLR) mit den Studien beauftragt worden", sagte Elsner.

"Die DLR hat im Auftrag der Bundesregierung zunächst nur die Machbarkeitsstudie für die Marsmission in Auftrag gegeben und wenige Tage später eine vorherige Mondmission gewünscht", sagte Elsner. Das hatte sowohl in Bochum als auch in Marburg für eine Überraschung gesorgt. Das Projekt Mars wird dabei vom Erfolg einer Mondmission abhängig gemacht. In beiden Fällen soll ein Satellit die Trabanten umkreisen und Sonden absetzen. Das sei im Fall einer Mondmission wegen der fehlenden Atmosphäre schwieriger als beim Mars-Unternehmen.

Die Sternwarte und Amsat Deutschland würden die Voraussetzungen für die Missionen bieten. AMSAT liefert die Technik des etwa Kleinwagen-großen Satelliten. Die Sternwarte Bochum steuert den Satelliten. Mit ihrer 20 Meter durchmessenen Parabolantenne ist sie nach Elsners Schätzung die einzige Sternwarte in Deutschland, die dazu in der Lage ist. "Wir leisten derzeit zum Beispiel Schützenhilfe für die NASA und empfangen Daten von den zwei Satelliten, die die Sonne umkreisen" (STEREO).

Eine Mission zum Mond könnte in etwa sechs Jahren starten. Nach Ansicht des Luft- und Raumfahrtkoordinators im Bundeswirtschaftsministeriums, Staatssekretär Peter Hintze (CDU), könnte ein Satellit etwa im Jahr 2015 zum Mond fliegen. Das Projekt müsste von der neuen Bundesregierung nach der Wahl beschlossen werden. Die Kosten beziffert er auf 1,5 Milliarden Euro.

Beide Projekte sollen Nutzlast für wissenschaftliche Projekte zur Verfügung stellen. Außerdem sollen Daten von Mond und Mars gesammelt werden. Ob auch nach Helium 3 gesucht würde, das als Energiequelle bei Kernfusionen gebraucht werden könnte, ist noch offen. (Gespräch: Wolfgang Dahlmann)

satundkabel.magnus.de

### Andy, DC9XP **AGAF-Mitglied 0058** bietet an:

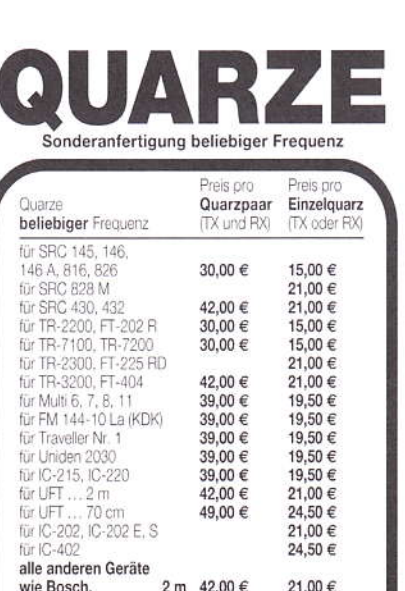

Siemens usw. 70 cm 49,00 € 24,50 € Bitte genauen Gerätetyp und Endfrequenz angeben,<br>z. B. TR-2200 GX, 145, 475 MHz TX und RX.

Quarze: 1,5000 MHz bis 2,9999 MHz  $36,00 \in$ 

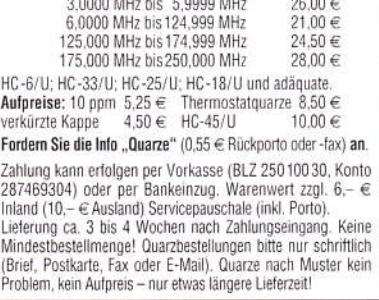

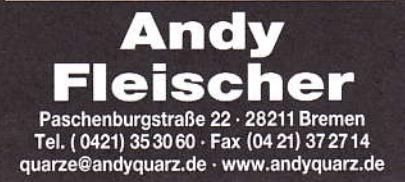

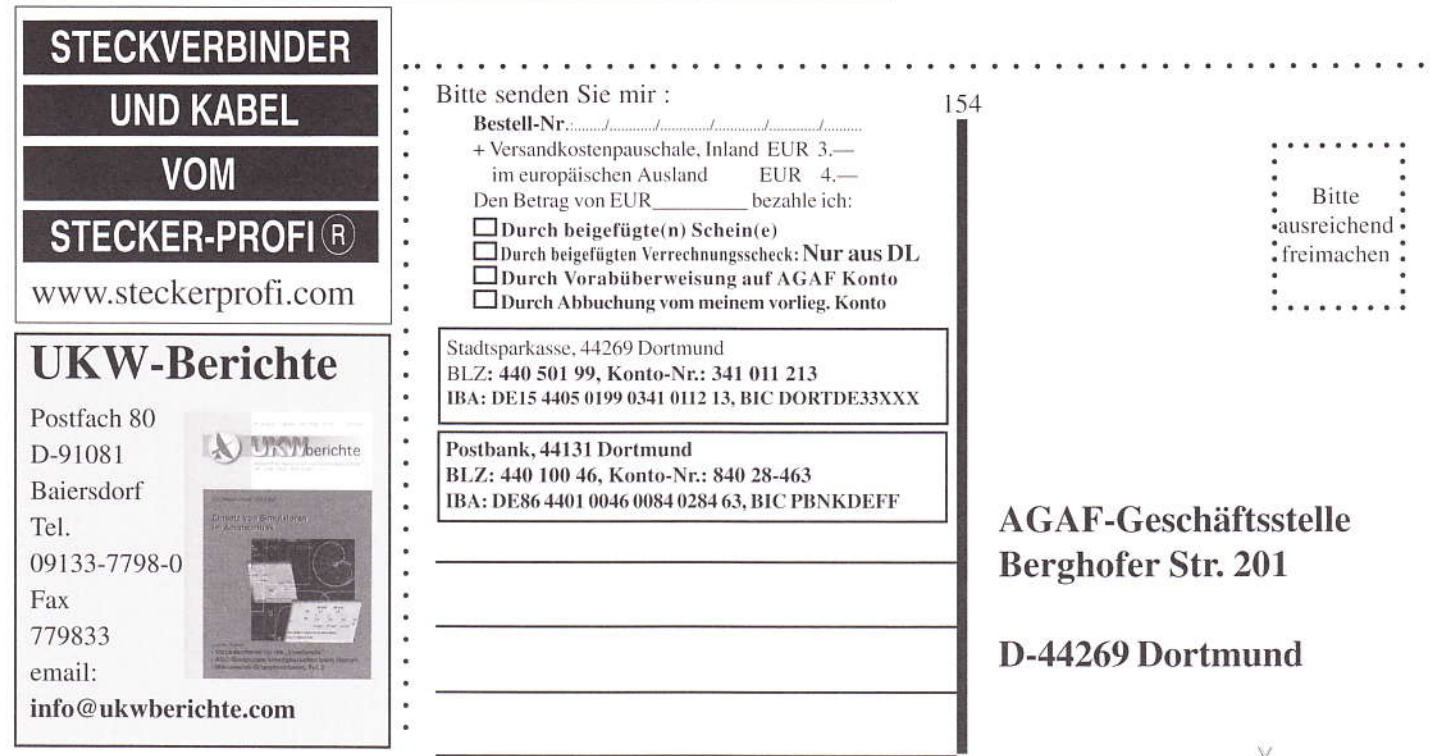

#### Brocken- und Harzgebirgslauf mit ATV-Übertragungen

Im September sind wir beim Brockenlauf in Ilsenburg und am zweiten Wochenende im Oktober beim Harzgebirgslauf in Wernigerode mit ATV-Technik mit dabei und übertragen Bilder von der Wettkampfstrecke. Wir machen das auch schon seit Jahren, weil Iwo. DG0CBP die Leute dort kennt und die OM von W09 keine mobile ATV-Technik haben. Ist ja ausserdem jetzt alles Harzkreis, auch wenn es da mehrere OVe gibt, berichtet Bernhard, DM2DXG

Sachsen-Anhalt RSP

#### **ATV von Malta nach Korfu**

Über eine Distanz von 650 km gelang am 1. August um 15:30 UTC eine ATV-Verbindung von der Insel Malta zur griechischen Insel Korfu. Erreicht wurde dies auf 23 cm mit 30 W HF in FM-ATV und einer 35-Element-Yagi. Beteiligte Stationen am 1. August waren OE3MZC, 9H1M, 9H1VW, 9H1LO; und am 2. August OE3MZC  $DL-RS$ sowie 9H1GB.

#### **DATV-Tests in Frankreich**

Am 9. September 2009 habe ich Rolf, F9ZG, erstmals in Digital-ATV auf 437 MHz mit Bild und Ton aus seiner Station live empfangen. Christian, F1FAU, hat ein Empfangs-Interface für den USB-Port am PC gebaut, mit dem man die parallelen Daten von DATV mit 1024 bit/s übertragen kann, sie

stammen aus einem PC und dem analogen Videoeingang seiner TV-Karte. Die verwendete Software läuft unter dem LINUX-Betriebssystem, F1FAU hat dazu eine Anwendung entwickelt, die PIDs einfügt. Ich kann die Funktionsweise nicht erklären, aber all das ist die erste 100-prozentige Amateurentwiclung für DATV-Empfang. Rolf wird es wohl bald in der "B5" der ANTA beschreiben. Mitgewirkt haben F1FAU, F9ZG, F1GFF und F4BNF,

> 73 von David, F4BNF. ATV-Newsletter

#### **PR-Netz New Generation**

Hallo liebe SysOps und Freunde der Netze, in manchen Regionen herrscht Aufbruchstimmung. Highspeed-Netze aufbauen, die in unseren Bändern arbeiten, mit moderaten Signalbreiten wie es die BNetzA fordert, teils unter 100 Euro mit und knapp über 50 Euro ohne Antenne das ist so bestechend preiswert: Ein kompletter funktionstüchtiger Link für die Kosten einer RMNC-Karte - mit Bitraten von 1.5 bis 27 MBit/s.

Produkte, die unseren Anforderungen genügten, waren lange nicht verfügbar; zunächst nicht die Hardware, später fehlten noch die nötigen Softwareeinstellungen. Unsere Highspeed-TRX Projekte (mind. zwei in DL) kamen leider nicht voran. Jetzt jedoch ist eine solche Technik verfügbar. Einem PR-Netz NG ( $NG = New Genera$ tion) steht fast nichts mehr im Wege. In mehreren Regionen in DL wird fieberhaft - spätestens seit der PR-Tagung in Darmstadt im April 2009 - daran gearbeitet, die Technik für unsere Belange nutzbar zu machen.

#### In OE wurde das PR-Netz mittlerweile in großen Teilen modernisiert. Link: http://wiki.oevsv.at/index.php/ Anwendungen\_am\_HAMNET

[Schaut Euch mal auf dem Wiki des oevsv um. Spannend!] EchoLink, Sprachrelaisvernetzung über unsere eigenen Netze, (D)ATV Schnittstelle zu ip-basiertem Access mit Webcam, uvam, sind denkbar.

Im neuen IP-basierten Netz setzen wir auf bewährte Routingprotokolle, die auch das weltumspannende Internet zusammenhalten: BGP4. Dazu müssen sogenannte AS-Nummern und auch neue IP-Netzblöcke möglichst europaweit und einmalig vergeben werden. Mehrfachvergaben sind unbedingt zu vermeiden, weil das ganze Netz dann überregional nicht mehr funktioniert. Hier kommt die Arbeit der IP-Koordination DL ins Spiel

Egbert DD9OP, Thomas DL3SBB und Thomas DL9SAU.

In Anlehnung an http://wiki.oevsv.at/ index.php/Routing\_-\_AS-Nummern haben wir das bisherige Netz und die dahinterstehenden Konzepte auf http:/ /www.de.ampr.org/dokumentiert. Insbesondere möchten wir auf die Koordinierung von AS-Nummern hinweisen, die für das Verbreiten der Routing-Informationen unbedingte Voraussetzung ist:

#### http://www.de.ampr.org/ doku.php?id=dokumentation:asnummern

٦

Die teilnehmenden Länder haben sich Fortsetzung S.37

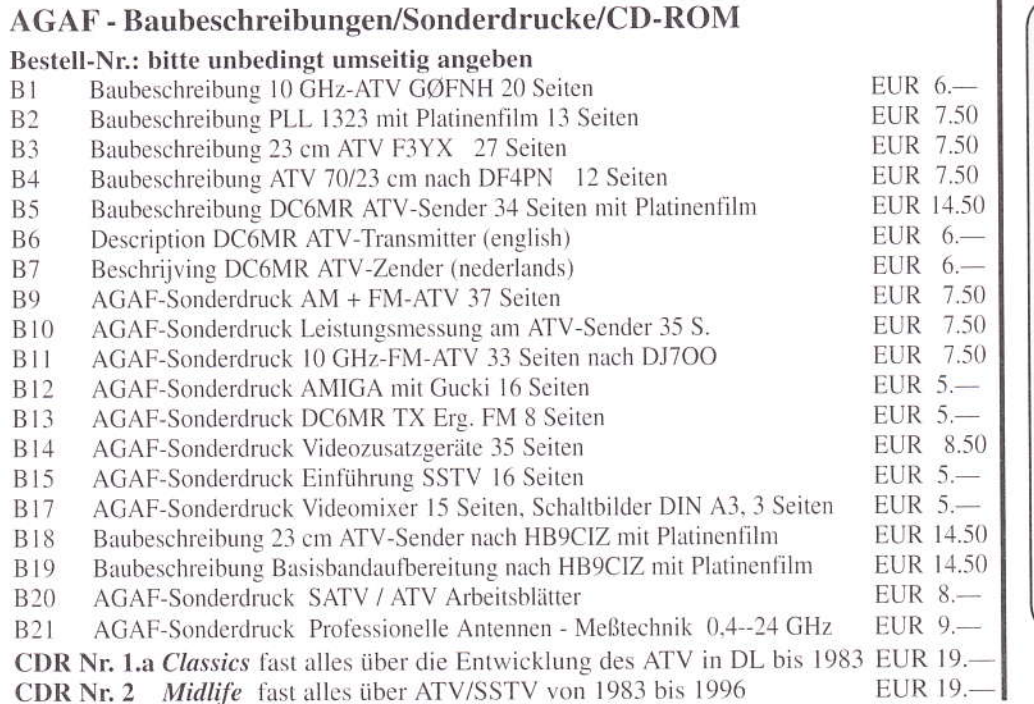

### **Termine** Termine 4. Quartal 2009 31.10.2009 9-17 Uhr 28. Interradio 2009 Hannover www.interradio.info/ 15.11.2009 9-16.30 Uhr **AMTEC 2009** Saarbrücken www.amtec-ev.de 5.12.2009 9-16 Uhr 39. Dortmunder Amateurfunkmarkt, Westfalenhalle 6 www.amateurfunkmarkt.de

### Nachrichtentechnik Elektronik 7, **Rezension, 2. Teil**

Fortsetzung aus TV-AMATEUR 152/153

Aspekte der Wellenausbreitung werden auf 14 Seiten behandelt. Hier, im Kapitel "Funkausbreitungsmodelle", finden sich Anmerkungen, die naturgemäß jeden gestandenen Funkamateur schmunzeln lassen, sind sie doch originäre Erkenntnis unseres Hobbys. So steht geschrieben "Daher ist es (...) unmöglich, den Empfangspegel bei einem Funksystem exakt zu berechnen." In der Folge werden Modelle aufgezählt. mit deren Hilfe man der Wahrheit möglichst nahe kommen soll. Vielleicht wegen seiner Komplexität erläutert der Autor nur das Okumura-Hata-Modell für die Mobilfunkplanung näher. Hierin gehen neben der Frequenz auch die Antennenhöhen sowie die Landnutzung (Wald, Wasser,...) und Gebäudestruktur (städtisch, vorstädtisch, ländlich) ein. Empirische Erkenntnisse finden in Ausbreitungsmodellen ihren Niederschlag.

Im Kapitel "Multiplex-Verfahren" sah ich mich als Rezensent sehr an die eigene berufliche Vergangenheit erinnert. Es war bereits in den 1980er-Jahren. dass Siemens die getrennten Abteilungen "Vermittlungstechnik" und "Übertragungstechnik" zusammenlegte. Die Verarbeitung bzw. Lenkung der Datenströme in Großrechnern ließ keine Trennung mehr zu. Auch erwartete der Teilnehmer bei einer plötzlichen Wegestörung eine sofortige, für ihn unmerkbare Ersatzwegschaltung.

Multiplex, wie es im Buche steht, kann physikalisch auf unterschiedlicher Ebene ansetzen, als Raum-, Frequenz-, Wellenlängenmultiplex, orthogonales Frequenzmultiplex, Zeitmultiplex und Polarisationsmultiplex.

Ihre Anwendung kann auf Draht oder drahtlos erfolgen. Es ist erfrischend, sich schon mal anhand der Überschriften Gedanken zu machen, was wohl gemeint sein könnte - und dann im Text zu forschen, ob man mit der eigenen Vorstellung (oder Phantasie) richtig lag. Grafiken unterstützen zum leichteren Verständnis. Solches Herangehen verspricht den besten Lernerfolg. Wer jetzt schon beim Begriff "Wellenlängen-

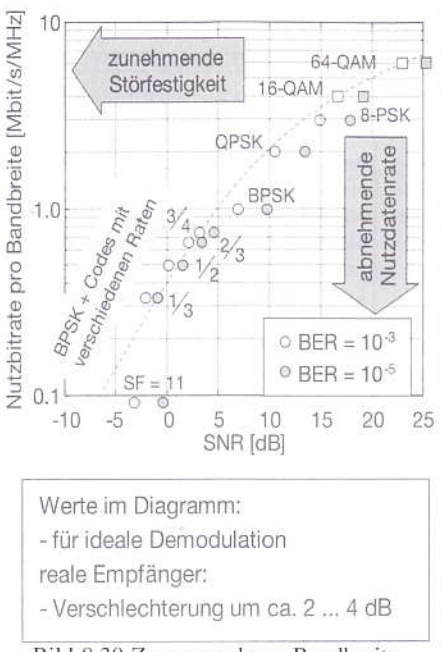

Bild 8.30 Zusammenhang Bandbreite, Nutzdatenrate, Störfestigkeit

multiplex" grübelt (etwa zum Unterschied von Frequenzmultiplex?), dem sei verraten, dass die Methode bei der optischen Nachrichtentechnik Verwendung findet.

Die Erläuterung zu orthogonalen Modulationen wurde bereit im Abschnitt 8.3 gegeben. Unter Frequenzmultiplex werden sie nochmals "griffig" beschrieben. Ein Datenstrom wird auf mehrere Unterträger aufgeteilt (beim DVB-T z.B. 2000 oder 8000) und diese parallel übertragen. Daher ist es möglich die einzelne Bitdauer deutlich zu verlängern, so dass Echos oder andere Laufzeitschwankungen noch innerhalb desselben Bit eintreffen und so sogar zur Signalverstärkung positiv beitragen. Gleichwohl werden die einzelnen Unterträger z.B. in QPSK moduliert (16wertig oder 64-wertig bei DVB-T), um die hohe Datenrate dennoch unterzubringen. Außerdem wiederholen sich gewisse Informationen im Sinne einer vorbeugenden Fehlerkorrektur. Im Buch fehlen die eben gegebenen Verweise zur Applikation in der Fernsehübertragungstechnik. Zitiert wird statt dessen WiMAX und erwähnt, dass die Unterträger verschiedene (!) Inhalte an verschiedene (!) Teilnehmer transportieren.

Von Klaus Welter, dh6mav, Hofstetten-Hagenheim

Entsprechend der Empfangssituation geschieht das dynamisch.

Obwohl Grundlagenbuch, wird nicht ausschließlich auf die Physik eingegangen. Oft werden Hinweise gegeben auf Übertragungsstandards, z.B. die Anzahl der Zeitschlitze bei GSM im Vergleich zu DECT. Oder die Rahmenstruktur bei spezifischen Puls-Code-Modulationen (PCM) und die hierarchische Kanalgruppierung.

In dieses Kapitel fallen auch die Spreiztechniken. Mit Codemultiplex ist gemeint, die Signale unterschiedlich zu multiplizieren. Sender und Empfänger müssen sich vorweg über den Spreizfaktor verständigt haben. So ist es möglich, breitbandig überlagernde Sendesignale bei notwendiger Synchronität zu selektieren. Um die Codefolge von der eigentlichen Signalbitfolge sprachlich zu unterscheiden, wird eine neue Begrifflichkeit eingeführt: Das -1 und +1-Code-Signal heißt Chip.

OFDM-Anwendungen sind WLAN, WiMAX, DVB-T, DAB. Andere Standards werden ebenfalls vorgestellt und sind Kombinationen wie FDM, und TDM bzw. FDM mit Codemultiplex. UMTS, so erfahren wir, kann sogar alle diese Übertragungsmodi kombinieren.

Sehen wir es einem Grundlagenbuch nach, dass es im Kapitel "Analoger Hörund Fernsehrundfunk" jenen Satz gibt, extra rot umrandet: "Jeder Rundfunksender arbeitet auf einer bestimmten, ihm zugeteilten Frequenz." Im Übrigen finden sich hier aber die Angaben, die man wirklich erwartet, etwa Überlagerungsempfänger und Spiegelfrequenz. Wer selbst mal einen Grundlagenvortrag vorbereiten möchte, mag einzelne Grafiken diesem Buch entnehmen. Was überrascht: Dem Autor war offenbar ein Blockschaltbild zum Überlagerungsprinzip nicht genug. Er fügte noch ganzseitig ein Empfängerschema mit den Eingriffspunkten der Regelspannung bei, samt dezidierten Angaben über die Wirkung.

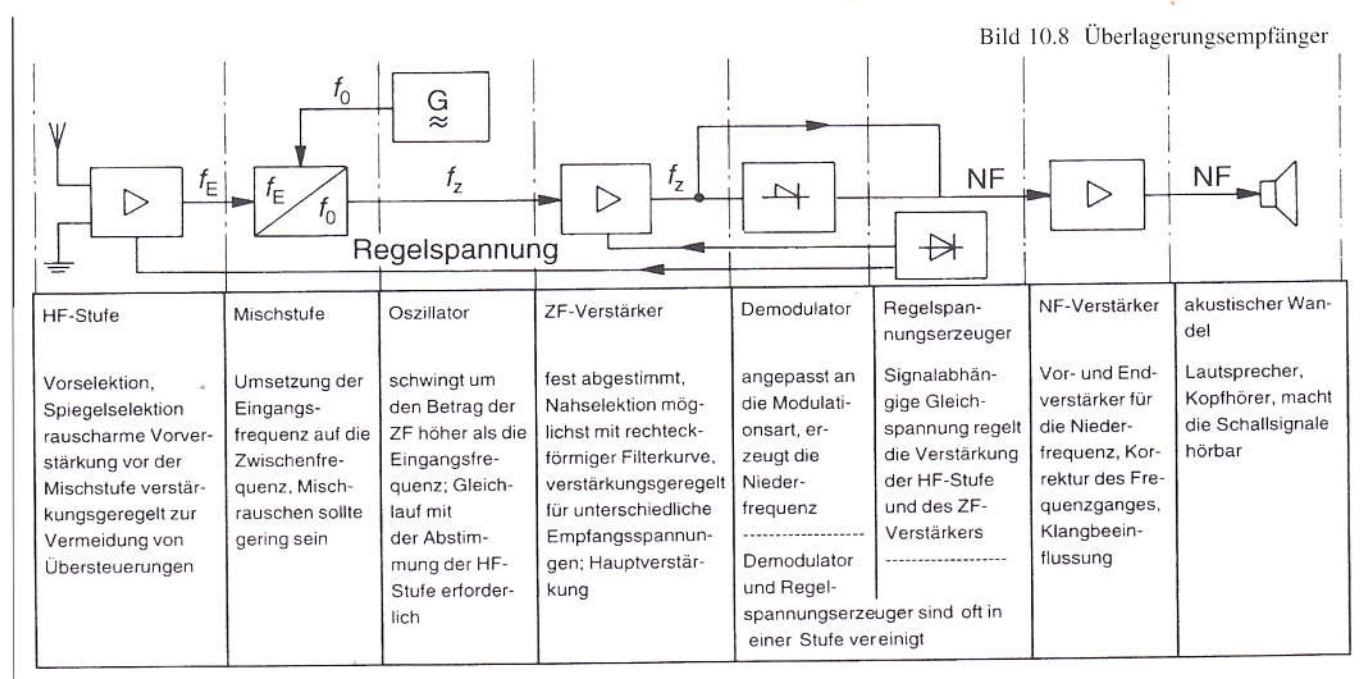

Wie schon im Teil 1 der Besprechung erwähnt, kann nicht jedes Detail erörtert werden. Doch typische Größen und Feature können in der Regel erwartet werden. In diesem Kapitel sind dies auch RDS (TMC) oder das inzwischen historische ARI. Die RDS-Telegramme werden gar sehr detailliert beschrieben.

Funkamateuren wird man zur analogen Fernsehtechnik wenig Neues sagen können. Dennoch sind für den Einen oder Anderen interessante Angaben zu finden. So wird der Aufbau eines CMOS-Sensors dargestellt. Der CCD-Sensor wird erwähnt. Wie sich beide in ihrer Wirksamkeit gegeneinander abgrenzen, fehlt leider. Zur Funktion des menschlichen Auges findet sich ein Diagramm, das den Zusammenhang zwischen Flimmerfreiheit (Bildfrequenz) und nötiger Leuchtdichte aufzeigt.

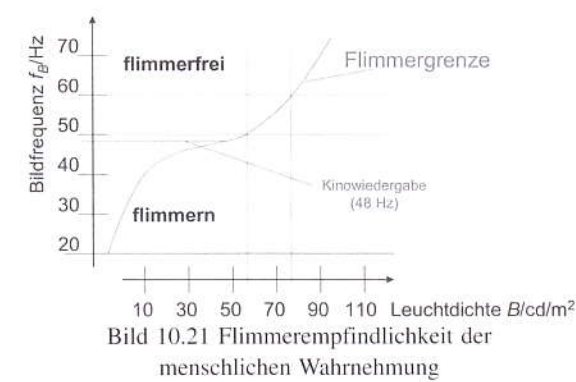

Die Basisbandsignal-Verarbeitung ist weitgehend unabhängig von der gewählten Übertragungstechnik. Die Erörterung ist auch für die digitale Darstellung des Fernsehsignals (späteres Kapitel) von Bedeutung. Wie errechnet sich die Videofrequenz? Es geht die Rücklauf-Ausblendzeit ein sowie der Kellfaktor. Grafiken zum Bild/

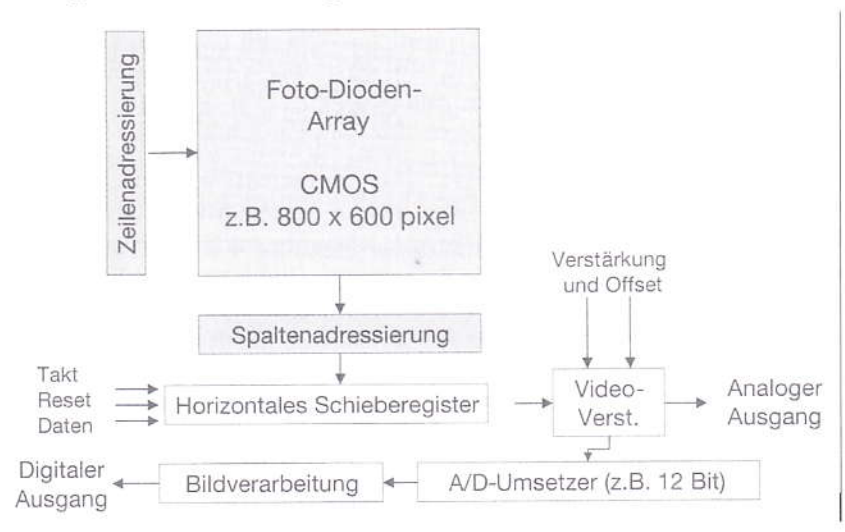

Bild 10.18 Blockschaltbild CMOS-Kamera

Zeilenaufbau sind exakt bemaßt. Verwunderlich, warum nicht hergeleitet wurde, warum die drei Farbauszüge im Y-Signal genau jene angegebene Spannungsanteile haben müssen: Rot 30%, Grün 59%, Blau 11%.

Weiter geht es mit Farbdifferenzbildung und der ausreichenden Bandbreite von 1,2 bis 1,5 MHz, da unsere

menschliche Wahrnehmung bezüglich Farbe viel schlechter arbeitet als bei S/ W. Der Farbhilfsträger ist darum mit geringer Bandbreite in den Nullstellen der ganzzahligen Vielfachen der halben Zeilenfrequenz "verkämmt". Damit sind sichtbare Störungsanteile weitgehend reduziert. Kammfilter in den Empfängern lösen die Hilfsträger mit deren Seitenlinien wieder aus dem Y-Signal. Anmerkung: Man möge sich auch mit Bezug auf orthogonale Frequenzmultiplexsysteme an das Prinzip der Verkämmung erinnern.

Die analogen Übertragungsverfahren werden definiert (PAL, NTSC, SECAM), aber auch in ihrer Hochfrequenzlage terrestrisch, per Satellit oder im Kabel. Hier können viele, aber nicht alle interessierenden Werte nachgelesen werden. Recht ausführlich ist wiederum die Darstellung von Prüfzeilen, Videotext- und Datensignalzeilen.

Der 100 Seiten große Abschnitt zur digitalen Welt gliedert sich in die drei Haupt-

TV-AMATEUR 154

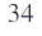

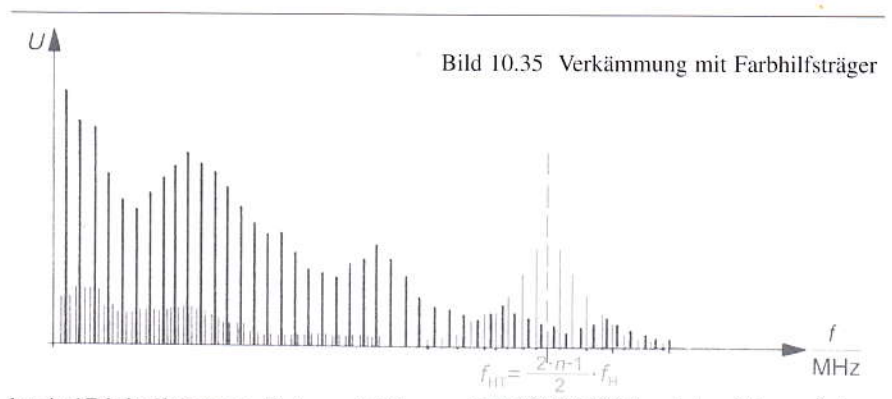

kapitel Digitalisierung, Datenreduktion und Übertragungssysteme, eigentlich ganz so, wie Baugruppen in einer Systemzusammenstellung.

Wir befinden uns inzwischen in der Mitte des Buches.

Wir lernen Begriffe wie Abtastfrequenz, Quantisierung und Abhängigkeit von Abtastfrequenz und Bandbreite, Faltungen im Zeitbereich sowie Aliasfehler bzw. dessen Bekämpfung. Merke:

1 Bit mehr bei der Digitalisierung erlaubt einen um ca. 6 dB größer darstellbaren Dynamikbereich.

Es finden sich auch typische Merkmale aus der Anwendung wieder, z.B. das bekannte S/PDIF, das Bit-serielle Übertragungsformat, das wir für die Koax- oder Lichtleiterübertragung von der Unterhaltungselektronik her kennen. Auch die professionellen Formate sind gelistet.

Nach und nach erfährt der Leser Unterschiede zwischen Europa und den USA. Schon bei der Quantisierung der Audiosignale werden im wahrsten Sinn des Wortes andere Maßstäbe angelegt. Die Formate, respektive die Geräte, sind somit nicht kompatibel. Bei der Einführung digitaler Formate in der Videotechnik wollten die Amerikaner 1:1 ihre analoge Technik "Stecker-kompatibel" gegen neue, digitale Geräte ersetzen können. Bei uns Europäern stand aber der Wunsch im Vordergrund, gleichzeitig auch eine Qualitätsverbesserung zu erwirken. Die Entwicklungen liefen folglich auseinander.

Man verließ aus Qualitätsgründen die FBAS-Codierung und digitalisierte in Europa die Signalkomponenten Y sowie die Farbdifferenzsignale  $C_p$  und  $C_p$ .

Um die Bandbreite bei 16:9 gegenüber 4:3 nicht aufzublähen - es wären 960

statt 720 Y-Bildpunkte nötig - erfahren wir, dass zu Beginn der Umstellung anamorphe Objektive (16:9) vor den Kameras das klassischeSensorformat (4:3) belichteten. Jeder Bildpunkt war folglich geometrisch verzerrt. Leider ist das Buch an dieser Stelle nicht ganz upto-date...

Eine ganze Reihe weiterer Angaben speziell zu Abtastratenverhältnissen dürften wohl mehr Studiotechniker interessieren. Wir lenken unsere Aufmerksamkeit ggf. auf die unterschiedlichen Pegel von analoger und digitaler Kost und die Herleitung des höheren Störabstands bei der Digitalisierung. Bei bisheriger 8-Bit-Quantisierung liegt der theoretische Störabstand bei 59 dB. Wegen verschiedener Schutzabstandregeln ist er in der Praxis 50 dB. Hier auszugsweise die Übertragungsbreiten bei SDTV aufgrund der festgelegten Abtastraten:

 $Y = 13.5$  MByte/s,  $C_R$  und  $C_B$  jeweils 6,75 MByte/s. An der Parallelschnittstelle nach ITU-R 656 stehen dann verschachtelt 27 MByte/s (=216 MBit/s) an. Bitseriell sind im Studiobereich mit 75 Ohm-Kabeln nur max. 300 Meter zu überbrücken (auch optional 10 Bit-Quantisierung bei 270 MBit/ s). Im Brutto-Transportstrom sind noch Zusatzdaten und vor allem das Tonsignal enthalten (embedded audio nach AES/EBU).

Bisher galt im Wohnzimmer ein Betrachtungsabstand von 5 bis 6mal die Bildhöhe. Dank der HDTV-Auflösung reduziert sich dieser auf das nur 3fache der Bildhöhe. (Anmerkung des Rezensenten: Bei einer Filmpräsentation im Münchner ARRI-Kino wurden die Teilnehmer zur besseren Beurteilung in die vorderen Sitzreihen gebeten. Es sei eine Unart aus den Anfängen des Kinos, hinten zu sitzen. Man verschenke Filmvergnügen, so meinte der Manager von ARRI).

Es ist der "große" HD-Standard festgelegt (HD-Common-Image-Format, HD-CIF) mit 1080 Zeilen und 1920 Bildpunkten je Zeile. Weitere Standards sind ITU-R 709 für diese Systemparameter. SMPTE definierte den "kleinen" HD-Standard 296M / 274M für nur 720 aktive, d. h. sichtbare Zeilen bei gleichzeitig 1280 Bildpunkte/Zeile.

Der inzwischen eingebürgerte, d.h. in der Literatur verwendete Begriff "Standard" steht für "Norm". Bisher hatten im deutschen Sprachgebrauch Normen Gesetzeskraft, was man Standards nicht unterstellen mag.

Es errechnet sich für die Bildformate 720p/50 die gleiche Datenrate wie bei 1080i/25 bei 10-Bit-Quantisierung von 1,485 GBit/s. Der Autor verweist auf die bessere Auflösung bzw. die Erwartungen an den Betrachtungsabstand gemäß ITU-R beim Zeilensprung-Verfahren, also 1080i/25. Allerdings ergibt sich ein Mehraufwand bei der Datenreduktion; bei der Korrektur passieren aufreißende Linien bei Bewegung. Schnell wird klar, dass die oben genannten Datenmengen kaum gespeichert,

geschweige denn gesendet werden können. Zu Anfang des Buchkapitels Datenreduktion wird anschaulich dargelegt, wie sich für ein Stehbild das geringe Datenvolumen einer Vektorgrafik errechnet, z.B. im Ergebnis 3.000 Byte, dagegen ein mittleres Datenvolumen einer S/W-Pixelgrafik, z.B. mit 9.600 Byte, aber die gleiche, mit hohem Datenvolumen, da farbig, z.B. mit 900.000 Byte!

Im Buch findet sich der Begriff "Kompression" nicht in diesem Zusammenhang. Es heißt jeweils "Reduktion". Der Kompressionsbegriff wird in einem späteren Kapitel bei der Magnetaufzeichnung verwendet. Als grundlegendes Prinzip werden die Redundanz- und die Irrelevanz-Reduktion unterschieden.

Die diesbezüglichen Industriestandards sind in jüngster Zeit immer effektiver geworden, aber auch untereinander immer ähnlicher. Oft werden nur Unterschiede gesetzt, um Lizenzzahlungen zu vermeiden. Im Buch wird das Hauptaugenmerk auf JPEG und MPEG gerichtet.

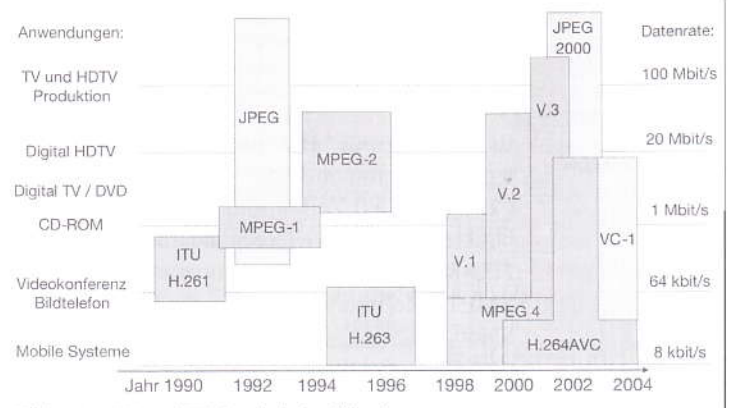

Bild 12.19 ISO- und ITU-Standards der Bildcodierung

Audio: Das Grundverhalten menschlichen Aufnahmevermögens wird anhand Pegel/Frequenz-Grafiken besprochen. Hierbei wird nicht nur die bekannte Ohrkurve abgebildet, sondern auch die Verdeckungen durch unterschiedliche Schallereignisse. Bestimmte Laute werden irrelevant, da sie ohnehin nicht wahrgenommen werden können. (Puristen werden das Gegenteil behaupten.) Durch eine bandabschnittsweise Behandlung des Schalls, d.h. eine angepasste Quantisierung jedes der 32 Teilbänder, ist eine sehr effiziente Reduktion möglich. Letzter Stand der Audio-Datenreduktion und Nachfolger von MP3 ist dem Buch zufolge MPEG-2 AAC und AAC+. Jedoch muss die Applikation geklärt werden. Worauf kommt es an?

Low Compexity (Musik-Business), Low Delay (Videokonferenzen) oder High Efficiency (niedrigste Datenrate). Sie alle sind verlustbehaftet.

Video: Für eine Nachbearbeitung und Archivierung wird man eher verlustarme Reduktionsverfahren wählen. In Richtung Verbraucher eher eine, die die Kosten des Übertragungskanal ins Kalkül zieht.

Für die Reduktionsbetrachtung wird analysiert: Ähnlichkeiten von Bildpunkt zu Bildpunkt, von Zeile zu Zeile, von Teilbild zu Teilbild und von Bild zu Bild. Werden nur Redundanzen ausgenutzt, d.h. nicht übertragen, so ergeben sich verlustfreie Systeme. Stichwort DPCM (Differenz-Puls-Code-Modulation). Die Gefahr liegt bei Störungen im Übertragungskanal oder gar des Startwertes. Krtisch in Bezug auf die zu übertragenen "Rest"-Datenmengen sind Kameraschwenks oder altes, verrauschtes Material. Es ist also ebenfalls wie bei der Audioreduktion eine Betrachtung nach Irrelevanz nötig. Technisch wird das Bild nicht nur in der Zeitachse, sondern hauptsächlich in der Frequenzdarstellung betrachtet (zweidimensionale Transformation). In der Folge wer-

TV-AMATEUR 154

36

den im Spektrum Frequenzanteile nach ihrer Häufigkeit bewertet. Hohe Frequenzen sind bekanntlich für die Bildschärfe verantwortlich. Diese ist bei Schwenks zum Beispiel nicht nötig.

Moderne Verfahren der Datenreduktion verbinden Differenzcodierung, Transformationscodierung und Redundanzkodierung. Der Einsatz von Bewegungsschätzung und Bewegungskompensation verbessern das Ergebnis zusätzlich.

Bezüglich Standbilder geht der Autor eher noch ausführlicher mit dem Lehrstoff um. JPEG nimmt gleich sechs Seiten ein. Ein verblüffendes Beispielfoto ist in "JPEG 2000" mit gerade mal 9 kByte wiedergegeben. Nun ist ein Verständnis um die JPEG-Reduktion gute Voraussetzung, auch die Bewegtbild-Reduktion nach MPEG leichter zu verstehen. Letztere nimmt zum aufwändigen JPEG-Verfahren noch die Differenzcodierung hinzu. Ein Faktum ist: Beim MPEG-2-Verfahren entspricht die Betrachtungsreihenfolge der Bilder nicht der Übertragungsreihenfolge. Drei verschiedene Bildtypen werden übertragen: I-Bilder, nur innerhalb des Bildes codiert

P-Bilder, in einer Zeitrichtung vorhergesagt

B-Bilder, vorwärts-rückwärts abgeleitet

Ein Decoder muss mit einem I-Bild starten! Für eine typische Videoaufnahme wird jedes 15te Bild ein I-Bild sein. Andere Group-of-Picture (GOP) Längen sind denkbar. Wegen des augenblicklich erhöhten Datenvolumens eines I-Bildes müssen diese und alle anderen Byte in einen Speicher geschrieben und daraus einheitlich ausgelesen werden. Dennoch müssen zusätzliche Aufwändungen getroffen werden, etwa bei Schwenks, um ein Überlaufen zu verhindern. Die Zusatzinformationen werden zur Steuerung auch an den Empfänger übertragen. Alles in allem ist daher mit einer Verarbeitungs-, d.h. mit einer Verzögerungszeit von 0,5 Sekunden zu rechnen.

Dass mit Einführung von HDTV mit seinem bis zum 5-fachen Datenvolumen an der Kompressionsschraube nochmals gedreht werden musste, ist klar. Auf dem Weg von MPEG-2 nach MPEG-4 Part 10 (H.264AVC bei ITU) zählt der Autor zehn Verbesserungen auf, was die Komplexität prompt um Faktor 4 erhöhte. VC-1, vormals WM-9, von Microsoft sei ein Fall von künstlicher Differenzierung, um Lizenzen zu umgehen (wie bereits oben bemerkt). Dieser PC-Standard habe erhebliche Ähnlichkeit mit H.264AVC/MPEG-4.

Auch bei der Bewegtbildübertragung gibt es drei Profile:

Simple, Main und Advanced, je nach Applikation im Internet oder Rundfunk.

Wegen des Volumens bittet der Rezensent um Verständnis, dass eine Fortsetzung im nächsten Heft des TV-AMA-TEUR erfolgt. Denn wie der geneigte Leser gemerkt haben dürfte, handelt es sich bei der vorliegenden Ausarbeitung nicht um eine simple Qualifizierung des Buches "Nachrichtentechnik Elektronik 7", schon gar nicht um den einfachen Abdruck eines vorbereiteten Pressetextes aus dem Vogel-Verlag. Vielmehr sollen dem kundigen Leser technisch-physikalische Eckwerte in Erinnerung gerufen werde. Dem Neuling sei es ein Anreiz, tiefer vorzudringen.

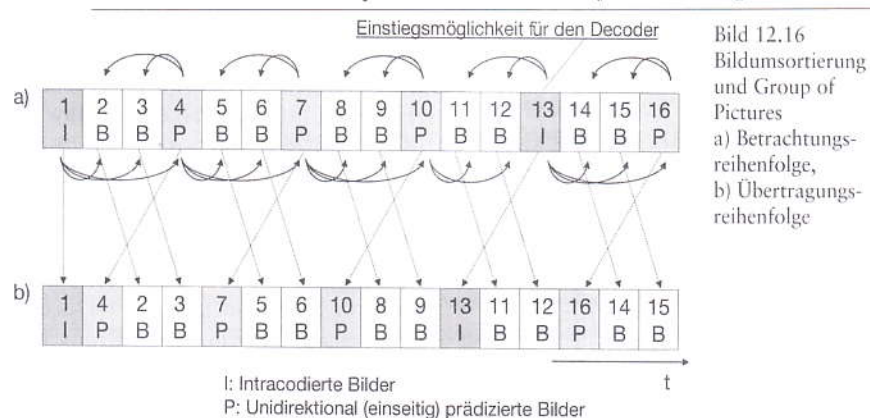

B: Bidirektional (zweiseitig) prädizierte Bilder

auf die von ihnen verwendeten Nummern-Bereiche verständigt, und OE und DL haben dies auf ihren Seiten im Internet veröffentlicht (-> hohe Verfügbarkeit).

#### DL9SAU, Thomas, aus PR

Der VUS-Referent des Distriktes P, Jens, DL3SJB, hat zusammen mit der ADACOM auf der HAMRADIO 2009 die aktuelle Packet Radio Link Karte vorgestellt:

#### http://db0fhn.efi.fh-nuernberg.de/ prmap/prmap-adacom-hamradio-2009.jpg

Die Karte hat eine Auflösung von 3970  $\times$  5744 Pixel.

Interaktive Karte (Google Maps): http://db0fhn.efi.fh-nuernberg.de/ prmap/prmap-adacom-hamradio-2009.htm

Die tagesaktuelle Karte:

http://db0fhn.efi.fh-nuernberg.de/ prmap/prmap-dynamic.htm

Außerdem wurde mit vielen Sysops und Interessierten die Weiterentwicklung des Netzes diskutiert: In Österreich ist erst kürzlich ein PR-Netz der Neuen Generation entstanden mit Interlinks auf 5 GHz und Bitraten von ca. 50 MBit/s. Routing-Informationen werden in BGP4 ("dem" Internet-Standard) ausgetauscht. Im persönlichen Gespräch konnten nicht nur Schnittstellen zum auf gleicher Technologie basierenden und kurz vor der Realisierung stehenden Netz in Südbayern nach OE definiert, sondern auch Erfordernisse an die IP-Koordination in DL konkretisiert werden.

#### Infos: http://wiki.oevsv.at/index.php/ Kategorie: Digitaler\_Backbone http://wiki.oevsv.at/images/d/da/ BGPtb38.pdf

Die auf der Hardware der Mikrotik basierte Technik war auf dem Stand ebenfalls zu sehen: http://routerboard.com/ comparison.html Genehmigung in DL: http://db0fhn.efi.fh-nuernberg.de/ doku.php?id=projects:wlan: proposal#musterantrag\_16\_abs.\_2 Jens, DL3SJB, VUS-Referent-P Württemberg-Rundspruch

#### VFdB-Vorstandsinfo

Unser Vereinsmitteilungsblatt CQ VFDB, das bisher vier mal im Jahr zusammen mit der CQ DL verteilt wurde, muss in dieser Form vorerst eingestellt werden. Der VFDB konnte diese kost-

spielige Vereinszeitung bisher nur auf Grund von Sponsoring in dieser Form auflegen. Seit dem ich dem VFDB vorstehe, wurde es zunehmend schwieriger, die mit der Herausgabe verbundenen Kosten abzudecken. Bisher konnten wir das lösen; es war aber abzusehen, dass ein Ende kommen würde. Der Vorstand hat dieses Problem auf den Mitglieder- und BV-Versammlungen immer wieder angesprochen und alternative Lösungen diskutiert.

Finanzierungsalternativen, wie z.B. Rückgriffe auf die BV-Kassen oder aber Beitragserhöhungen, haben wir als nicht verantwortbar verworfen. Der Vorstand hat jedoch vorgesorgt und frühzeitig ein Kommunikationsnetz über einen E-Mail-Verteiler aufgebaut, das heute schon ausgezeichnet funktioniert.

 $\cdots$ 

Auf seiner informellen Sitzung am Rande der HAM-Radio erfuhr der RTA, dass das Bundeswirtschaftsministerium als zuständige Behörde die vom RTA befürwortete K-Lizenz lieber nicht sähe. Wir sollten daher darüber nachdenken, ob es sinnvoll ist, gegen den erklärten Willen der Behörde diese Lizenzklasse

durchzusetzen.

Für den Vorstand Franz DD2DB VFdB-Rundschreiben

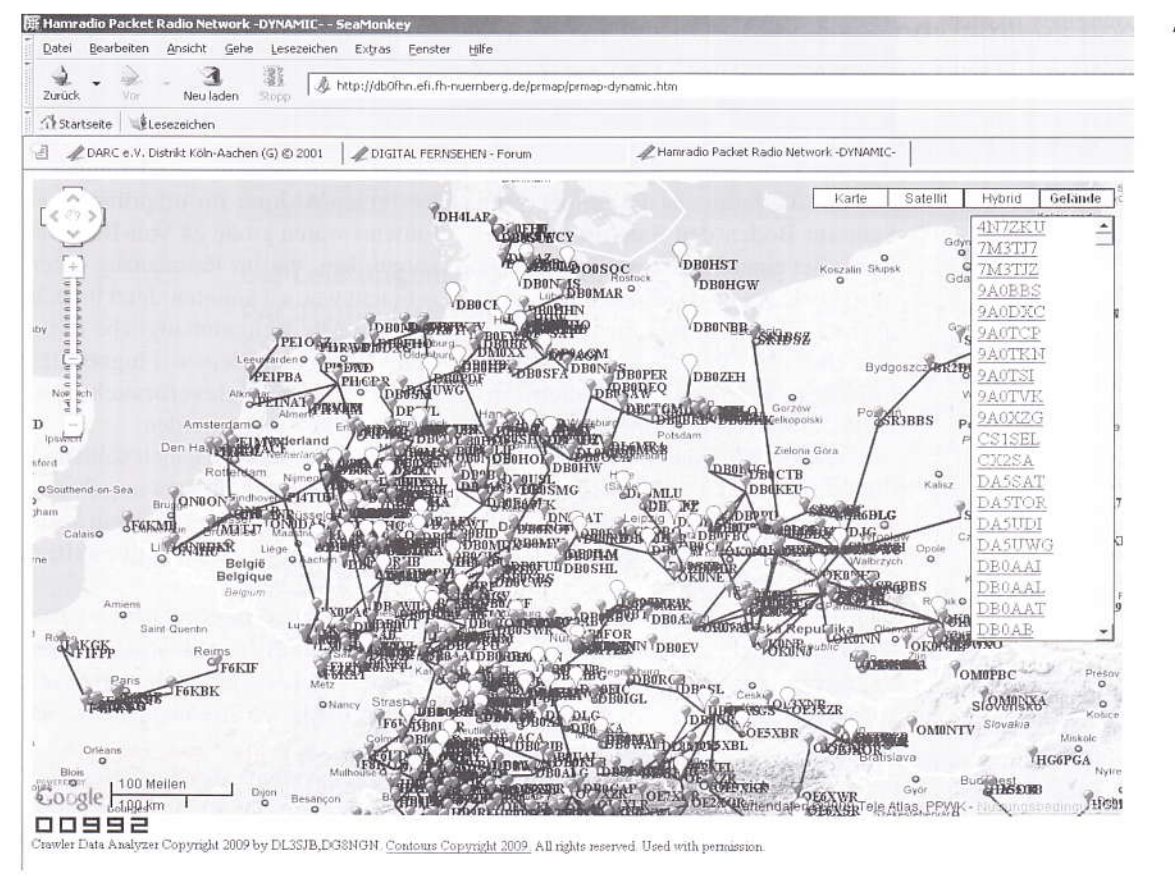

#### **ISS-Funkprobleme**

Miles Mann, WF1F, startete einen Hilferuf an interessierte Funkamateure, die vergebens auf SSTV-Bilder von der Internationalen Raumstation warten:

Die ISS hat ein SSTV-System, das auf einem Laptop läuft. Dieses Programm wurde nur einige Male genutzt, weil dabei ein Problem mit der verwendeten "VOX-Box" auftrat. Das Kabel zwischen Laptop und Funkgerät ist nicht in Ordnung. Ich habe hier eine Ersatz-Box, die alle HF-Einstreuungs-Probleme lösen könnte, die von der ersten VOX-Box von ARISS herrühren. Wir brauchen Unterstützung aus der SSTV-Gemeinde, um ARISS davon zu überzeugen, dass sie keine kurzatmigen Projekte (Suitsat) mehr starten und eine Ersatzbox zur ISS schicken. Nachfolgend einige Einzelheiten dazu.

#### Miles, WF1F@marexmg.org

Die Internationale Raumstation ISS wird im Jahre 2015-2016 stillgelegt. Bis dahin haben wir nicht mehr viel Zeit, wir müssen NASA, ESA und RSA überzeugen, mehr langfristige Ausbildungs-Projekte zur ISS zu schicken statt kurzfristiger Wegwerf-Satelliten-Projekte wie Suit-Sat-2.

Was ist Suit-Sat-2? Es ist ein kleines Satelliten-Funkgerät in der Größe eines Toasters, das Funkamateuren und SWLs ermöglicht, seine Signale bei der Erdumrundung zu beobachten. Genaue Spezifikationen wurden noch nicht veröffentlicht, Suit-Sat-2 könnte folgende Merkmale haben: Slow-Scan-TV-Sender, FM-Crossband-Transponder, SSB-UHF-VHF-Transponder.

Suit-Sat-2 soll mit Batterien und einem Solarpanel betrieben werden, dadurch kann man die Betriebszeiten verlängern. Der erste Suit-Sat hatte schlechte Batterien, kein Solarpanel und sendete nur 3 Wochen lang. Eigentlich sollte die Suit-Sat-2-Hardware in einen ausgedienten Raumanzug eingebaut werden, der wie beim ersten Mal in den Weltraum gestoßen wird. Leider verpasste man den vorgesehenen Termin für die Hardware-Fertigstellung im Herbst 2007 und die Raketen-Startgelegenheit 2008. Im Juli 2009 wurde immer noch an der Suit-Sat-2-Hardware gearbeitet. Im Sommer wurde dann ARISS informiert. dass man in der ISS nicht länger warten konnte und den leeren Raumanzug entsorgen musste. Nun muss das ARISS-Hard-

**EAUS FRANCE** ware-Team erst mal ein spezielles Satelliten-Gehäuse bauen.

#### Die Fakten: 1. Umlaufbahn

Die Bahnhöhe der ISS liegt bei etwa 350 km, eine recht niedrige Umlaufbahn. Jeder Kleinsatellit, der in dieser Höhe ausgestoßen wird, sinkt schnell in die Erdathmosphäre und verbrennt dort nach einem Jahr. Die ISS dagegen wird dank Brennstoff-Nachlieferungen von der NASA immer wieder auf ihre Sollhöhe gebracht. Wenn Suit-Sat-2 in eine übliche Satelliten-Umlaufbahn bei 700-800 km geschickt würde, könnte er über Jahrzehnte hinweg arbeiten.

zwischen den USA und Europa zu ermöglichen. Allerdings nimmt die Bahnhöhe von Suit-Sat-2 auch täglich ab, und nach wenigen Monaten wird die Ausleuchtzone noch deutlich kleiner sein, ebenso die Zugriffzeit bei einem Überkopf-Durchgang.

#### 4. Neuer Flugbehälter

Suit-Sat-2 wurde für den Einbau in einen ausgedienten Raumanzug konstruiert, aber jetzt muss das ARISS-Team erst noch einen Flugbehälter bauen keine einfache Aufgabe.

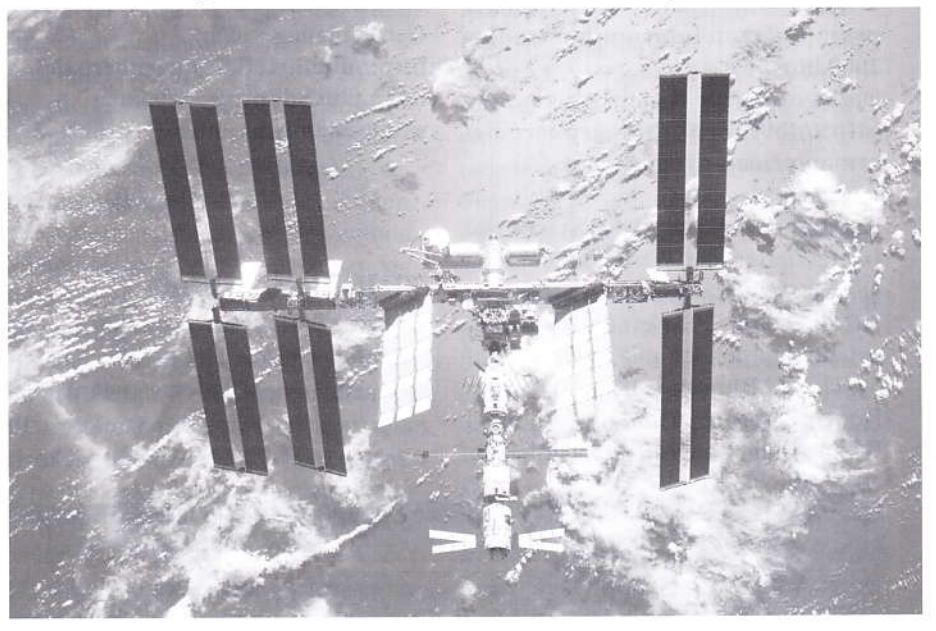

#### 2. Zugriffszeit

Das Zugriffsfenster ist die Zeit, über die man am Boden den Satelliten nutzen kann. Bei einer Höhe von 350 km sind es die bekannten 10 Minuten maximal, aber nur wenige hohe Umläufe am Tag erreichen diese lange Zugriffszeit. Hätte Suit-Sat-2 die übliche Satelliten-Umlaufbahn bei 700-800 km, läge das Fenster bei 15-18 Minuten.

#### 3. Ausleuchtzone

Je höher die Umlaufbahn des Satelliten ist, desto größer ist die Funkreichweite - bei der ISS hat die Ausleuchtzone max. 4800 km Durchmesser. Einfach gesagt können zwei Amateurfunkstationen, die ca. 4800 km auseinander liegen, über die ISS kommunizieren, wenn ihre Erdprojektion genau zwischen ihnen liegt. Das Suit-Sat-2-Projekt hätte so nicht genug Höhe, um Verbindungen

Zusätzlich notwendige Änderungen: Batterien/Akkus: im ursprünglichen Entwurf waren große 24 Volt-Batterien vorgesehen, die im Raumanzug untergebracht werden konnten. Jetzt braucht man kleinere weltraumtaugliche Batterien, die in den kleinen Flugbehälter passen. Der Energieverbrauch muss wohl neu kalkuliert werden.

Solarpanels: die alten Panels sollten am Rücken des Raumanzugs angebracht werden, die neuen Panels müssen an die 6 Außenflächen des Flugbehälters angepasst werden.

Batterie-Aufladung: mit neuen Batterien/Akkus und neuen Solarpanels muss auch das Ladesystem neu entwickelt werden, das ganze Strombudget hat sich geändert.

Antennensystem: die Suit-Sat-2-Antennen sollten am Raumanzug angebracht werden, aber jetzt ist wohl sinn-

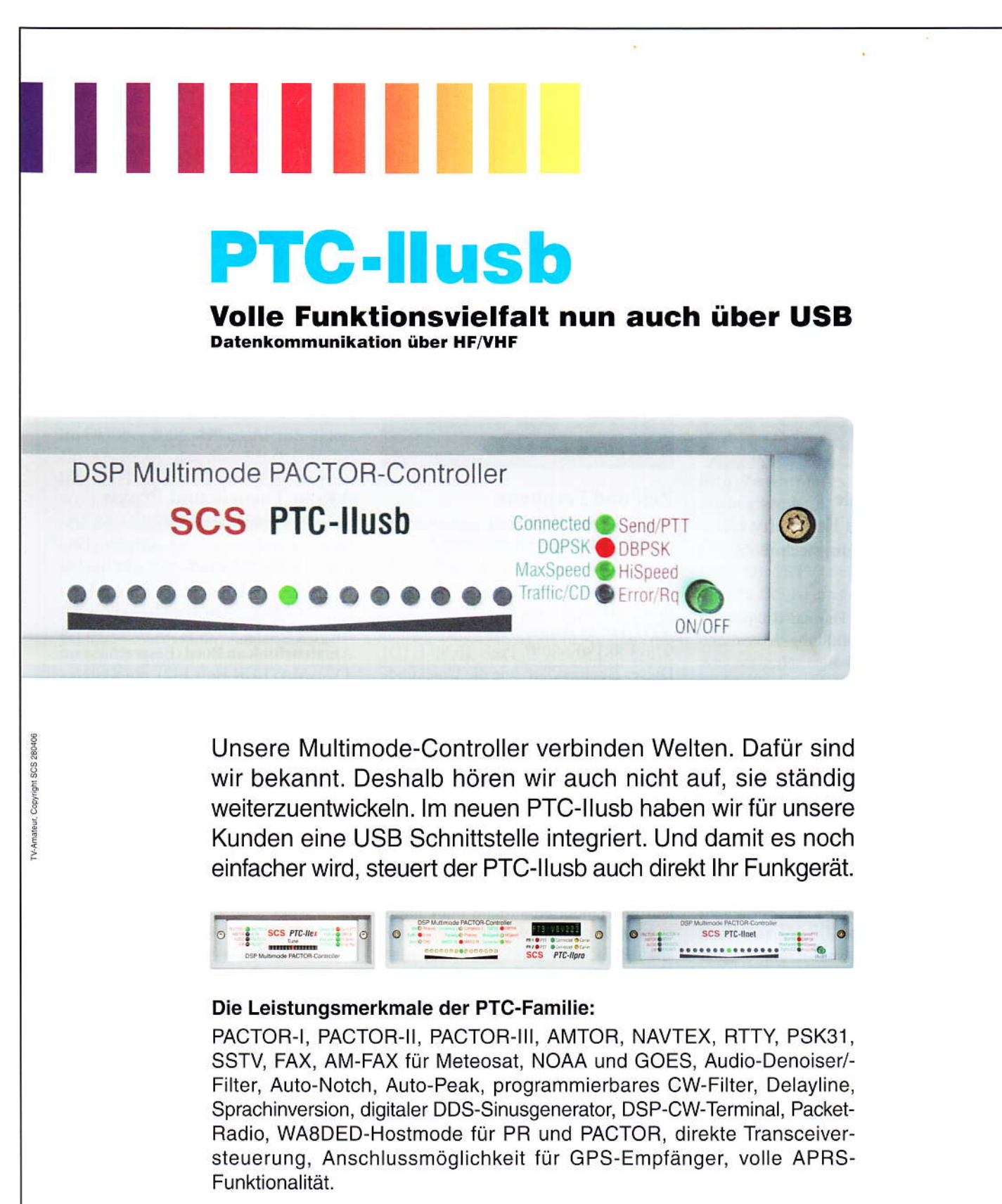

Welches Gerät ist für Sie?

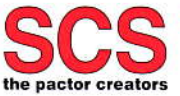

**SCS Spezielle Communications Systeme GmbH & Co. KG** Röntgenstraße 36 · D-63454 Hanau · Phone: +49(0)6181/850000 · FAX: +49(0)6181/990238 the pactor creators Wir akzeptieren Euro- und Visa-Cards · www.scs-ptc.com · mail: info@scs-ptc.com

## LITERATURSPIEGEL Rezensionen von Wolfram Althaus, DOIWAS

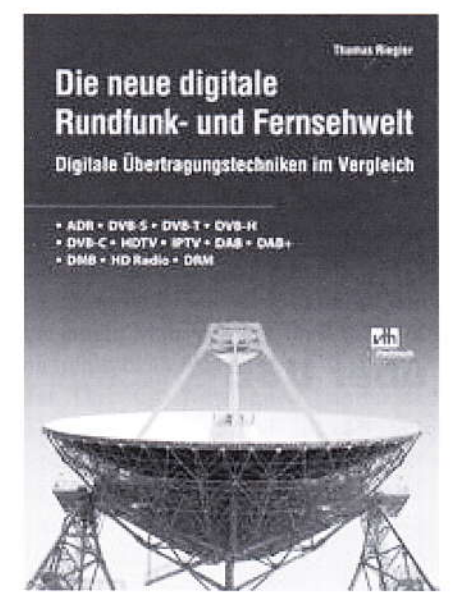

#### Die neue digitale **Rundfunk- und Fernsehwelt** Digitale Übertragungstechniken im Vergleich

1. Auflage. Autor: Thomas Riegler. 144 Seiten, 195 Abbildungen, Format 16,5 x 23 cm, VTH-Best.-Nr.: 4110151, VTH-Verlag Baden-Baden, ISBN: 978-3-88180-851-4, Broschur, Preis 21,80 E [D]

Analoges Fernsehen und Radio hat einen entscheidenden Nachteil. Es benötigt zur Übertragung hohe Bandbreiten, womit auf den für den Rundfunk zur Verfügung stehenden Frequenzen nur Platz für wenige Programme ist. Ein weiterer elementarer Nachteil der analogen Übertragung sind die sehr hohen Obertragungskosten Der Ausweg aus der Misere heißt Digitalisierung. Zu den wichtigsten Punkten zählt die Verbesserung der Bild- und Tonqualität. Auch für das Radio bringt die Digitalisierung hörbare Vorteile mit sich. Thomas Riegler gibt einen Überblick über die digitalen Übertragungsstandards und hat ihre Vor- und Nachteile gegenüber gestellt.

#### Aus dem Inhalt:

40

Einführung in die digitale Welt • Analoges Satellitenfernsehen • ADR • DVB-S · Digitales Satellitenfernsehen • Wie kann man DVB-S empfangen? • HDTV • DVB-T • Mobiles Fernsehen dank DVB-T · DVB-H · DVB-C · IPTV • Die digitale Zukunft des Radios DAB • DAB+ • DMB • Handy-Fernsehen • HD Radio • DRM • Weitere digitale Übertragungsnormen • Radio und Fernsehen über das Internet.

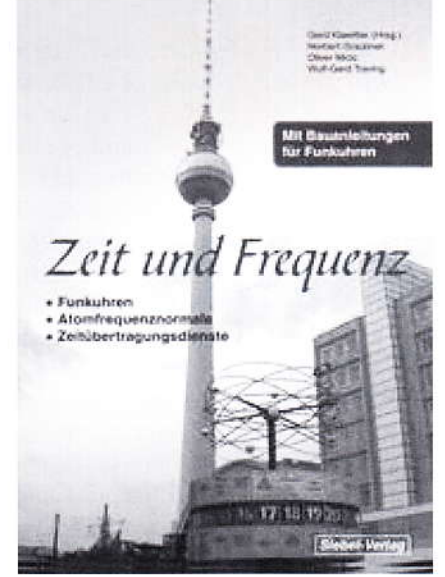

#### **Zeit und Frequenz** Funkuhren, Atomfrequenznormale und Zeitübertragungsdienste

1. Auflage. Autor: Gerd Klawitter. 88 Seiten, 65 Abbildungen, Format: DIN A5, VTH-Best.-Nr.: 413 0066 VTH-Verlag Baden-Baden, ISBN: 978-3-88180-680-0, Preis 16,80 E [D] Dieses Buch erklärt, wie die Ursekunde definiert und hergestellt wird und wie davon "Kopien" erstellt werden, die dann weltweit verbreitet werden, denn die moderne Wissenschaft und Technik kommt ohne den präzisen Wert der Zeit heute nicht mehr aus. Damit der Nutzer dieser hochpräzisen Zeit im Buch nicht zu kurz kommt, werden im zweiten Teil des Buches hochgenaue funkgesteuerte Uhren vorgestellt. Zum Einen im Handel erhältliche Funkuhren, zum Anderen werden ausführliche Bauanleitungen veröffentlicht, die den Leser in die Lage versetzen, derartige Präzisions-Funkuhren und ein Frequenznormal selber nachzubauen.

#### Aus dem Inhalt:

• Zeit, Frequenz und Zeiteinheiten • Aufbau und Wirkungsweise von Atomfrequenznormalen • Quarzoszillatoren • Rubidium-Gaszellen-Normale · Cäsiumstrahl-Normale · Wasserstoff-Maser · Cäsium-Fontänenuhren · Zukünftige Zeitmessungen • Zeitvergleiche • Die Verbreitungsarten und -wege der Zeit · Zeitübertragungsdienste · Die DCF77-Signale in Praxisanwendungen • Professionelle Funkuhren · Funkuhr USB5131 · Funkuhr PEX511 · Bauanleitungen für den Eigenbau von Funkuhren • Funkuhr für Vakuum-Fluoreszenz-Display · Kreis-LED-Uhr mit DCF77-Empfang DCF77- gesteuertes Frequenznormal mit Funkuhr und Sternzeit.

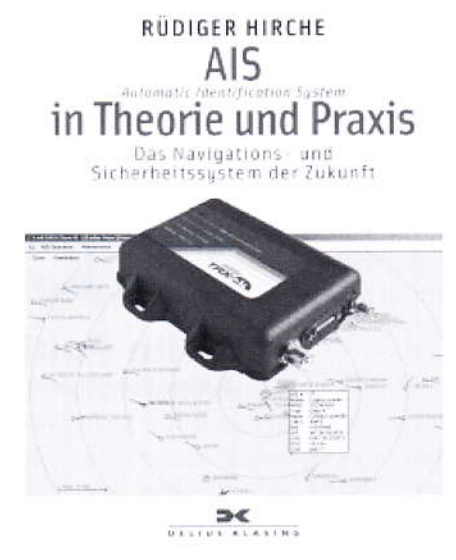

#### **AIS in Theorie und Praxis**

Autor Rüdiger Hirche, DJ9UE. 168 Seiten, 41 Farbfotos, 42 Abbildungen, Format 13 x 20 cm kartoniert, Yacht Bücherei Band 134, ISBN 978-3-87412-183-5, Delius Klasing Verlag Bielefeld, 12.-Euro Rüdiger Hirche, DJ9UE, hat seinem Buch Amateurfunk an Bord (Besprechung im TV-AMATEUR Heft 142), ein weiteres Buch AIS (Automatic Identification Systems) herausgebracht. Nach Umrundung der Welt mit seiner 30 Fuß-Segelyacht, ausgerüstet mit GPS - Radar - Amateurfunk -KW-Sprechfunk, stellte er sich die Frage: braucht man ein AIS-Gerät? Eine Installation auf seiner Segelyacht Kaya und ein Törn von Malta nach Südfrankreich brachte eine positive Entscheidung. AIS ist das moderne elektronische Kollisionsverhütungssystem der Berufs- und zunehmend auch der Sportschifffahrt. Aber - nicht nur das: Inzwischen werden auch Seezeichen und Offshore-Anlagen mit AIS ausgerüstet. Damit entwickelt sich AIS zum Navigationssystem der Zukunft. Einfache Installation, geringer Stromverbrauch und immer preisgünstigere Geräte machen AIS auch für Sportbootskipper interessant. Das Buch erklärt detailliert und auch für Laien nachvollziehbar die Funktionsweise von AIS-Klasse A und - Klasse B, beantwortet die Frage, ob AIS Radar ersetzen kann, beschreibt die Installation des AIS-Transponders und der dazugehörigen Antennen, unterstzützt bei der Kaufentscheidung. Zahlreiche Bildschirmfotos und Grafiken machen den Text anschaulich und verständlich.

Aus dem Inhalt: Einführung in AIS · Wie funktioniert AIS? AIS an Bord eines Segelbootes . Lohnt sich AIS? Gesetzliche Bestimmungen • Anhang mit Aufstellung.

TV-AMATEUR 154

#### Fortsetzung v. S.38

voll, ein neu angepasstes Antennensystem zu entwickeln. Das ARISS-Team muss einen Flugbehälter bauen, der stabil genug ist für den Transport zur ISS in einer russischen Progress-Rakete. Diese unbemannten Fracht-Transporter entwikkeln Beschleunigungskräfte bis zu 9 G! Es sei an OSCAR-40 erinnert - dessen Konstruktion musste stark verändert werden, als er für höhere Beschleunigungskräfte beim Start eingeteilt wurde. Bei zu schwachen Rahmenkonstruktionen können Teile in der Startphase abbrechen.

#### 5. Start-Datum Januar 2010

Im Oktober 2006 sah das ARISS-Team ein Aussetzen des Suit-Sat-2 von der ISS im Herbst 2007 vor, passend zum 50. Jahrestag von Sputnik 1. Jetzt haben wir Mitte 2009 und über 30 Monate seit der ersten Vorstellung des Projekts. Die Hardware-Entwicklung scheint immer noch auf der Prototypen-Ebene zu stecken, aber um das zuletzt genannte Start-Datum Januar 2010 einhalten zu können, müssten mehrere flugtauglich getestete Versionen einige Monate vorher zur russischen Raumagentur geschickt werden. Nach meiner professionellen Einschätzung wird das Suit-Sat-2-System noch 6-9 Monate Entwicklungszeit brauchen, also sehen wir flugfertige Versionen frühestens Ende 2010.

#### **6. Falscher Startort ISS**

Die ISS wird in 5-6 Jahren außer Dienst gestellt. Wir bekommen nur etwa 1 Startgelegenheit pro Jahr für Amateurfunk-Projekte und haben bereits mehrere davon mangels geeigneter flugfertiger Projekte verpasst. Kurzzeit-Projekte wie Suit-Sat-1 und -2 haben Langzeit-Projekte aus dem Rennen geschlagen.

Wir brauchen aber mehr Langzeit-Projekte auf der ISS, die ein größeres Publikum erreichen. Es gibt weltweit über 2 Millionen lizenzierte Funkamateure und über 10 Millionen SWLs. Wir sollten die ARISS-Projekte nicht nur für Funkamateure planen, sondern auch an die Weiterbildungseffekte bei SWLs denken. Kurzzeit-Projekte wie Suit-Sat sind eine Verschwendung wertvoller Möglichkeiten an Bord der ISS. Bei den wenigen verbleibenden Startgelegenheiten sollten wir alle Anstrengungen in Langzeit-Projekte stecken,

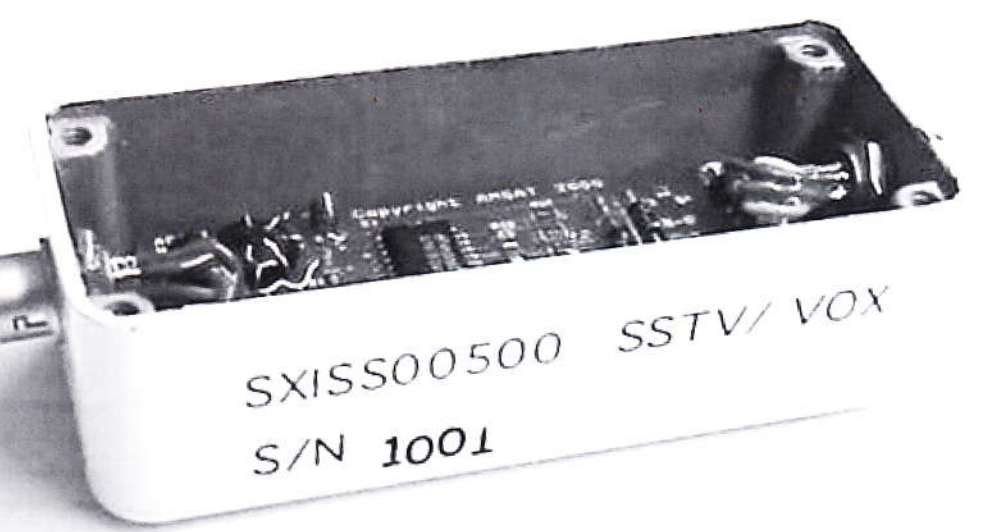

die möglichst viele Nutzer ansprechen. Wegwerf-Satelliten bringen der ISS-Besatzung keinen Nutzen - sobald das Projekt aus der Station gestoßen wurde, haben die Astronauten nichts mehr damit zu tun.

Was wäre mit Suit-Sat-2 anzufangen? Die langfristige Planung für Suit-Sat-2 sah vor, ihn als frei fliegenden Micro-Satelliten neben anderen in höhere Umlaufbahnen zu bringen - lasst uns dabei bleiben. Die AMSAT sucht Projekte, die schnell eingesetzt werden können, wenn sich eine Raketenstart-Gelegenheit ergibt. Ich meine, das Suit-Sat-2-Projekt könnte für Starts um 2013 bereitgestellt werden, und AMSAT sollte mit ARISS zusammen nach höherfliegenden unbemannten Raketen Ausschau halten, um einen brauchbareren Orbit zu erreichen. Dann bleibt auch genug Zeit für eine Neukonstruktion der Suit-Sat-2-Hardware.

Hier einige Vorschläge für Langzeit-Projekte, die bisher vom ARISS-Auswahl-Kommittee verworfen wurden:

VOX-Box-Ersatz, um laufende SSTV-Aussendungen mit dem "SpaceCam1"-System zu ermöglichen Kantronics KPC-9612 Mailbox für 8 gleichzeitig eingeloggte Nutzer ICOM ID-800 D-Star Funksystem

Davon kann das "SpaceCam1"-Projekt allein Millionen Nutzer weltweit erreichen, aber die vorhandene VOX-Box zwischen Laptop und Kenwood TM-D700 ist defekt. Sie bekommt 12 Volt Betriebsspannung aus dem modifizierten Kenwood-Funkgerät, und wenn sie ein Tonsignal aus dem Laptop hört, schickt sie das PTT-Signal zum TM-D700, und das sendet. Dummerweise verwirrt die HF-Einstreuung, die über die Stromversorgungsleitung in die VOX-Box gerät, den PTT-Operationsverstärker, und das Funkgerät bleibt im Sendemodus hängen.

#### http://www.marexmg.org/hardware/ voxbox.html

Die ISS-Mannschaft hat ein Reserve-System für SSTV, den VC-H1-Communicator. Das ist ein großes Mikrofon mit eingebautem SSTV-Coder und -Decoder, Mini-Bildschirm und Kamerakopf. Aus Sicherheitsgründen darf das Gerät in der ISS nur mit Batterien (4xAA) betrieben werden, aber es gibt wenig Reservebatterien. Das VC-H1 braucht viel Strom und leert einen Satz Batterien in wenigen Stunden.

Um SpaceCam1 wieder zu aktivieren, brauchen wir Eure Hilfe. Wir müssen die alte VOX-Box durch die neue USB-VOX-Box ersetzen. Dann könnten die Funkamateure und SWLs pro Tag bis zu 250 SSTV-Bilder von der ISS empfangen. Funkamateure dürften auch Bilder zur ISS senden, und der integrierte Bild-Umsetzer schickt die dann zurück zur Erde. Wenn die ISS z.B. über Chikago fliegt, kann ein Amateur in Boston sein Bild zum SpaceCam1-Umsetzer dort senden. Funkamateure und SWLs in 1600 km Umkreis von Chikago würden das zurückgeschickte Bild auf der gleichen Frequenz mit geeigneten Geräten sehen können.

#### http://www.marexmg.org/

#### Aktualisierung:

Suit-Sat-2 heißt jetzt offiziell ARISSat-1, wie der ARISS-EU-Vorsitzende Gaston Bertels, ON4WF, Ende August 2009 mitteilte. Ein fester Starttermin ist nach wie vor unbekannt.

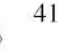

## **Video/Audio-Schaltbox**

Diese Umschalt-Box ist eigentlich für Mobilbetrieb gedacht, kann aber auch im Shack zu Hause verwendet werden. Damit können Eingänge per Kippschalter angewählt und Ausgänge verteilt werden, ohne Kabel umzustecken. Sie hat zwei Video-Eingänge (BNC) mit Durchschleif-Ausgang und 75 Ohm-Abschlussschalter, falls erforderlich. Der gewählte Eingang geht auf einen Video-Operationsverstärker (EL2020), der mit R5 und R6 auf 2-fache Verstärkung eingestellt ist und zwei unabhängige Ausgänge mit 75 Ohm-Anpassung speist.

Die beiden Toneingänge der Box (RCA-Phono-Buchsen) haben ebenfalls Durch-

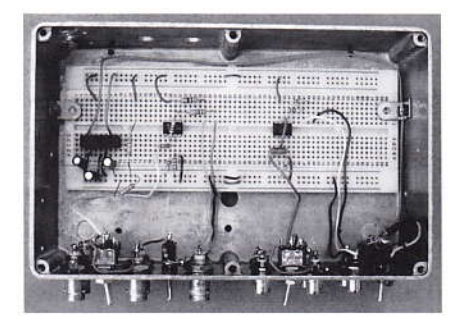

schleif-Ausgänge, der gewählte Anschluss geht auf einen Puffer-Verstärker (NE5534), der zwei entkoppelte Ausgänge speist. Als Stromversorgung ist ein diodengeschützter 12 V-Anschluss vorgesehen, der auf einen

DC-DC-Konverter für plus/minus 5 Volt (NMA1205S) führt. Der gesamte Stromverbrauch liegt bei 28 mA.

#### Aufbau

Nach dem Bohren der Metallgehäuse-Löcher für Buchsen und Schalter kann die Verstärkerschaltung auf einer Lötpunktraster-Platine oder auf einer Steckplatine aufgebaut werden. Die Eigenschaften des Videoverstärkers scheinen von den Verbindungsleitungen der Platine nicht beeinträchtigt, der Frequenzgang ist flach bis 6 MHz.

#### Anwendungen

Eine Möglichkeit wäre z.B. Videokamera und HochpegelMikrofon an die Anschlüsse bei Schalterstellung 1 und Texteinblender mit Tonkennung an die Anschlüsse bei Schalterstellung 2 - dank unabhängiger Umschalter kann aber auch beliebig gemixt werden...

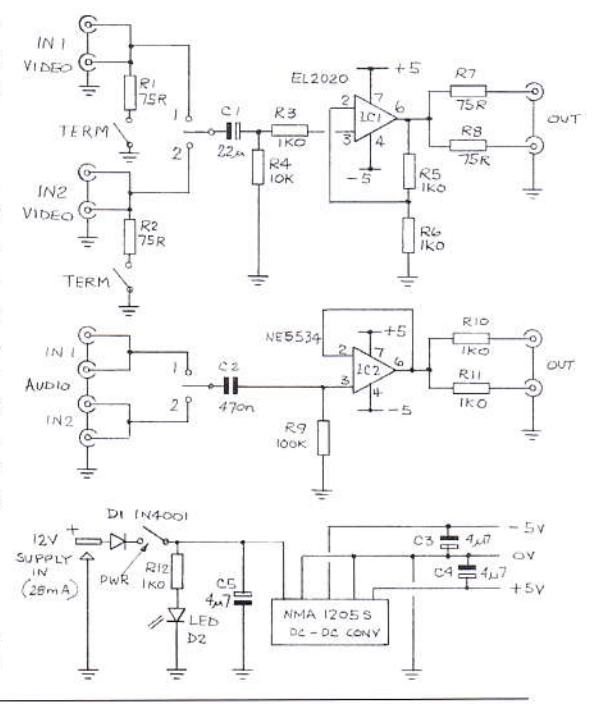

## **Passiver FBAS- zu Y/C-Wandler**

In CQ-TV 217 stellte Tony Jaques einen hochentwickelten CVBS- auf Y/C-Splitter vor, der ausgezeichnete Signalqualität lieferte. Allerdings braucht er dafür sieben Transistoren und eine Betriebsspannung. In meinem Video-Mischpult ist bei allen Videoquellen Y/ C (4-pin Mini-DIN) vorgesehen, deshalb wäre dort für den Anschluss einfacher FBAS-Quellen ein passiver Wandler nützlich. Ich hatte schon mal einen mit 1 Kondensator und 1 Induktivität erprobt, aber das klappte nicht sehr gut.

Mit etwas Überlegung kam ich nun darauf, dass zwei Kondensatoren und zwei Spulen vielleicht besser wären. Ein Nachteil dabei ist, dass nun zwei 75 Ohm-Senken für das Luminanz- und das Chrominanz-Signal gespeist werden, während Tonys Schaltung Durchschleif-Eingänge und mindestens zwei unabhängige Ausgangswege besitzt. Zum Glück habe ich einen Vorrat an winzigen Metallboxen mit Löchern für BNC-Buchsen, in die eine Simpel-Schaltung passen könnte. Die Schaltung

mit Oszilloskop-Fotos der typischen Y/ C-Ausgangssignale (oben Kameravideo, unten Farbbalken) zeigt "Fig.1".

Die IBA-Studio-Bedingungen für korrekte Anpassung werden so zwar nicht erfüllt, aber darauf schaut man heutzutage nicht mehr so streng. Noch etwas zur Y/C-Technik: man könnte es als Komponenten-Anschluss für arme Leute bezeichnen. Wenn die Chroma-Komponente von einem guten PAL-Coder stammt, liegt die Farb-Bandbreite bei 1,3 MHz oder höher. Im Vergleich dazu begrenzt die digitale Signalverarbeitung (nach CCIR601-Studionorm) vor der A/ D-Wandlung auf 2,75 MHz Bandbreite

im Pb- und Pr-Zweig (blaue und rote Farbdifferenz). Worauf man aber achten sollte, sind einzeln geschirmte Y/C-Verbindungskabel. Es gibt billige mit 4 gemeinsam ge-

schirmten Drähten, was natürlich hef-Übersprechen zwischen tiges Luminanz- und Chroma-Signal verursacht - nicht zu empfehlen. Mit den üblichen Stereo-Kabeln für Cinch-Buchsen und 2 Mini-DIN-Steckern lassen sich ganz schnell gute Y/C-Verbindungskabel anfertigen.

Mike Cox

Wenn mal aus dem Y/C-Signal ein FBAS-Signal gemacht werden soll, bietet sich ein nützliches IC an: ML6428. Es enthält Y/C-Pufferverstärker mit 75 Ohm-Ausgängen und einen CVBS-Summierausgang in einem 8-pin SO8-Gehäuse mit plus/minus 5 Volt Stromversorgung.

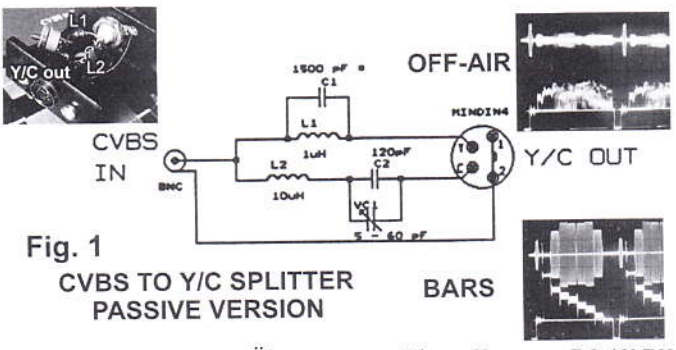

Übersetzung: Klaus Kramer, DL4KCK

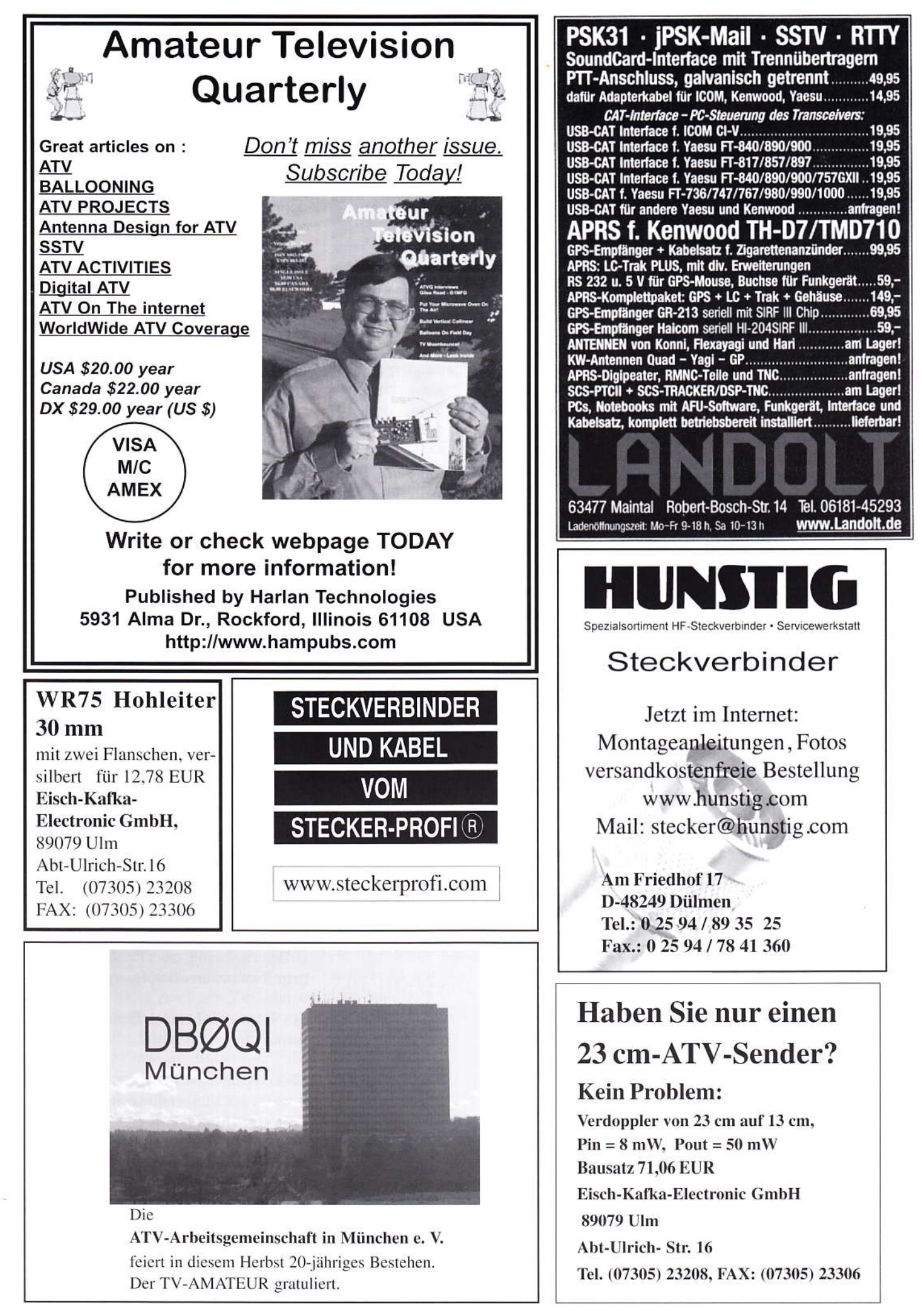

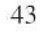

## **HDTV-News**

#### **Redaktion Klaus Kramer, DL4KCK**

#### 3D-TV für PC-Spezialisten

Wie schon beim Beginn der digitalen HDTV-Aussendungen in Europa durch "EURO1080" (Alphacam Belgien) im Jahre 2003 sind 2009 wieder mal PC-Besitzer mit spezieller Ausrüstung in der Lage, den allerneuesten TV-Trend vor allen anderen zu genießen. Dazu braucht man einen HD-fähigen Sat-PVR mit LAN-Buchse (z.B. HUMAX iCord), eine (ggfs. drehbare) Sat-TV-Antenne mit Ausrichtung auf Eutelsat 9 Grad Ost, einen leistungsfähigen Doppelkern-PC mit moderner Grafikkarte, ein 3D-Stereo-Player-Programm, z. B. Stereoscopic Player http://3dtv.at/ und eine LCD-Shutterbrille mit VGA-Adapter.

Meine Anordnung: WinXP, Nvidia-Grafikkarte GeForce 6600GT (AGP 8x) mit dem (eigentlich veralteten) Nvidia-Treiber ForceWare 91.31 und dem anschließend installierten dazu passenden Nvidia-Stereotreiber 91.31, andere neue Treiber mit unterschiedlicher Versions-Nr. arbeiten nicht in 3D zusammen! Für Stereobetrieb darf unter "GeForce xxxx" im "Eigenschaften"-Menue der Anzeige bei "nview-Grafikeinstellungen" nur ein Monitor (Einzelanzeige) aktiviert sein.

Dann kann man links unter "Stereo-Eigenschaften" die Grundeinstellungen vornehmen:

Stereo-Aktivierung anklicken, "Stereotyp" auf DDC VGA glasses (für die LCD-Shutterbrille am VGA-Adapter). und unten mit dem Button "medizinisches Testbild" kann ein flimerndes Spezialbild als 3D-Test aktiviert werden (Default 60 Hz!). Unter dem Menuepunkt (links) "Stereo-Einstellung und Test" werden für Spieleprogramme und das interne Testbild Monitorgröße und Auflösung sowie Bildwiederholfrequenz (Vertikalablenkung) fesgelegt, z.B. 800x600 und 85 Hz, dann darunter das Feld "Frequenz für alle Auflösungen setzen" anklicken. Unten rechts kann man dann die "Testanwendung starten" (sollte mit Shutterbrille sehr räumlich wirken).

Für die ganz neuen Nvidia-Karten ab 8800 oder 240 gibt es jetzt einen Nvidia-Treiber mit integriertem Stereo-Betrieb (für die neue Nvidia-3D-Vision LCD-Shutterbrille). Dazu braucht man dann einen mit 120 Hz ansteuerbaren Monitor (ist bei TFT-LCD noch selten) oder einen 3D-tauglichen DLP-HDTV-Bildschirm, z.B. von Samsung. Zunächst wird das HD-Programm

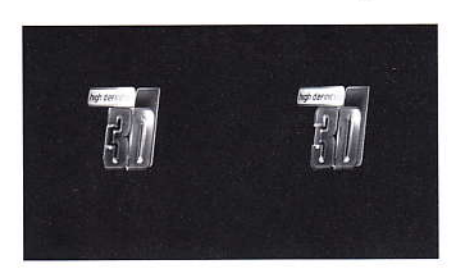

"3DSatTV" auf 11747 MHz empfangen (Doppelbilder nebeneinander) und auf der Festplatte des Receivers abgespeichert. Anfang Juli läuft eine 30minütige Schleife mit räumlichen Animationen, echten 3D-Aufnahmen vom 24-Stunden-Rennen am Nürburgring, Modeaufnahmen, Impressionen aus Venedig und wissenschaftlichen Filmen der NASA über die Stereo-Satelliten-

mission zur Sonne (Animationen und echte 3D-Videos!). Danach wird diese 1.7 GByte große Datei aus dem PVR per FTP und LAN-Anschluss auf die PC-Festplatte überspielt und kann z.B. mit dem VLC betrachtet werden (MPEG4-AVC, 16:9,

25 FPS. 1920x1080 Pixel). Für die räumliche Wiedergabe braucht man den Stereoscopic Player, der aus dem optisch verzerrten Layout "Nebeneinander, linkes Halbbild links" mit der geeigneten Grafikkarte zusammen (z.B. NVidia mit Stereotreiber) ein korrekt entzerrtes 3D-Bild im 16:9-Format für die LCD-Shutterbrille aufbereitet. In seinem Menue muss unter "Darstellung" und "Wiedergabemethode" der Nvidia-Stereotreiber angewählt werden.

Die wechselweise Abdunkelung einer Brillenseite bewirkt mit z.B. 60 Hz Grafikkarten-Bildrate ein deutliches Flimmern, deshalb ist mindestens 85 Hz oder mehr empfehlenswert, wenn der Bildschirm mitmacht (Multisync-CRT empfohlen, TFT-Flachbildschirme sind meistens auf 60 Hz festgelegt). Außerdem sollte kein Fremdlicht (Fenster, Lampe) im Brillenausschnitt zu sehen sein - das flimmert und stört erst recht... Wenn die Bilder nur stockend wiedergegeben werden, ist die CPU des PC nicht schnell genug. Evtl. kann es helfen, die Datei von MPEG4-AVC auf MPEG2 umzukodieren z.B. mit Hilfe des universellen Programms "Super". Das dauert zwar stundenlang und verdoppelt die Dateigröße, aber was tut man nicht alles für ein (immer noch seltenes) räumliches 3D-Videobild am heimischen Bildschirm?

Wer einen hochleistungsfähigen Rechner mit ebensolcher Grafikkarte besitzt, kann sogar die Wiedergabemethode nach dem "DGS-Standardverfahren" erwägen, nämlich side-by-side Montage mit dann 3840x1080 Pixel und horizontalem Mode, Großbild-Wiedergabe dann mit 2 Beamern und Polarisationsbrillen. Die Beamer werden mit einer Bildwechselfrequenz von 75 Bildern je Sekunde angesteuert.

Klaus, DL4KCK

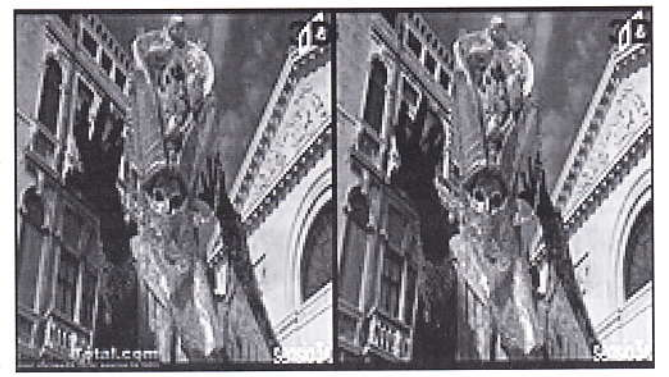

Webtipps:

Sendung über 3D-TV und 3D-Kino bei 3Sat (Videostream verfügbar): www.3sat.de/dynamic/sitegen/bin/ sitegen.php?tab=2&source=/hitec/ 136684/index.html

Deutsche Gesellschaft für Stereoskopie  $(DGS)$ :

http://www.stereoskopie.org/

3D-Video-Zubehör und -Film-Vertrieb: http://www.razor3d.de/

3D-kompatible DLP-Projektoren: http://www.3dmovielist.com/ projectors.html

3D-Diskussionsforum: http://www.stereoforum.org/

#### 3D-TV-IFA-Berichte

Die Brillen gliederten sich in LCD-Shutterbrillen und Polarisationsbrillen. wobei die Shutter-Technik die beeindruckendsten Bilder ablieferte in Verbindung mit der Plasmatechnik. Verwendung fanden Brillen von "Real 3D" oder auch" XPand", die einen bereits guten Komfort und Minimalsierung erfahren hatten. Wer die Technik nicht kennt, wird niemals hinter diesen Brillen eine Shutterlogik mit Akku und Aufladepin dahinter vermuten. In der Regel hält der Akku (für drahtlose IR-Steuerung) ca. 10-12 Std.

Hersteller von LG, Panasonic, Sony, Sharp und Samsung hatten einige Prototypen nebst Brillenstation vorgeführt. Wobei Panasonic (die hatten gar 2x 50 Hz-Signal umgesetzt) und Sony bereits die beste Darbietungen hatten. Panasonic konnte zudem mit der flüssigsten Bewegtdarstellung punkten und der 3D-Effekt war absolut grandios, sowohl bei Animationsfilmen, leichten Dokufilmen und insbesondere auch bei den wahren 3D-Spielen. Auch war bei beiden Herstelllern der Farbraum sehr gut getroffen und real und NULL Artefakte (Gosting etc.) zu erkennen.

#### www.beisammen.de

Sony will 2010 auch Geräte wie Bluray-Player, die Playstation 3 und Vaio-Notebooks 3D-tauglich machen. Die 3D-Fernsehgeräte sollen mittels eines

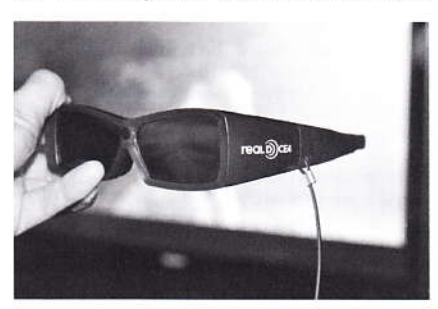

Frame-Sequenz-Displays und eines Active-Shutter-Glas-Systems abwechselnd Bilder für das linke oder rechte Auge erzeugen und so den dreidimensionalen Effekt erzeugen. Zusammen mit der eigens entwickelten High-Frame-Rate-Technologie werde die Wiedergabe von 3D-Bildern in Full-HD-Auflösung möglich, berichtet Sony. Während der IFA wird den Besuchern am Sony-Stand in Halle 4.2 präsentiert, wie der Bravia-Fernseher mit der High-Frame-Rate-Technologie eine Full-HD-Auflösung in 3D möglich macht.

www.digitalfernsehen.de

#### **HD** in Deutschland

Erstmals in der Geschichte des öffentlich-rechtlichen Rundfunks in Deutschland wurde mit der Leichtathletik-WM eine internationale Großveranstaltung in HD produziert und ausgestrahlt. Die Mitarbeiter von ARD, ZDF, TopVision, MBS DutchView, Betamobil, TV Skyline, PMT, Media Broadcast und andere haben diese Leistung als Team erbracht.

Interessant: Alle internationalen Sportereignisse, die bisher in High Definition produziert wurden (Olympische Spiele, Fußball-WMs, Fußball-EMs, Schwimm-WMs, Rugby-WMs, Tour de France, Roland Garros, Wimbledon, Champions League und weitere) nutzten den 1080i-Standard - auch die Leichtathletik-WM. Auch die kommenden Olympischen Winterspiele in Vancouver und die Fußball-WM in Südafrika werden in 1080i produziert. Das gleiche gilt für die aktuell und noch bis zum 10. September 2009 laufende Fußball-EM der Frauen in Finnland und die Fußball-WM der Frauen 2011 in Deutschland. Auch die Spiele der Fußball-Bundesliga werden seit drei Jahren im Format 1080i erstellt, genauso wie in der laufenden Saison.

Da drängt sich ein weiteres Mal die Frage auf, weshalb ARD und ZDF diese Signale vor der Ausstrahlung in 720p wandeln wollen: Wenn das Weltbild in 1080i produziert und anschließend in 720p gewandelt wird, kombiniert man nämlich die Nachteile der beiden Systeme: Erst produziert man mit der schlechtere Bewegungsauflösung von 1080i und wirft dann einen Teil der höheren Auflösung dieses Standards weg. Verschließt hier jemand die Augen vor der Realität der internationalen TV-Sportproduktion?

#### www.film-tv-video.de

#### ZDF-HD-Übertragungswagen

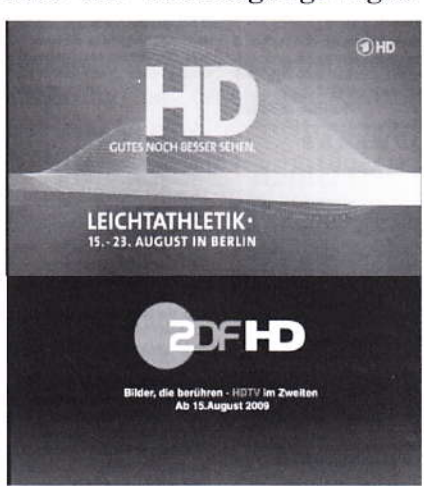

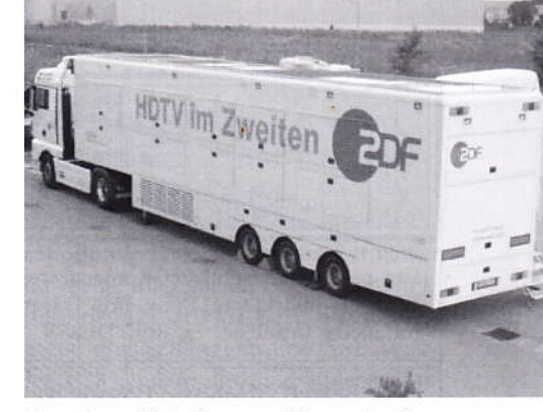

Broadcast Solutions realisierte in einer Bauzeit von nur acht Monaten den ersten HDTV-Übertragungswagen für das ZDF in Mainz. Das neue mobile Produktionsmittel "MP 4" wurde Ende Juli übergeben. Auf Basis eines Sattelaufliegers mit 13,60 m Länge und eines 1,60 m breiten, komplett durchgehenden Auszugs verfügt der MP 4 über zwei unabhängige Video- und Ton- Regieräume und ist vorbereitet für den 3Gb/s HD-Standard. Bis zu 30 Arbeitsplätze stehen im Ü-Wagen zur Verfügung. Das Fahrzeug ist ausgelegt auf den Einsatz mit 18 Kameras.

www.film-tv-video.de

Technik bei LA-WM Berlin: http://www.film-tv-video.de/ newsdetail.html?&uid= 38120&no\_cache=1

#### **ARD** und **ZDF** planen

#### mit Analog-Aus 2012

ARD und ZDF wollen im Frühjahr 2012 die analoge Übertragung von TV-Programmen beenden. Diesen Wunschtermin nannten ZDF-Intendant Markus Schächter und der ARD-Vorsitzende Peter Boudgoust am 1.9.2009 in Berlin. Laut Schächter sind derzeit 40,7 Prozent der Geräte digitalfähig. Bevor 90 Prozent mit diesen Möglichkeiten ausgestattet sind, sei eine Abschaltung der analogen Übertragung aber nicht sinnvoll. Vorteile der digitalen Übertragung sind geringere Kosten und größere Kapazitäten; dazu müssen jedoch die Empfangsgeräte der Zuschauer entsprechend vorbereitet sein.

Schächter kritisierte in diesem Zusammenhang Teile der Industrie. Sie habe lange HDTV eingefordert und die Sender auf die Anklagebank gesetzt. Nun ließen die Hersteller viele Besitzer der 13 Millionen "HD ready"-Geräte bei der Umstellung auf HDTV im Stich. "So viele Servicedefizite habe ich nicht erwartet", sagte Schächter.

#### satundkabel.magnus.de

Fortsetzung S.47

45

TV-AMATEUR 154

### **AGAF-Kleinanzeigen**

für Mitglieder kostenlos

unter Angabe der Mitgliedsnummer an die Geschäftsstelle

Div. gebrauchte Hohlleiter-Komponenten WR90 (8-12 GHz) günstig abzugeben. Auf Wunsch bebilderte Liste mit Daten und Preisvorstellungen per Email an rolf.medler@web.de! 73, Rolf, DL8SS, M2509

#### Betreff: Hobbyauflösung wegen Umzug, siehe www.dh4atv.de

Verk.: 13 cm MOSFET-PA (28Volt) 25Watt/15dB, ab 198,-; 13 cm MOSFET-PA (28 Volt) 50 Watt/12dB, ab 310,-; 23 cm MOSFET-PA (28Volt) 25 Watt/17dB, ab 158,-; 23 cm MOSFET-PA (28Volt) 45Watt/16dB, ab 175, -; 23 cm MOSFET-PA (28Volt) 60Watt/13dB, ab 218,-, Mischerbaustein 2 bis 6 GHz LO / RF, ZF DC bis 1,5 GHz 42,-; Vervierfacher 2,5 auf 10 GHz 45 - 50 mW, 83,-; Vervierfacher 1,4 auf 5,6 GHz 60 - 70 mW, 80,-; ATV- Konverter 13 cm auf 23 cm mit LO 900 MHz auch für DATV geeignet, 82,-; ATV-Konverter 5,7 GHz auf 1,0 GHz mit LO 4,7 GHz, 140,-; Frequenzteiler bis 14 GHz !! mit Teilverhältnis 10 : 1 für Frequenzzähler (bis 1,4 GHz), 88,-: Vorverstärker (LNA) 23 cm NF 0,7dB Verst. ca. 34-35dB, 88,-Vorverstärker (LNA) 13 cm NF 0,8dB Verst. ca. 28-30dB, 84,-; PA 1,2 GHz 700 mW bei 50 mW Input, 52,-; PA 2,3 GHz 600 mW bei 10 mW Input, 72,-; PA 2,3 GHz 2 Watt bei 300 mW Input, 72,-, PA 2,3 GHz 5Watt bei 400 bis 450 mW Input, 155,-PA 5.7 GHz 0.5 Watt bei 50 bis 60 mW Input, 80, -; PA 10 GHz 0.5 Watt bei 120 mW Input, 80, - PA 10 GHz 1 Watt bei 200 mW Input 120,- Info unter: Tel.(03578) 314731, www.dg0ve.de

Verkaufe: Wasserdichte Hochpaßfilter für 13 cm-ATV-Konverter 35,-. Videotiefpaßfilter aus TV-AMATEUR 107 35,-. Videoinverter mit 2-Ausgängen aus TV-AMATEUR 109 35,-. ATV-TX inkl. BB u. PLL für 6 cm, 13 cm oder 23 cm je 300,-. 13 cm ATV-Konverter WB55x74x30, BNC/F, LO3710 MHz, 100,-. 6 cm ATV-Konverter aus TV-AMATEUR 123 105,-. 19-Zoll (1HE) komerzielle SAT-RX modifiziert je nach Wunsch für ATV-Relais 180,-. M.Früchte, M1090, Tel.: (05 48)18 22 12, E-mail: df9cr@t-online.de

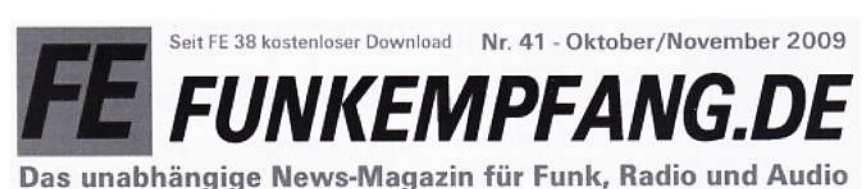

**Multimedia-Minis mit** 

#### **Funk-News Bundesnetzagentur**

AG A

stoppt Werbeanrufe

Zum Schutz der Verbraucher<br>vor massenhaften, belästigen den Telefonannifen hat die Bundesnetzagentur jetzt die<br>Abschaltung von sieben Ruf nummern verschiedener Un nummern verschiederer und<br>Bindesnetzagentur reagierte<br>Bandesnetzagentur reagierte<br>damit auf zahlreiche Beschwerden, in denen sich<br>vornehmlich Verbraucher vornehmlich Verbraucher<br>über wiederholte tägliche An-<br>rufe beklagten. Das Telefon<br>klingelte in diesen Fällen oft<br>rur wenige Male und nach rur werige Maie und nach<br>dem Abriefunden meldelte<br>sich niemand. Die Arwahl es<br>folgte – dabei – automatisiert<br>durch – ein – Wählprogramm.<br>Weitere – Beschwerden – werden derzeit noch verfolgt Info: bundesnetzagentur.do

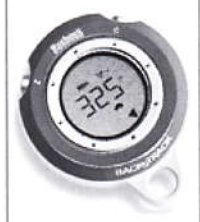

**Clocktoning char-**Mit GPS-Hilfe zu Fuß zurückfinden

.<br>Ein einfach zu bedienende<br>elektronischer Kompass spei chert auf Knopfdruck einen

46

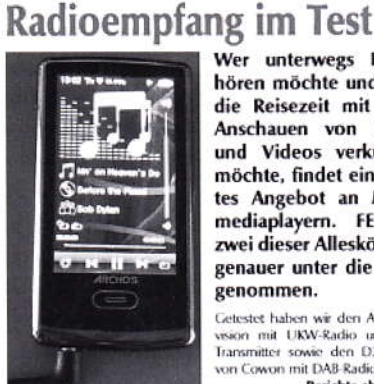

Wer unterwegs Radio hören möchte und sich die Reisezeit mit dem Anschauen von Fotos und Videos verkürzen möchte, findet ein breites Angebot an Multimediaplayern. FE hat zwei dieser Alleskönnen genauer unter die Lupe genommen.

Getestet haben wir den Archos 3 vision mit UKW-Radio und FM-<br>Transmitter sowie den D2+ DAB<br>von Cowon mit DAB-Radio. Berichte ab Seite 4

#### Mit der Software PropWiz 1.7 von R & S Funkausbreitung berechnen

Wie ist das "Funkwetter"? Wie gut sind die momentanen Chan cen, einen bestimmten Sender<br>aus einem fernen Land über-<br>haupt zu empfangen? Solche Ira gen lassen sich beantworten<br>wenn man eine Software wir wenn man eine Sortwar<br>PropWiz 1.7 von Rohde<br>Schwarz zu Rate zieht. S de und<br>Seite 8

#### Test: IPdio Tune empfängt Internetradio & UKW Hi-Fi-Anlage wird webtüchtig

Viele besitzen noch eine ältere Hifi-Stereoanlage und möchten mit visue assured internetradio emplangen. Mit dem neuen Hilf-Modul von dra, dem IPdio Tune, wird dieser Wunsch Wirklichkeit. H-Autor Dieter Hurcks hat das Gerät im klassischen Hilf-Modul-Format getestet und

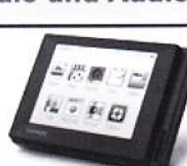

Der Cowon D2+ DAB emplängt UKW und Digitalradio. Foto: Cowor

#### Handlicher UKW-

und DAB-Empfänger Den Cowon-Multimediaplayer D2 hatte If bereits in Auseabe 31 Dz naie it bereik in Ausgare 51<br>getestet. Nuri ist das Gerät in ei<br>ner erweiterten Version als D2+<br>DAB auf den Markt gekommen. If hat getestet, wie gut es Digital<br>radio empfangt und ob weitere<br>reuse funktionen und Verbesse rungen hinzu gekommen sind Seite 6

#### **INHALT**

Test: IPdio Tune von dnt<br>- Internetradio mit UKW als Hifi Komponente<br>Test: Multimediaplayer  $14$ Archos 3 vison mit EM Transmitter und UKW-Radio Test: Cowon D2+ DAB - Tausend<br>sassa für Bild und Ton - mit<br>DAB und UKW Radio DAB und UKW Kadio<br>Test: Das taugt das Drei Band<br>Bilgradio Sony IGE-F12S<br>Test/Figenbau: Solaradio<br>Bausatz NC 1234 – gutes<br>Geschenk auch für Kinder  $.10$ Funk-Software: Empfangsberech<br>nungen mit PropWiz 1.7 von Rohde & Schwarz  $\mathbf{B}$ im digitalen Funkfieber<br>Funk und PC: Wardming - das n drahtkos

### **Impressum**

Herausgeber Arbeitsgemeinschaft Amateurfunkfernsehen e.V. (AGAF) www.agaf.de Vorstand der AGAF e.V. Präsident: Prof. Dr.-Ing. habil. Uwe E. Kraus, DJ8DW krausue@uni-wuppertal.de 1. Vorsitzender: Heinz Venhaus, DC6MR Straße nach Neuruppin 3 16818 Katerbow Telefon (033924) 7 99 09 (33924) 79 59 59 Fax (0180) 50 60 33 87 26 94 oder Mobil (0173) 29 00 413 DC6MR@t-online.de 2. Vorsitzender: (b.a.w. kommis. Uwe E. Kraus, DJ8DW) Geschäftsführer: Karl-Heinz Pruski **AGAF-Geschäftsstelle** Berghofer Str. 201, 44269 Dortmund Tel. (0231) 4 89 91, Fax (0231) 4 89 92 Anrufbeantw, z.Z. NB Redaktionsteam Leitung: Heinz Venhaus, DC6MR Stellvertreter: Klaus Kramer, DL4KCK Redaktionsassistenz **Bärbel Gebhard** Astrid Kailuweit-Venhaus Literaturspigel Dipl.- Ing Wolfram Althaus, DO1WAS ATVQ und CQ-TV und Internet-Seiten Klaus Kramer, DL4KCK Alarichstr.56, 50679 Köln Tel./Fax (02 21) 81 49 46 E-Mail: DL4KCK@t-online.de Zeichnungen Horst Jend, DB2DF Eichhörchen Weg 5, 44267 Dortmund Tel. (02 31) 48 75 12 E-Mail: DB2DF@t-online.de **ATV-Konteste:** Günter Neef, DM2CKB, Straße der Freundschaft 23 19303 POLZ, Tel. (038758) 22895 E-Mail: neef.polz@freenet.de **ATV-Diplome:** Georg Böttinger, DH8YAL, Buddestr. 60 45896 Gelsenkirchen **AGAF-Videothek:** Wolfgang Rönn, DG3KCR Kolpingstr. 37, 53773 Hennef E-Mail: Wolfgang, Roenn@t-mobile.de **ATV/TV DX** Rijn J. Muntjewerft, Hobrederweg 25 NL 1462 L.J Beemster, Tel. (00 31) 299-68 30 84 **ATV-Relais-Liste (Neu)** Jens, Schoon, DH6BB E-Mail:dh6bb@darc.de Space-ATV-Aktivitäten Heinrich Spreckelmann, DCØBV SSTV, FAX, RTTY, Klaus Kramer, DL4KCK Auslandskorrespondenten Schweiz, (franz. Sprache), Noël Hunkeler, HB9CKN Schweiz, (deutschsprachig), Urs Keller, HB9DIO Canada, Günter Neugebauer, VE7CLD Australien, Fritz Becker, VK4BDQ Niederlande, Paul Veldkamp, PAØSON Frankreich Marc Chamley, F3YX Tschechische Rep., Jiri Vorel, OK1MO Oestereich, Max Meisriemler, OE5MLL Slovenien, Mijo Kovacevic, S51KQ Italien, Dr. Ing. Franco Segna, IW3HQW Portugal, Antonio Filipe Silva Ferreira, CT1DDW Belgien, Willy Willems, ON1WW Anzeigenverwaltung: AGAF e.V. Geschäftsstelle Anzeigenleitung: Karl-Heinz Pruski Verlag: P&R Verlag Druckerei: Uwe Nolte, Iserlohn-Kalthof Redaktionsanschrift: AGAF (Heinz Venhaus) Postfach: 1151 16801 Neuruppi E-Mail: DC6MR@t-online.de Satz & Layout: Heinz Venhaus, DC6MR Redaktions- und Anzeigenschluß

Zum 20. Februar, Mai, August und November Erscheinungsweise: 4mal im Jahr jeweils März, Juni, September, Dezember ISSN0724-1488 Postvertriebskennzeichen: K 11874 F Die AGAF wurde 1968 gegründet

TV-AMATEUR 154

#### Fortsetzung v. S.45

#### WDR rüstet Zentralregie für **HDTV-Produktion auf**

Der Westdeutsche Rundfunk lässt derzeit die Regiezone des Studio B in Köln erneuern. Künftig soll diese Zone als Zentralregie in HD-Technik für Studio A und B fungieren. Von der Modernisierung betroffen sind Bildregie, Bildkontrolle, Grafik, Tonregie mit Sprecherraum und MAZ, berichtet das BFE-Systemhaus, das den Aufbau umsetzt. Das Unternehmen übernimmt darüber hinaus unter anderem die komplette Neuanfertigung der Studiomöbel. In neun Monaten soll der Umbau abgeschlossen sein (zu Beginn der Fußball-Bundesliga-Rückrunde).

#### www.digitalfernsehen.de

Wie ich von einem WDR-Mitarbeiter erfahren habe, so hat man ihnen den ersten HD-fähigen Ü-Wagen gerade mal weggekürzt.

forum.digitalfernsehen.de

### **FESE-TV-Historie**

#### 1940 - Fernsehbildübertragung mit 1029 Zeilen vorgestellt

Die Fernseh AG zeigt einen "hochauflösenden" Prototyp einer kompletten Bildübertragung zur militärischen Verwendung, also der Übertragung von Landkarten.

#### 1983 - die FESE stellt QuarterCam vor-

Das QuerterCam Video-System mit der Lineplex-Kassette sollte mal der Renner werden. Ein Helical Scan System auf der Basis eines 1/4"-Bandes in Broadcast-Qualität war damals eine technologische Herausforderung. Doch daran sind schon andere gescheitert. Für die schon kränkelnde Bosch-FESE (BTS) war es laut Insider-Informationen der Todesstoß, also der Sargdeckel. Das System war analog, der mobile (Andock-)Recorder hatte masive Probleme mit der Mechanik und die ausgelieferten System kamen postwendend wieder zurück. Die Sender konnten und wollten sich keine "Spielerchen" mehr leisten. Letztendlich waren "die Japaner" besser.

#### 1989 - BTS entwickelt 1250/50 Zeilen HDTV

Die "neue" Philips Broadcast (also eigentlich die alte BTS) entwickelt ein herausragendes analoges HDTV-System (HD-MAC)im Rahmen des massiv geförderten (angeblich über 500 Millionen) EU-Projektes Eureka. Die Prototypen funktionieren wirklich glänzend. Die ganze weltweite Fernsehwelt staunt, beäugt aber akribisch die gewaltigen Infrastruktur-Kosten und die Sendefähigkeit bis ins Wohnzimmer.

#### 1992 - HDTV in Albertville und Barcelona im Einsatz

Also das europäische HDTV funktioniert, zwar gesponsert mit irrem Aufwand, doch die Fachwelt staunt. Es wäre also reif. Das HDTV-Olympia-Programm geht 1992 in alle Welt, doch fast keiner kann es senden. Die BTS-Technik ist absolut produktionsreif. Die Sender und die Verbände zögern. Es sind die Kleinigkeiten, die zum Nachdenken anregen. Digitale Technologien hätten doch einige Vorteile. Die Analogtechnik ist nicht mehr zukunftsweisend.

#### 2006 - Die letzten Richtfunkstrecken der Post werden endgültig

#### abgeschaltet

Die moderne Technik mit gigantischen Satelliten- und Glasfaserstrecken hatte seit zwei Jahrzehnten in die Vernetzung Einzug gehalten. Diese Funk-Technik hatte ihren Zenith schon sehr lange überschritten.

Ouelle:

http://www.fernsehmuseum.info/ die-technik-story.html

#### **Drahtlos** zum

#### Fernsehbildschirm

Wenn man die neuen, superdünnen Flachbildfernseher anschaut, wird schnell klar, dass für Kabelgewusel und Stecker kein Platz ist, soll das Display an der Wand hängen. Also müssen die Signale drahtlos von einem beispielsweise im HiFi-Regal platzierten Medienreceiver zum Fernseher geschickt werden.

Hier konkurrieren derzeit zwei Systeme um die Gunst der Gerätehersteller. Das eine sendet im 5-GHz-Band (WHDI), das andere im höherfrequenten 60-GHz-Band (WiHD). So nutzen unter anderem Panasonic (am Z1) und LG (an den Modelle der Serie LH85 und LH95) eine WiHD-Funkverbindung zwischen TV und Receiver, Toshiba und Funai stellen auf der IFA kleine Adapter für das 60-GHz-Band vor. Sony hat bereits ein LCD-TV mit WHDI am Markt,

Panasonic einen Plasmafernseher. Die WiHD-Geräte senden üblicherweise unkomprimiertes HD mit 60 Hz (1080p/60 Hz), wobei der Fernseher durch die universalen Fernbedienungsbefehle des HDMI-CEC-Protokolls meist zur Schaltzentrale wird. WirelessHD kann Audio- und Videoströme unkomprimiert mit 4 Gbit/s auf maximal 10 m Entfernung im Raum übertragen. Durch die Verwendung mehreren Sende- und Empfangsantennen muss keine direkte Sichtverbindung zwischen Receiver und TV bestehen und die Verbindung wird auch dann aufrecht erhalten, wenn jemand im Zimmer herumläuft. WHDI hat weniger Bandbreite (3 Gbit/s), kann so maximal 1080p/ 30 Hz unkomprimiert über eine Punktzu-Punkt-Verbimndung übermitteln und nutzt die Technik von Animon.

Kleines Problem der Funkübertragung von HDMI-Signalen: Bislang sind insbesondere die Adapter quasi unbezahlbar. Kaum besser sieht es bei den Fernsehern mit drahtlos angebundenem Receiver aus. Sonys 40-zölliges LCD-TV KDL-40ZX1 etwa kostet mit Media-Receiver - und edge-LED-Backlight rund 2000 Euro, Panasonics 46-zölliger Plasmafernseher TX-P46Z1E mit WirelessHD-Receiver stolze 5500 Euro.

www.heise.de

#### Neue drahtlose HDTV-Studiokamera

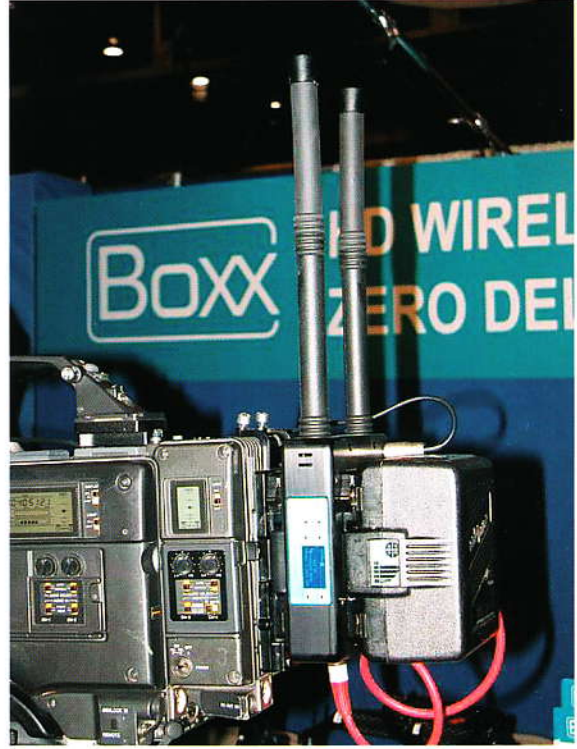

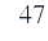

# WWW.UKW-BERICH

## Die Fachzeitschrift für Nachrichten- und Hochfrequenztechnik.

Die Zeitschrift UKW-Berichte wendet sich mit vielseitigen Beiträgen, Grundlagenartikeln und Baubeschreibungen an alle funktechnisch Interessierten.

Die Zeitschrift UKW-Berichte erscheint mit vier Ausgaben im Jahr jeweils zum Quartalsende.

### Die Zeitschrift UKW-Berichte erscheint 2009 bereits im 49. Jahrgang!

## renere mener.<br>Praxisprojekt: Streifenleitungs-Kondensatoren ertikalantenne für 80 m mit Dachkapazität

Franco Rota, I2FHW

Rauschen - von 10 MHz bis 10 GHz

## Der zuverlässige Fachversand für Funkzubehör

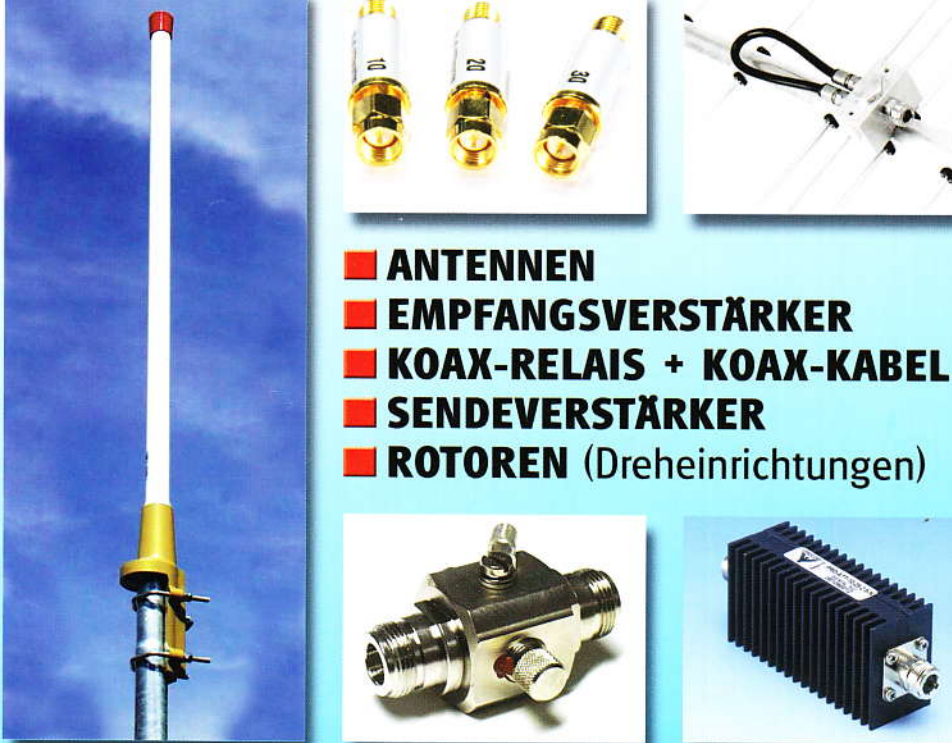

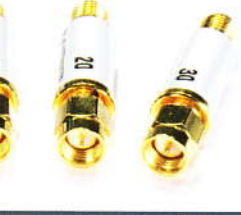

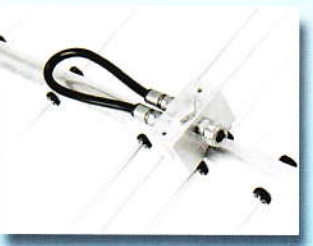

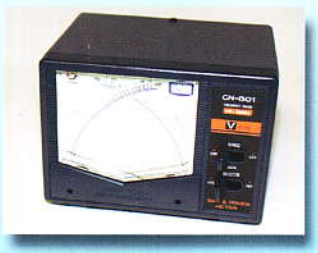

<//berichte

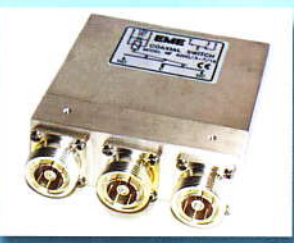

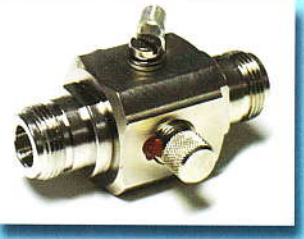

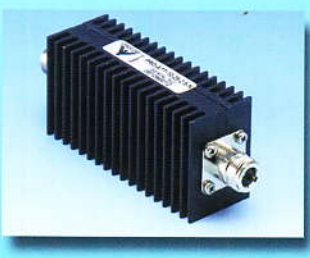

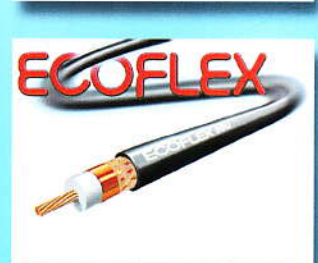

**FACHVERSAND FÜR FUNKZUBEHÖR** Eberhard L. Smolka Jahnstr. 7, D-91083 Baiersdorf Tel. (0 91 33) 77 98-0, Fax (0 91 33) 77 98-33 E-Mail: info@ukwberichte.com

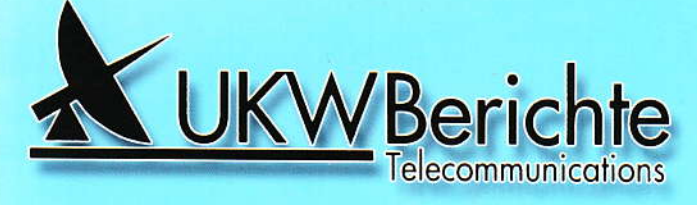